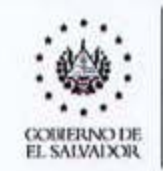

CAJA MUTUAL DE **LOS EMPLEADOS DEL MINISTERIO** DE EDUCACIÓN

# **MANUAL DE PROCEDIMIENTOS**

Autorizado por: Licda. Cecibel del Carmen Mejía de Roque - Gerente de conformidad a las Normas Técnicas de Control Interno Específicas de La Caja, artículo 28: "El Consejo Directivo, definirá y autorizará las Políticas del Funcionamiento, Normas y Manual de Organización. La Gerencia autorizará los: Instructivos, Manual de Procedimiento Institucional y otros manuales que sean requeridos para el funcionamiento de la Institución, de conformidad a las leyes respectivas..."

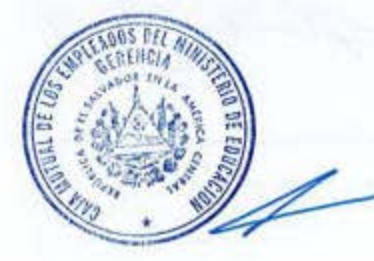

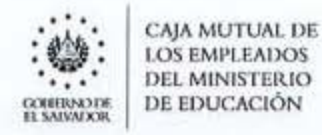

#### **CONTENIDO**

- $\mathbf{1}$ **INTRODUCCIÓN**
- $\overline{c}$ **GLOSARIO Y SIGLAS**
- 3 NORMAS DE UTILIZACIÓN Y ACTUALIZACIÓN DEL MANUAL
- 4 **ALCANCE**
- 5 PRINCIPIOS PARA LA FORMULACIÓN DEL MANUAL
- 6 PROCEDIMIENTOS
- 6.1 ADMINISTRACIÓN
- 6.2 **AUDITORÍA INTERNA**
- 6.3 COMERCIALIZACIÓN
- 6.4 COMUNICACIONES Y RELACIONES PÚBLICAS
- 6.5 **CONTABILIDAD**
- 6.6 DESARROLLO HUMANO
- 6.7 **LOGÍSTICA Y ACTIVOS**
- 6.8 **OPERACIONES**
- PLANIFICACIÓN Y DESARROLLO INSTITUCIONAL 6.9
- 6.10 PRESUPUESTO
- 6.11 PRÉSTAMOS
- 6.12 **RECLAMOS**
- 6.13 **TESORERÍA**
- 6.14 TECNOLOGÍAS DE INFORMACIÓN
- 6.15 UNIDAD DE ACCESO A LA INFORMACIÓN PÚBLICA
- 6.16 UNIDAD DE COMPRAS PÚBLICAS
- 6.17 UNIDAD DE GESTIÓN DOCUMENTAL Y ARCHIVO
- 6.18 UNIDAD FINANCIERA INSTITUCIONAL
- 6.19 UNIDAD LEGAL
- 7 ACTUALIZACIÓN DEL MANUAL
- 8 **CONTROL DE VERSIONES**

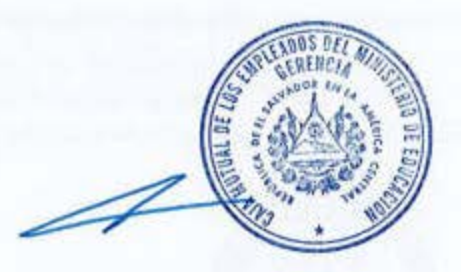

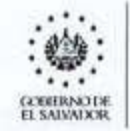

CAJA MUTUAL DE **LOS EMPLEADOS** DEL MINISTERIO DE EDUCACIÓN

#### **INTRODUCCIÓN** 1

El Manual de Procedimientos es una regulación interna que planea, organiza y controla los diferentes servicios que se brindan, ya sean estos internos y/o externos, y ante la aparición de regulaciones externas (Ley de Eliminación de Barreras Burocráticas, Ley de Procedimientos Administrativos, Ley de Mejora Regulatoria, Ley de Firma Electrónica, entre otras), así como, cambios en la estructura organizativa, se hace necesario actualizarlo periódicamente.

Para desarrollar con más detalle las actividades contenidas en estos procedimientos, la(s) Subgerencia(s) y Jefaturas de Unidades, podrán formular Guías Informativas.

#### 2 **GLOSARIO Y SIGLAS**

- Cliente/Usuario/Usuario/Beneficiario: persona que utiliza los servicios o que recibe un  $\bullet$ producto/servicio por parte de una organización o de un proceso.
- ٠ **CNR: Centro Nacional de Registros**
- DGCG: Dirección General de Contabilidad Gubernamental. .
- DGP: Dirección General del Presupuesto.  $\bullet$
- ISP: Instituto Salvadoreño de Pensiones.  $\bullet$
- ISSS: Instituto Salvadoreño del Seguro Social  $\bullet$
- LAIP: Ley de Acceso a la Información Pública.  $\bullet$
- LCP: Ley de Compras Públicas.  $\bullet$
- LEBB: Ley de Eliminación de Barreras Burocráticas. ٠
- LMR: Ley de Mejora Regulatoria.
- LPA: Ley de Procedimientos Administrativos.  $\bullet$
- MH: Ministerio de Hacienda.
- MINED-MINEDUCYT: Ministerio de Educación Ministerio de Educación Ciencia y Tecnología.
- NTCIE: Normas Técnicas de Control Interno Específicas de La Caja. ٠
- PEI: Plan Estratégico Institucional
- PEP: Programación de Ejecución Presupuestaria. ٠
- POI: Plan Operativo Institucional
- Procedimiento: detalle de actividades que facilitan los trámites.
- Regulación: "son aquellas normas de carácter general que se emiten, según lo previsto en el ordenamiento jurídico, cualquiera que sea su denominación, tales como Ley, Reglamento, Decreto, Acuerdo, Resolución General, Instructivo, Disposición Administrativa, Circular, Norma Técnica u otras" (LMR)
- Requisito: necesidad o expectativa establecida, generalmente implícita u obligatoria. ٠
- RELAIP: Reglamento de la Ley de Acceso a la Información Pública. ٠
- SAFI: Sistema de Administración Financiera Integrado.
- SDD: Seguro Decreciente de Deuda. ٠
- Servicio: salida de una organización con al menos una actividad, necesariamente llevada a cabo ٠ entre la institución y el cliente/usuario.
- SVB: Seguro de Vida Básico.
- SVD: Seguro de Vida Dotal. ٠
- SVO: Seguro de Vida Opcional ٠
- SXS/SPS: Seguro por Sepelio. ٠
- TI: Tecnologías de Información. ٠
- Trámite: "la solicitud o entrega de información por parte de los particulares a la Administración Pública, con el objetivo de cumplir con una obligación, obtener un beneficio, recibir un servicio u obtener alguna resolución." (LMR)

#### MANUAL DE PROCEDIMIENTOS

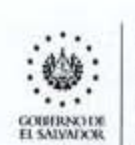

CAJA MUTUAL DE **l,OS F.Ml'l,F..Al>OS**  l)EL MINISTERIO DE EDUCACIÓN

• Usuario: persona que consulta o realiza un trámite con La Caja, entiéndase: Usuario, beneficiario, heredero, apoderado legal, representante legal, tutor, entre otros.

### **3 BASES NORMATIVAS**

REGULACIONES EXTERNAS DE MAYOR RELEVANCIA:

- Agenda Digital 2020-2030
- Constitución de la República
- Ley de la Caja Mutual de los Empleados del Ministerio de Educación
- Las relacionadas al ámbito:
	- o Compras Públicas
	- o Control Interno
	- o Finanzas y Contabilidad Gubernamental
	- o Gestión de ta información pública
	- o Laboral
	- o Presupuestos
	- o Seguros
	- o Tramilologia en los servicios

#### REGULACIONES INTERNAS DE MAYOR RELEVANCIA:

- Manual de Organización.
- Manual de Políticas.
- Manual para et Resguardo de Documentos Digitales y Electrónicos.
- NTCIE.
- Normativas de los Seguros de Vida (SVB/SVO/SVD/SxS)
- Políticas de Tecnologías de Información y Comunicaciones.
- Polltica de Promoción y Otorgamiento de Préstamos.
- Pollticas de Recuperación de Mora de los Préstamos.
- Reglamento de Préstamos Personales.
- Reglamento Especial de Viáticos.
- Reglamento Interno de Trabajo.

## **4 ALCANCE**

Esta regulación será aplicable a los empleados o funcionarios que participan en actividades institucionales para brindar un servicio interno o externo.

## **5 PRINCIPIOS PARA LA FORMULACIÓN DEL MANUAL**

En ta formulación del presente manual se han considerado los principios contenidos en la LPA y LMR, entre los que se destacan los siguientes:

- Buena fe.
- Celeridad.
- Economía.
- Efectividad.
- Eficacia.
- Simplicidad.

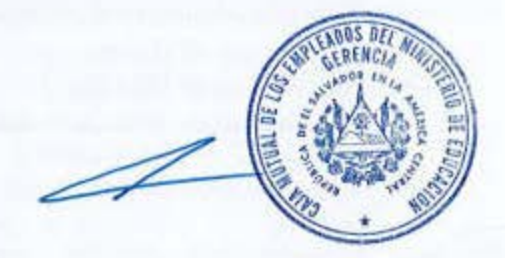

... **EL SAEVALX3R** 

CAJA MUTUAI. DE **LOS EMPLEADOS** DEL MINISTERIO DE EDUCACIÓN

MANUAL DE PROCEDIMIENTOS

EXPOS BEL MINE

## **6 PROCED I MIENTOS**

Los procedimientos aquí descritos, están en concordancia con las regulaciones externas emanadas de las Leyes, sus Reglamentos, así como, de Lineamientos, Circulares, Instructivos, Normas, etc. dictadas por entes rectores en la materia,

El procedimiento de Uso. Control y Consumo de Bienes de Existencias en Almacén, contenido en las NTCIE de La Caja (Art. 39), no se desarrolla en la actualídad en vista que no hay Almacén/Bodega que realice la recepción, almacenamiento, registro, distribución, control e inventario de formularlos pre numerados, vales de combustible, materiales informáticos, productos de papel y cartón que no sean de consumo inmediato, ya que estos son gestionados por personal autorizado en cada una de las Unidades/ Áreas Organizativas responsables en un proceso.

#### **6.1 ADMINISTRACIÓN**

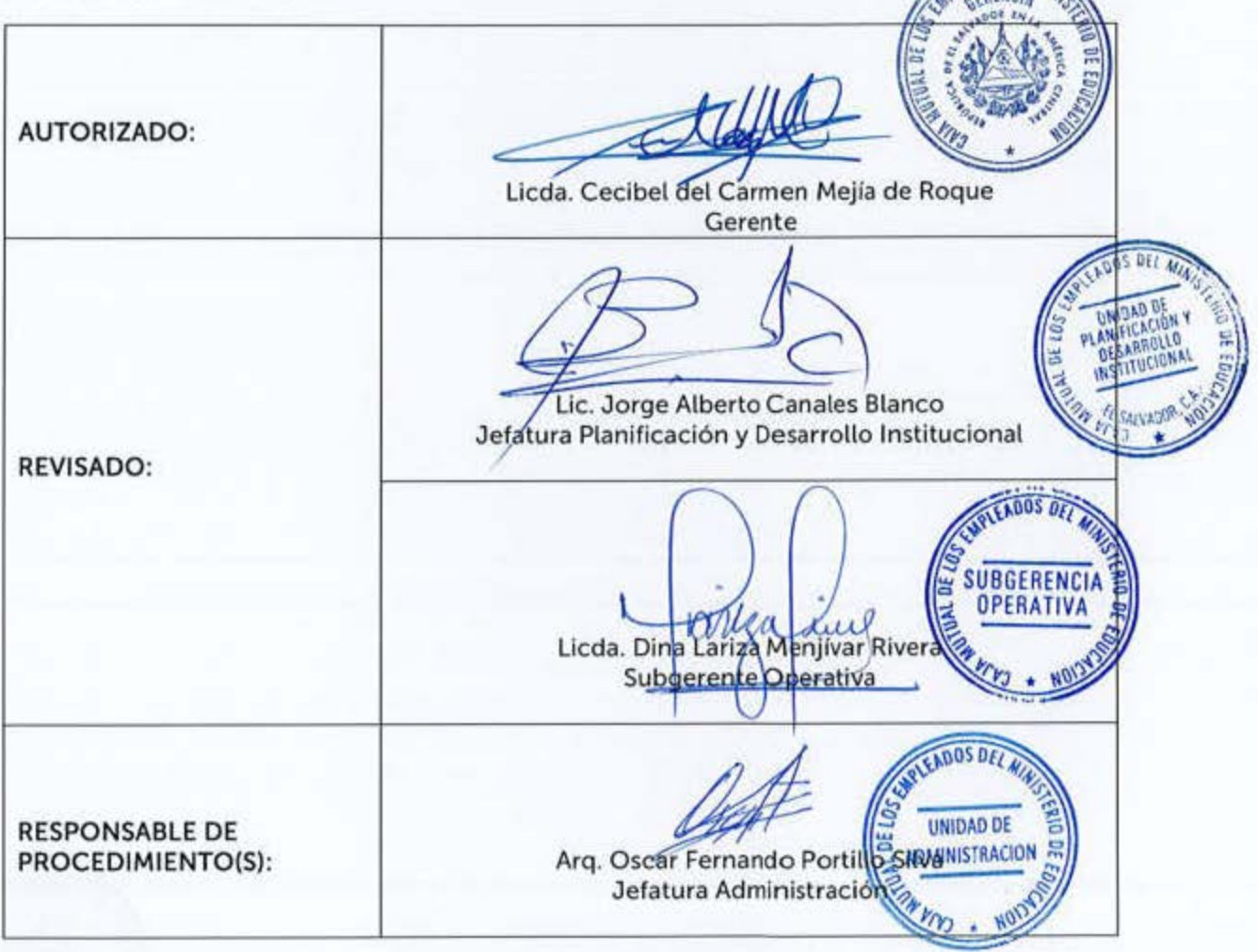

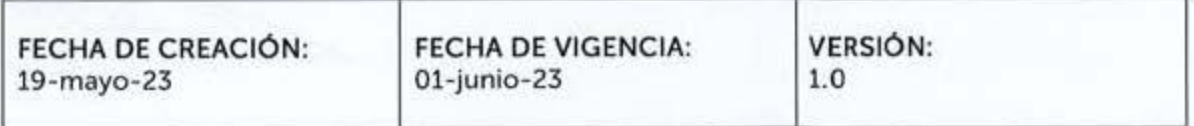

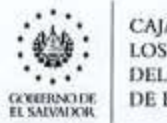

CAJA MUTUAL DE<br>LOS EMPLEADOS<br>DEL MINISTERIO DE EDUCACIÓN

#### 6.1.1 Solicitar el Uso de Vehículos de la Institución

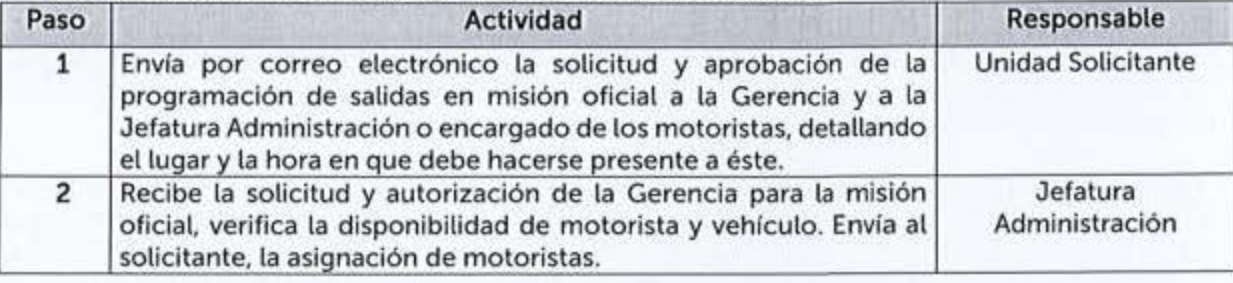

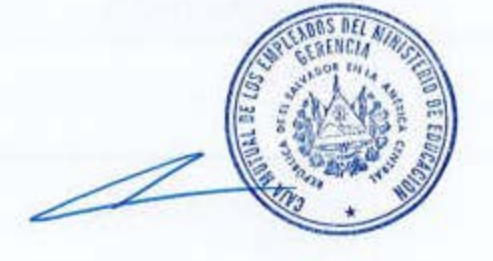

VIGENCIA: 01-junio-23

onen ilmu.<br>Avri<sub>d</sub>a ena

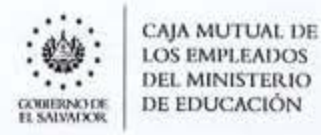

MANUAL DE PROCEDIMIENTOS

## 6.2 AUDITORIA INTERNA

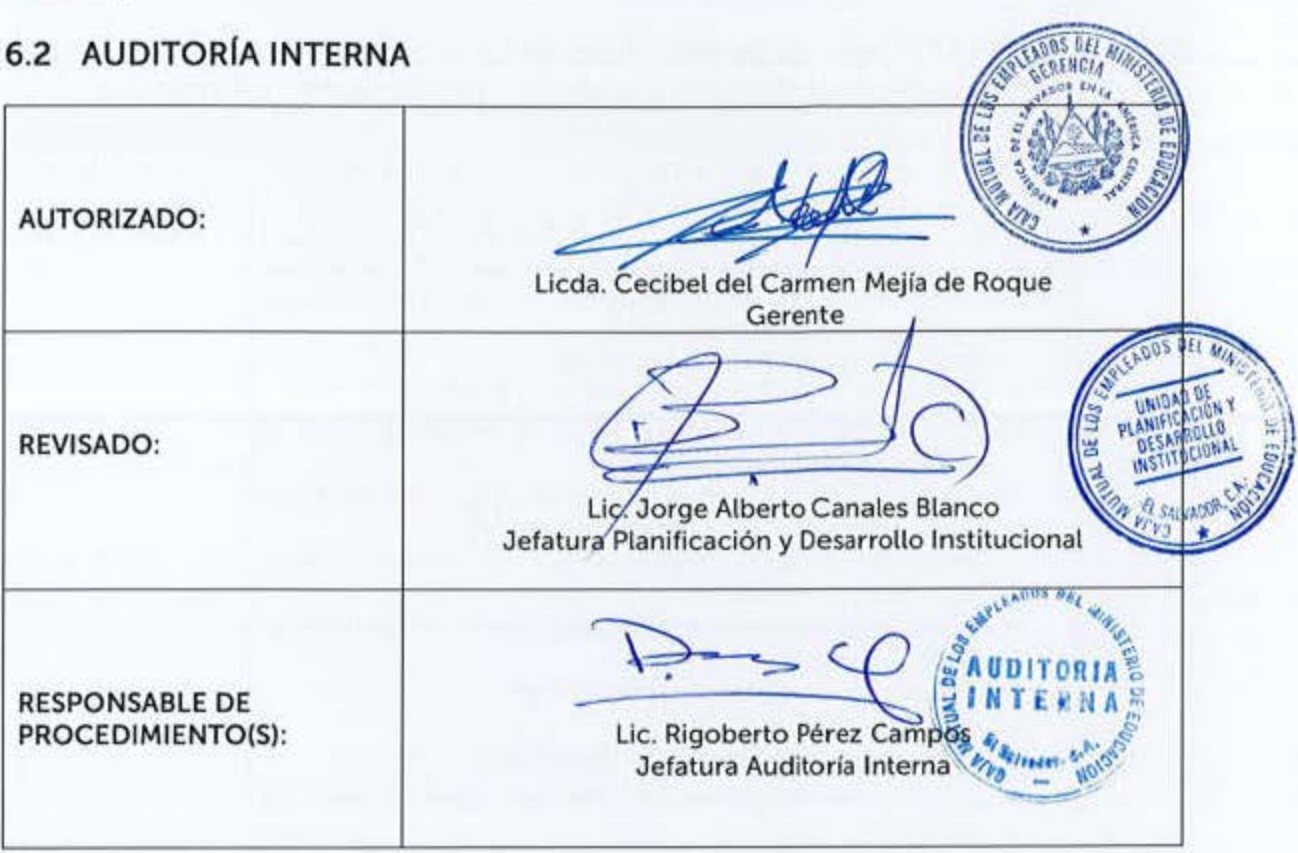

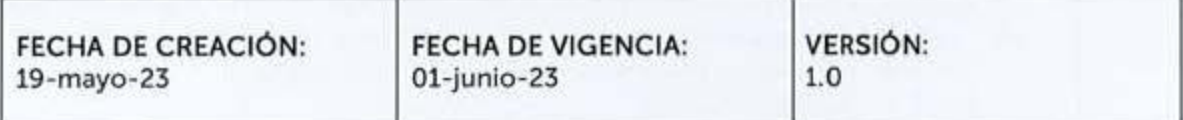

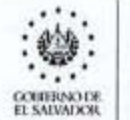

CAJA MUTUAL DE<br>LOS EMPLEADOS DEL MINISTERIO DE EDUCACIÓN

# 6.2.1 Elaborar el Programa de Planificación de Auditoría Especial de Aspectos<br>Operacionales o de Gestión Eiecutados por Unidades o Procesos

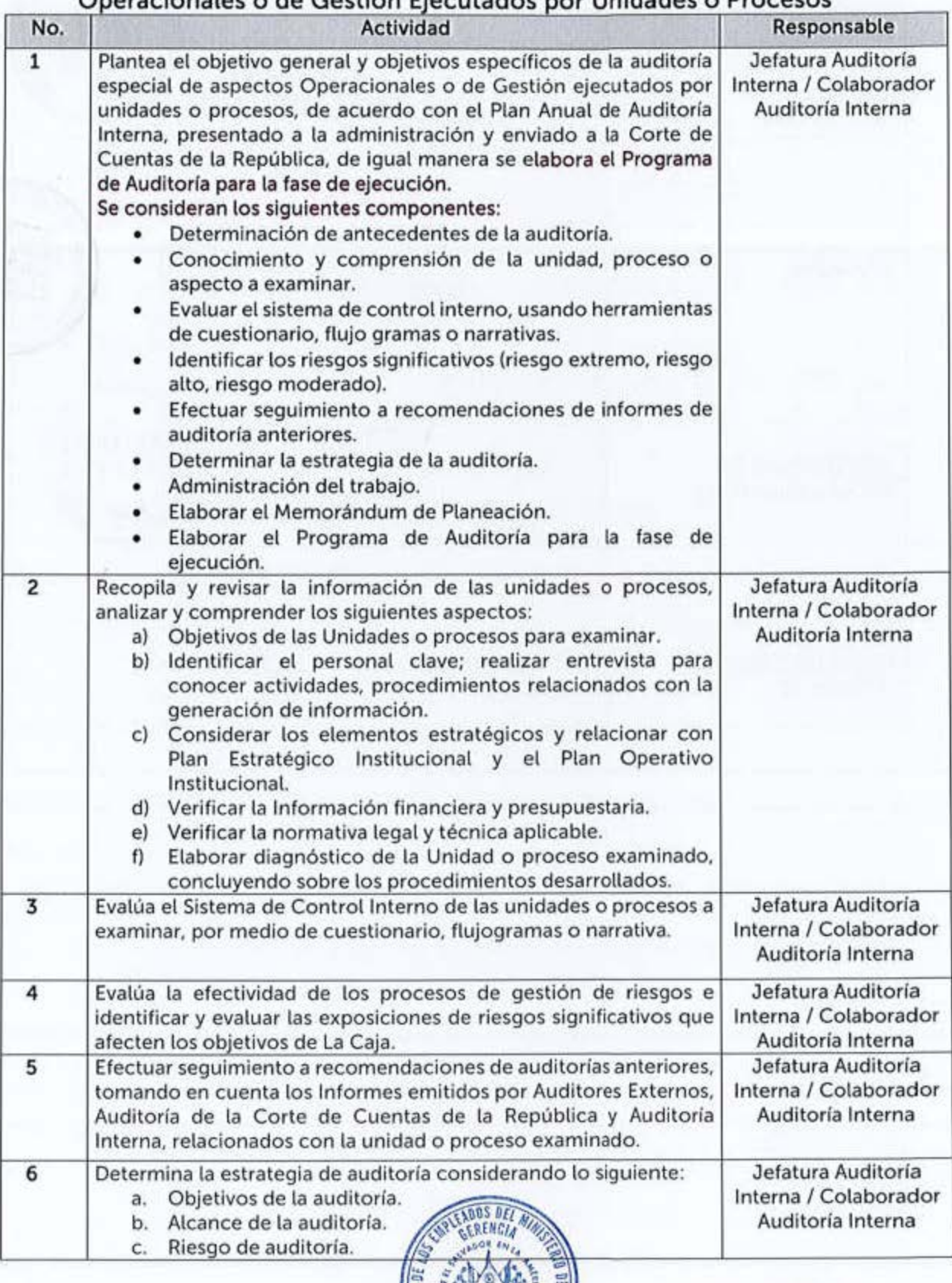

VIGENCIA: 01-junio-23

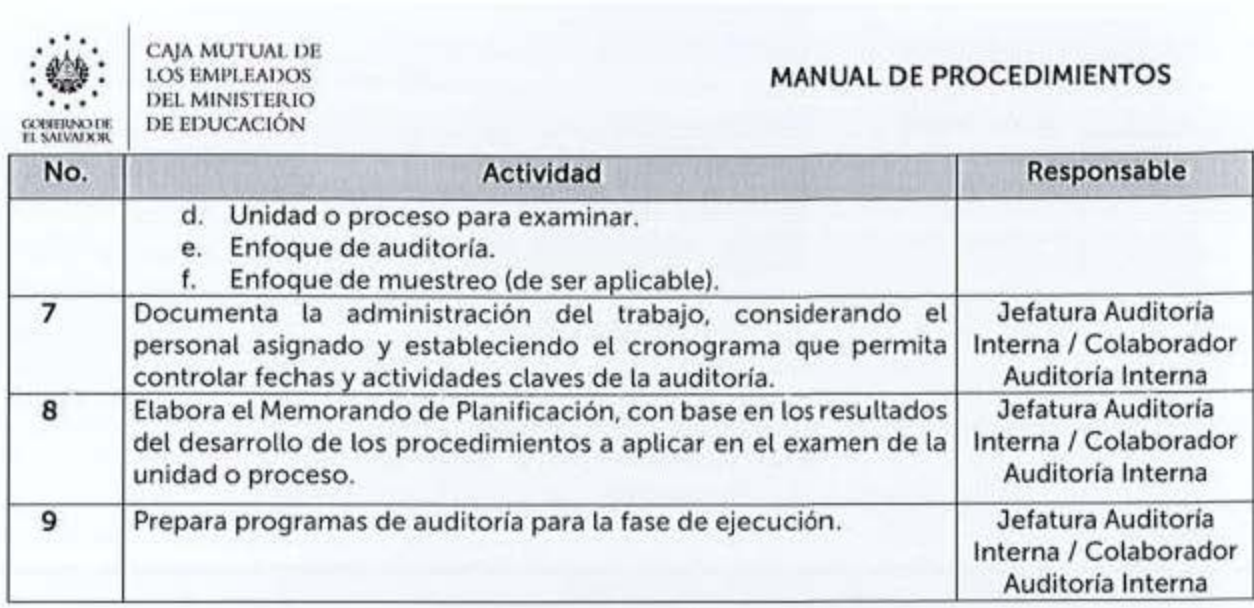

#### 6.2.2 Elaborar el Programa de Ejecución de Auditoria Especial de Aspectos **Ooeracionales** o **de Gestión Eiecutados** oor Unidades o Procesos

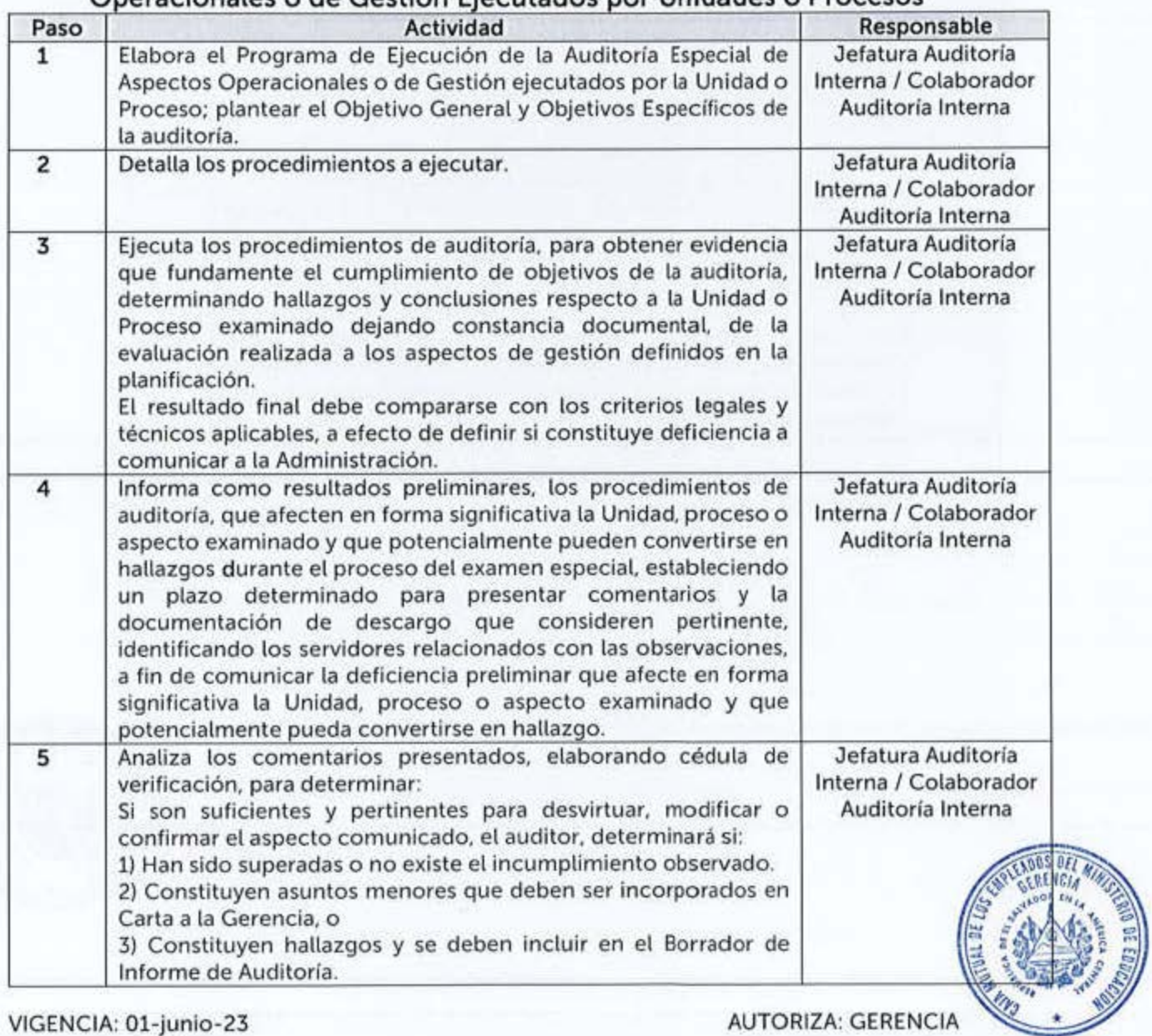

--

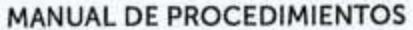

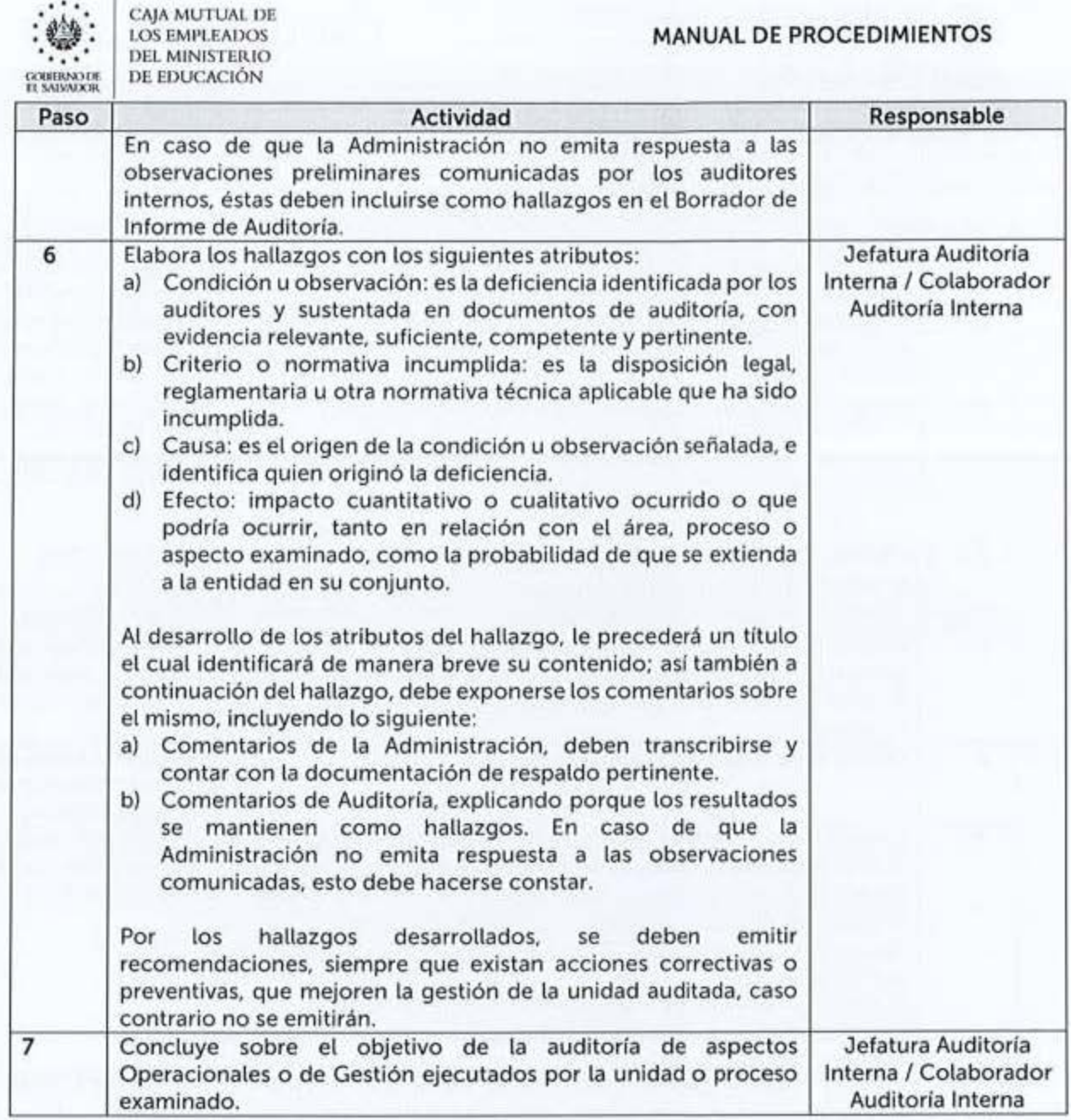

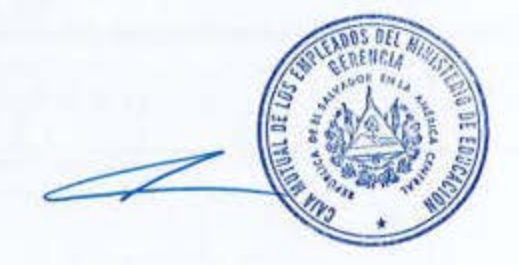

...

CAJA MUTUAL DE

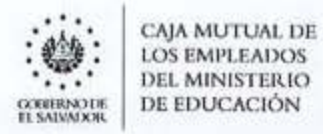

MANUAL DE PROCEDIMIENTOS

## 6.3 COMERCIALIZACIÓN

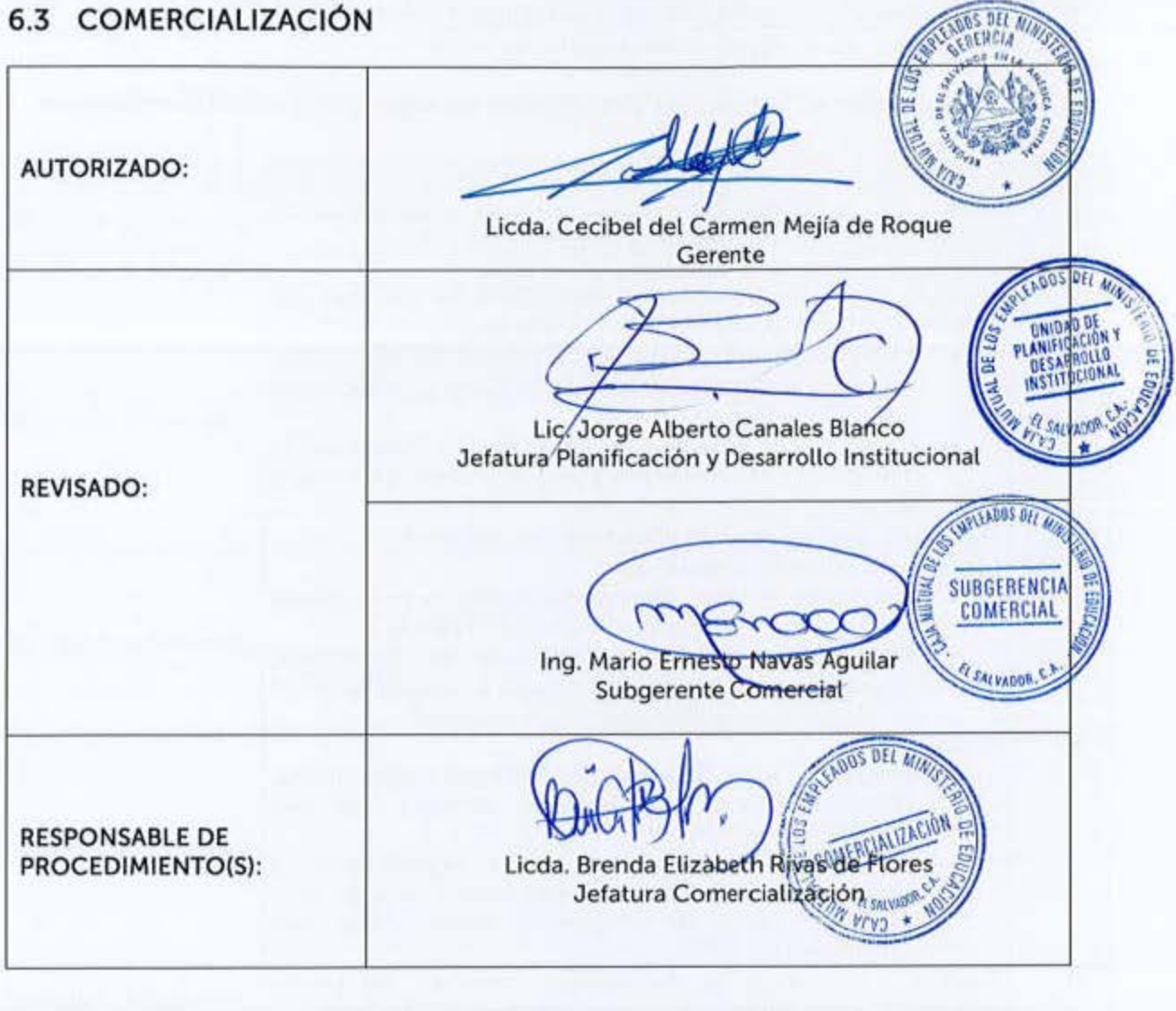

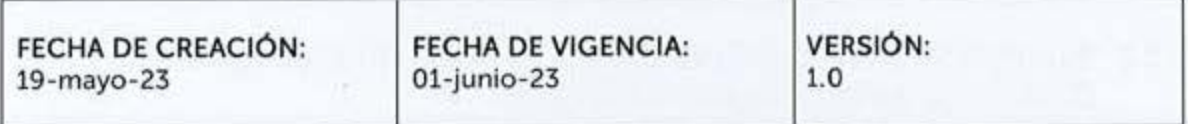

CAJA MUTUAL DE **LOS EMPLEADOS** DEL MINISTERIO DE EDUCACIÓN **COMERNO DE**<br>EL SALVATIOR

Estos procedimientos podrán contar con Guías Informativas para el Usuario, indicando con mayor detalle los requisitos a cumplir para el inicio, continuidad o finalización de un trámite, estas serán aprobadas por la Jefatura Unidad o Subgerencia respectiva.

#### 6.3.1 Suscripción al Seguro de Vida Básico en Agencias Departamentales o Lugares de Trabajo

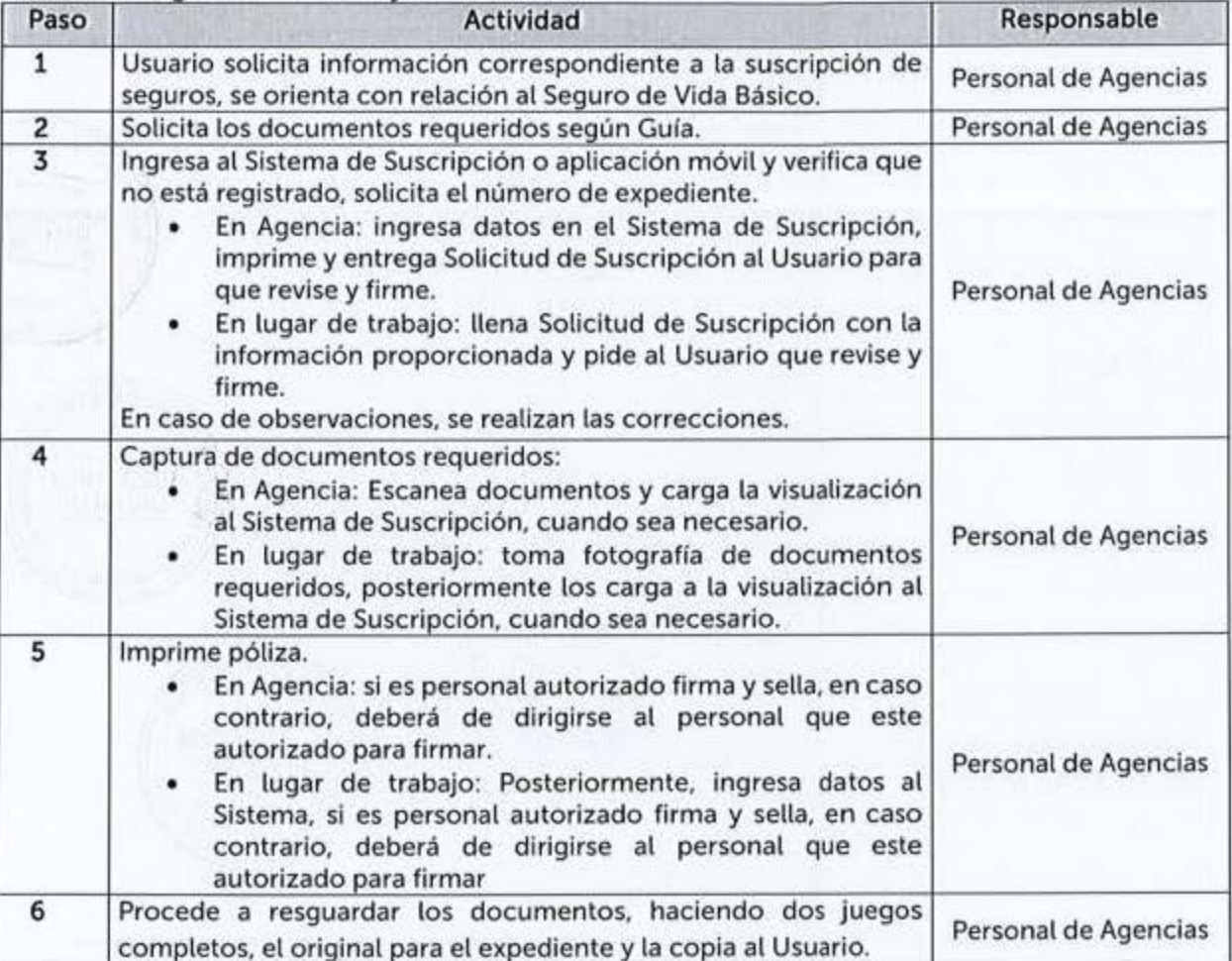

#### 6.3.2 Suscripción e/o Incremento a Seguros Voluntarios en Agencias Departamentales o Lugares de Trabajo

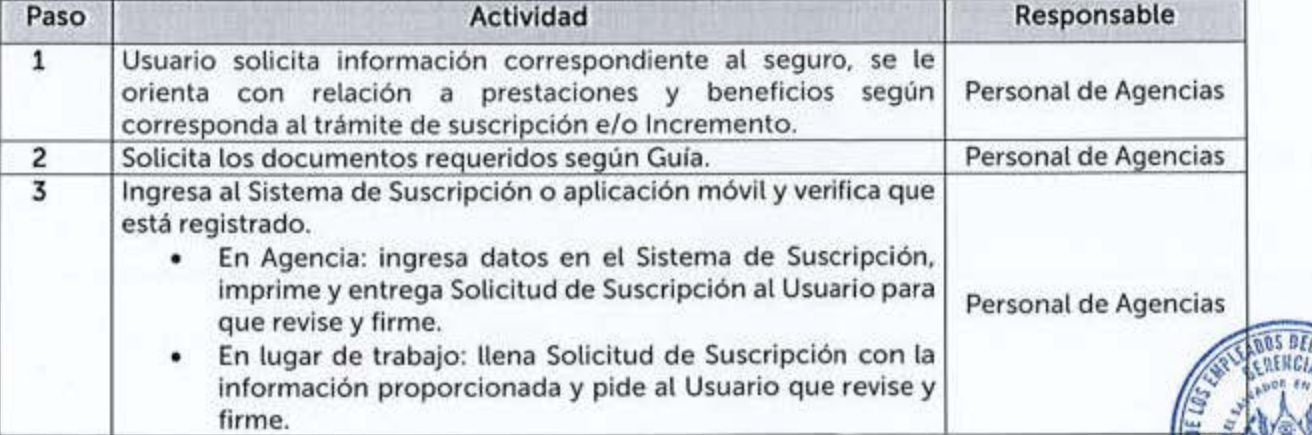

VIGENCIA: 01-junio-23

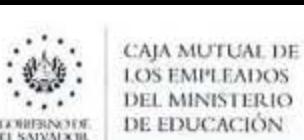

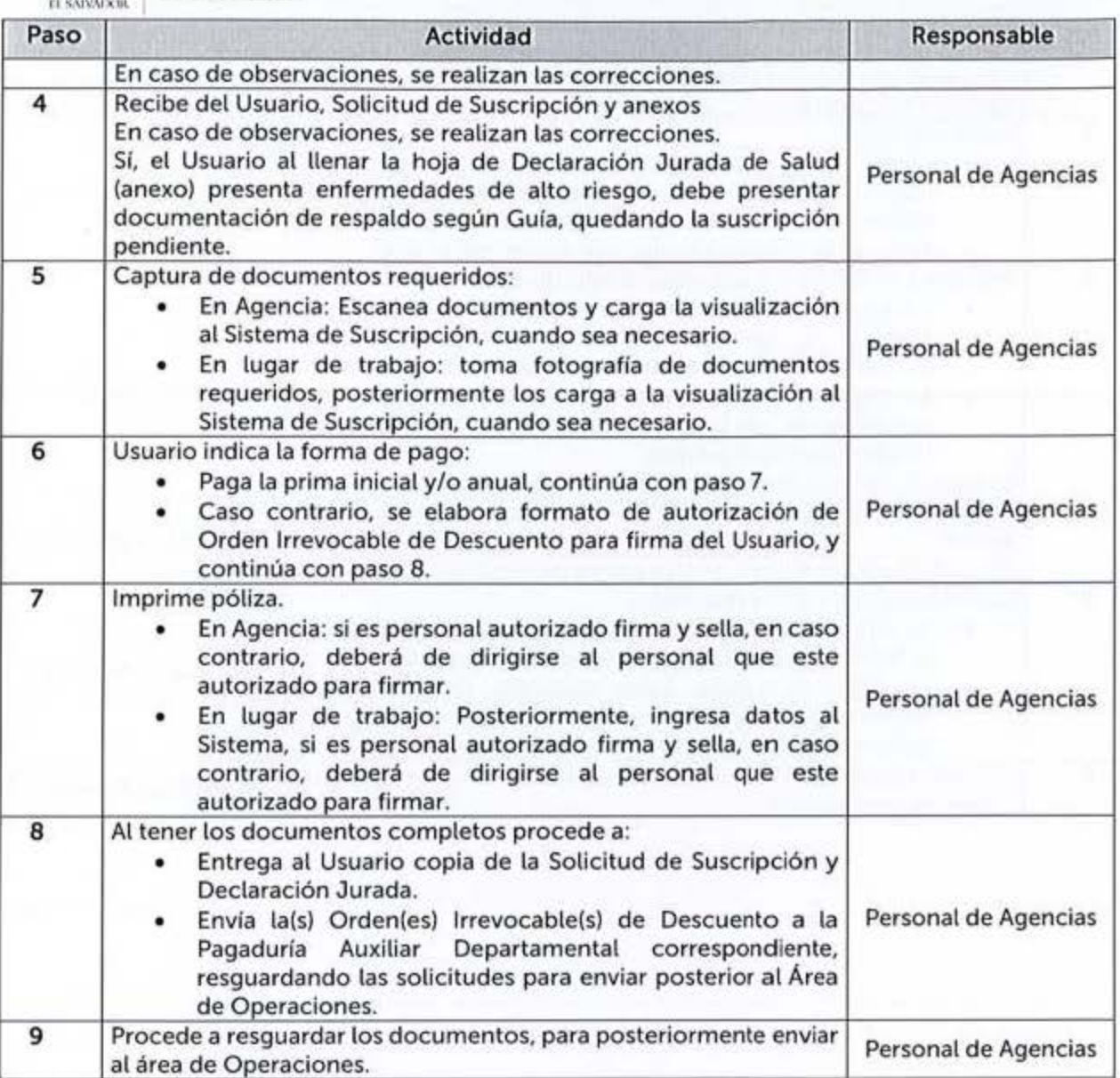

#### **6.3.3 Modificación y Actualización de Datos en Agencias Departamentales o**  lugares de trabajo

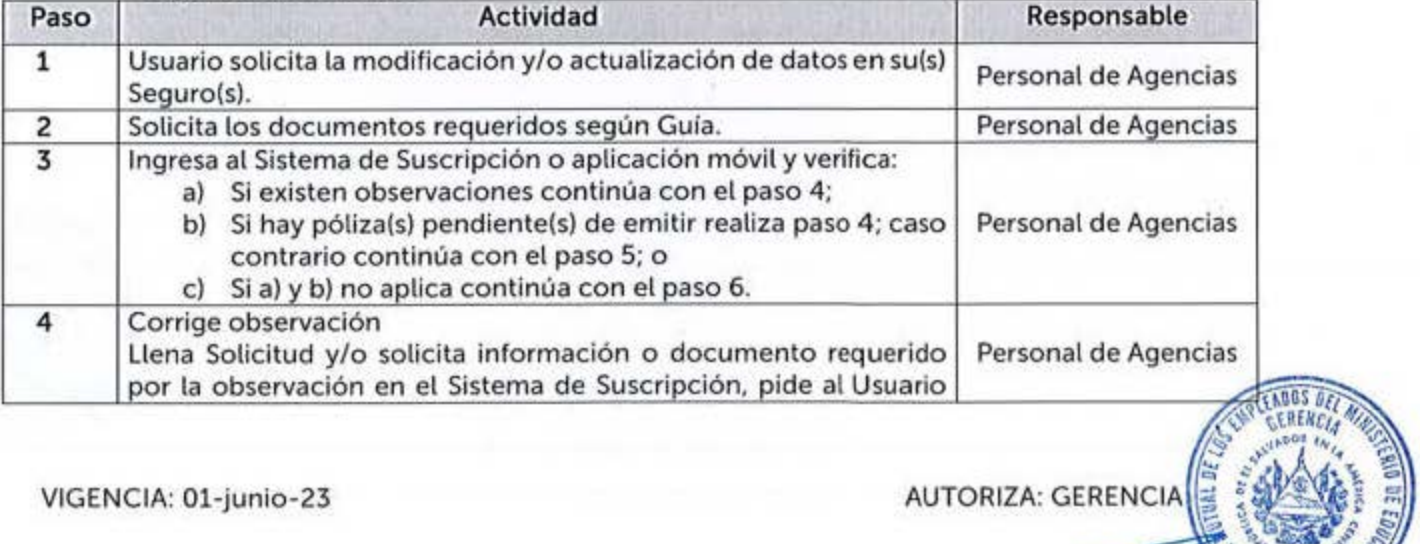

*<sup>~</sup> 1;. ¡~* 

**ASSESSENCEANS** 

---- \_,,,,., ~.,,,." **"' .. ~ltj** ✓

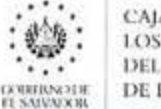

**<.:AJA MU1't.JAI DI: 1** < )!) **f'Ml'l.e.AI )()S L'EL MINISTERIO DE EDUCACIÓN** 

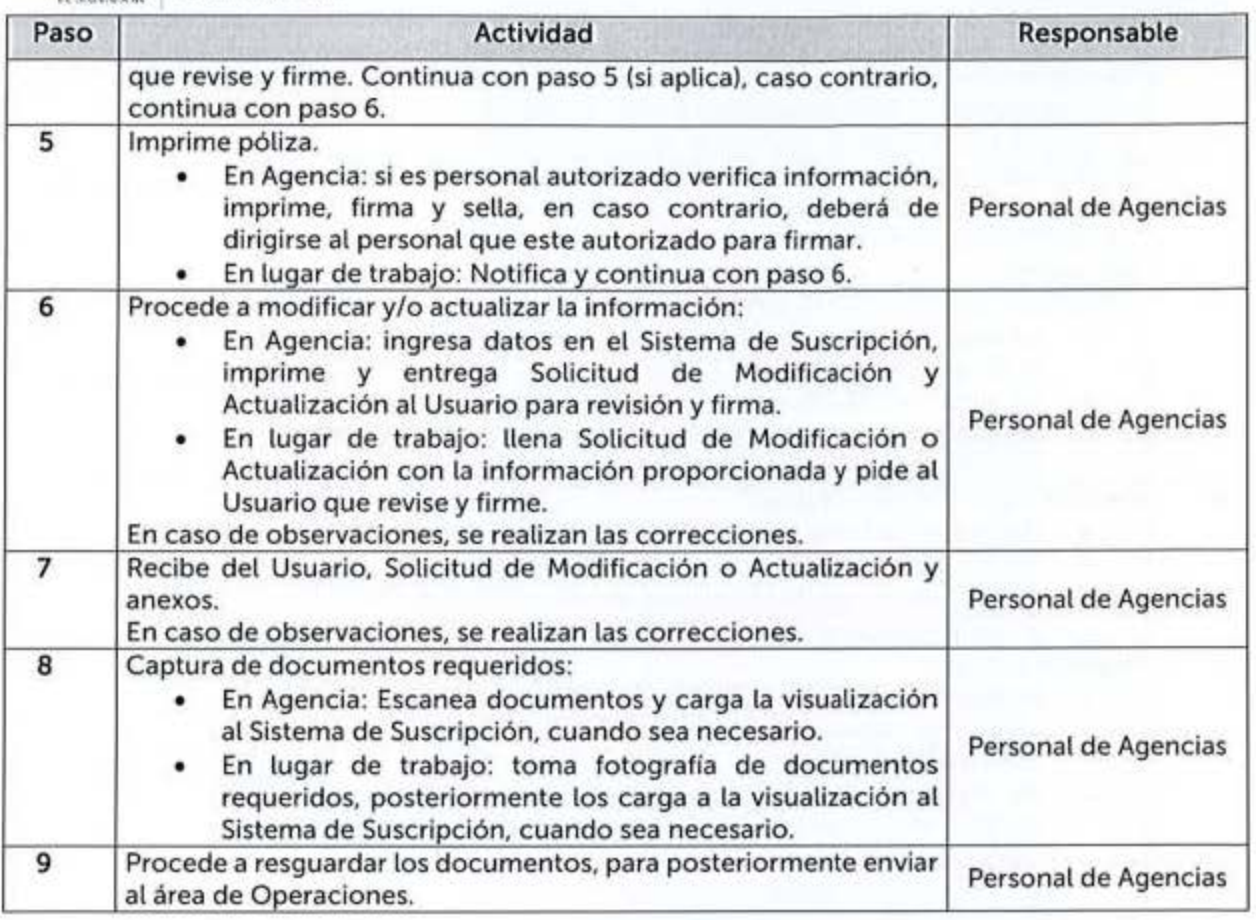

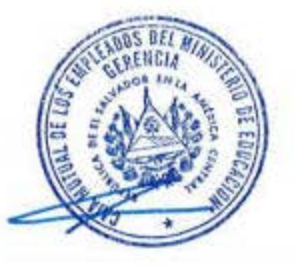

**MANUAL DE PROCEDIMIENTOS** 

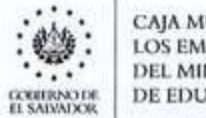

#### CAJA MUTUAL DE **LOS EMPLEADOS** DEL MINISTERIO DE EDUCACIÓN

### 6.4 COMUNICACIONES Y RELACIONES PÚBLICAS

**AUTORIZADO:** Licda. Cecibel del Carmen Mejía de Roque Gerente Lic. Jorge Alberto Canales Blanco Jefatura Planificación y Desarrollo Institucional **REVISADO: EADOS DET** SUBGERENCI **OPERATIVA** Licda. Dina Lanza Menjiyar Rivera<br>Subgerente Operativa LAUDS DEL 4 开 COMUNICACIONES Y **RESPONSABLE DE** Licda. Blanca Yamileth Batres de PROCEDIMIENTO(S): Jefatura Comunicaciones y Relacion **PS** P+

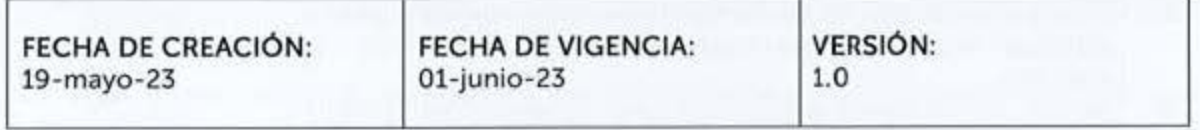

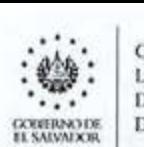

**EXAMPLE ADOS EMPLEADOS** DEL MINISTElllO MANUAL DE PROCEDIMIENTOS . . ... OE EDUCACIÓN

#### 641 G **estron** d **e** C **omun1cac1** '6 n **nterna v** E **xterna**

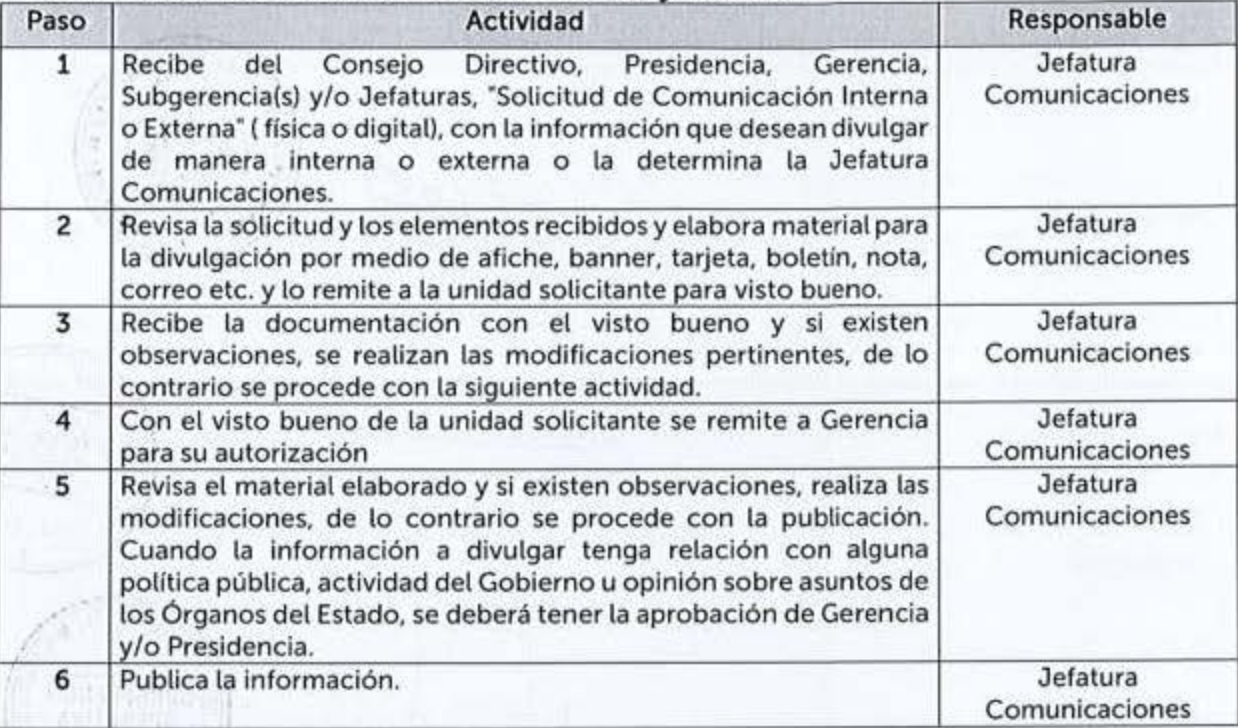

#### 64 2 O **rqan zac1** '6 **nv** e **obertura** d **e Me** d**10S** '

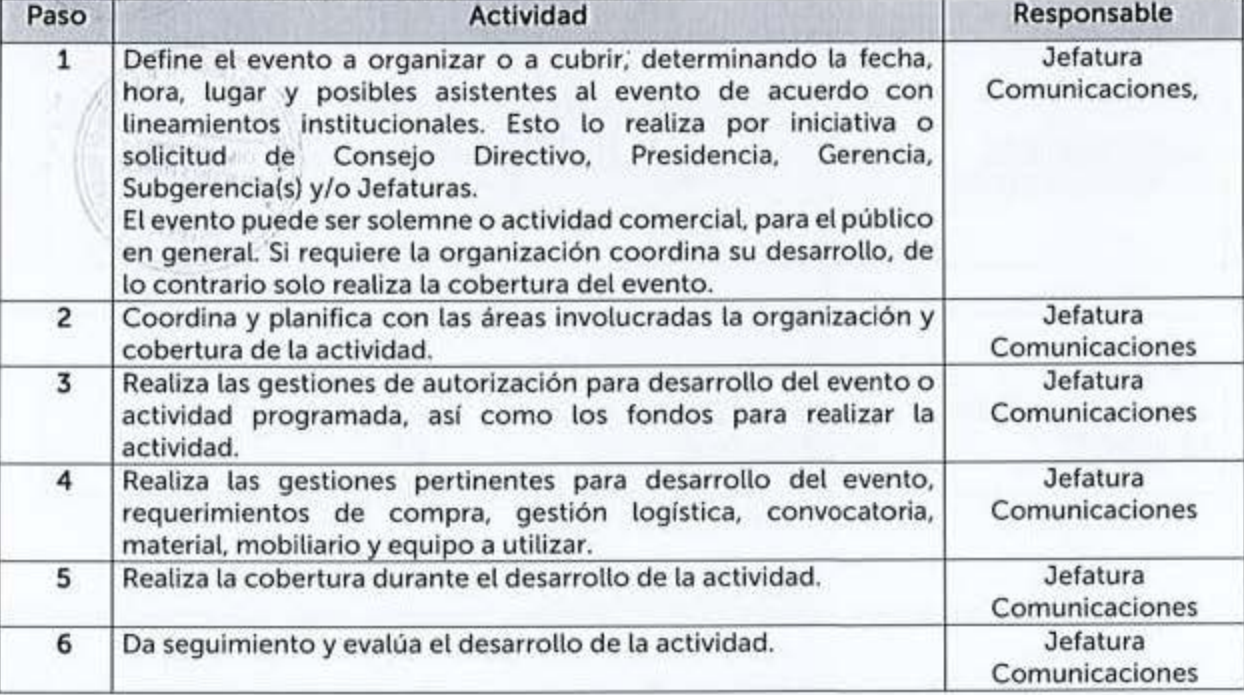

#### 6.4.3 Monitoreo de Medios

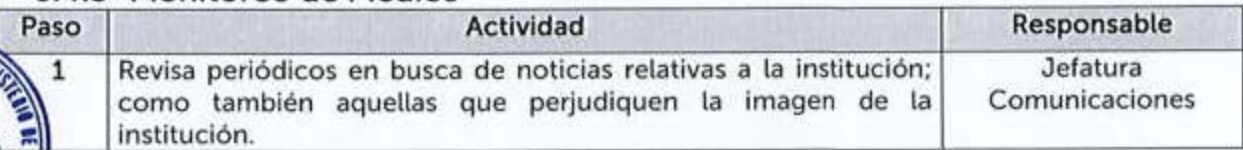

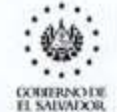

 $\begin{array}{l} \displaystyle \leftarrow & \displaystyle \leftarrow & \displaystyle \$ **DE EDUCACIÓN** 

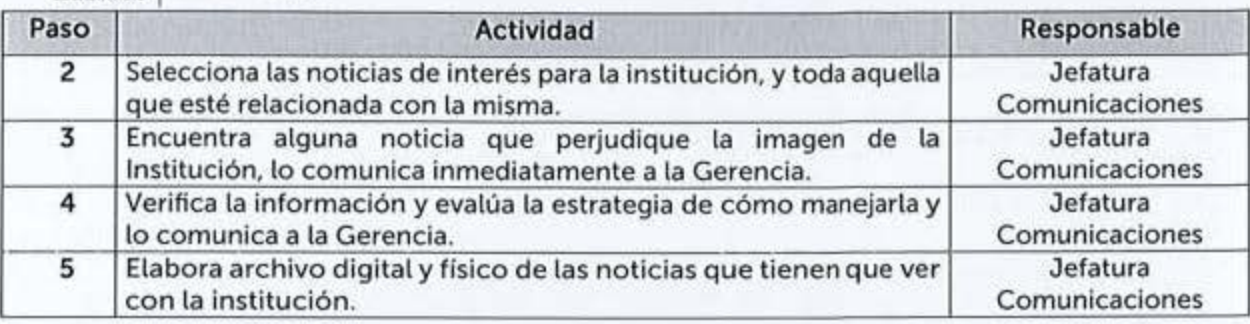

#### 6.4.4 Actualización de Firmas Electrónicas

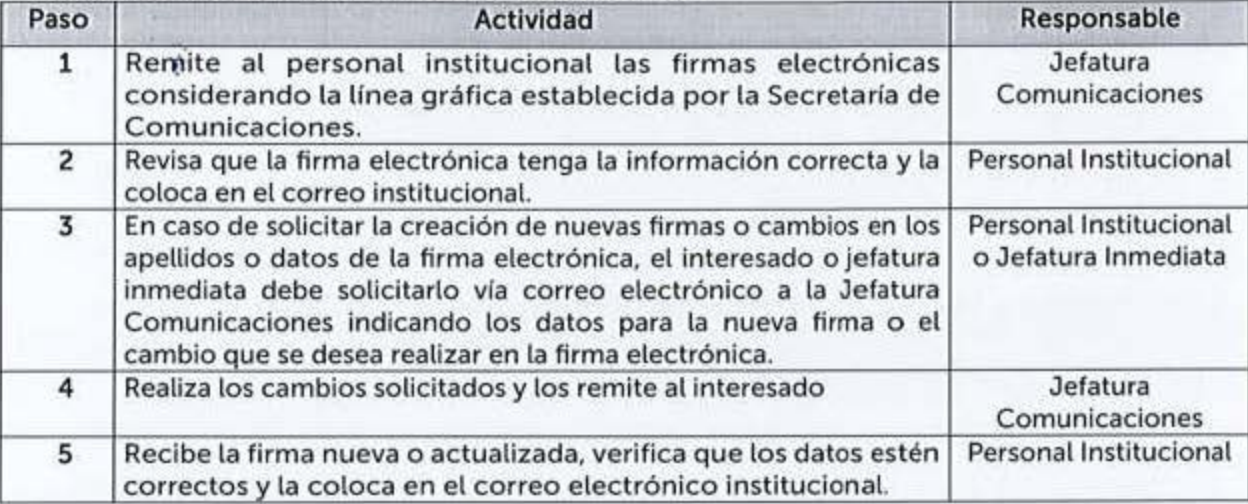

#### **6.4.5 Actualización de** la **Páaina Web** Institucional

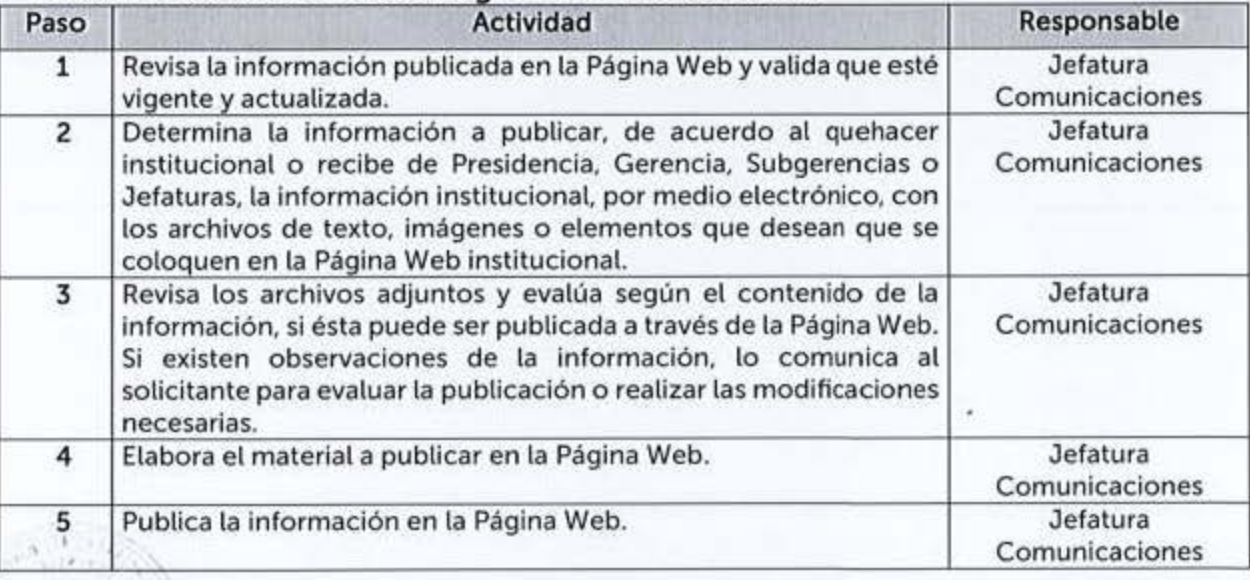

# 6.4.6 Elaboración, Ejecución y Seguimiento a Campañas de Publicidad ~ Institucional -~ ~~-~--'------'--'--'--------.,.-,-,--,-----------~--~--~~-~ 'Paso Actividad Responsable

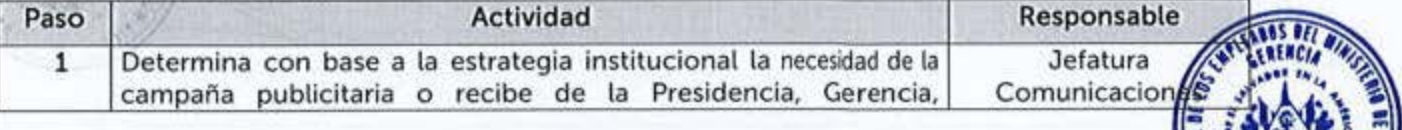

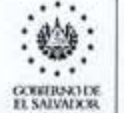

**CAJA MUTUAL DE**<br>LOS EMPLEADOS **MANUAL DE PROCEDIMIENTOS** DEL MINISTERIO **DE EDUCACIÓN** 

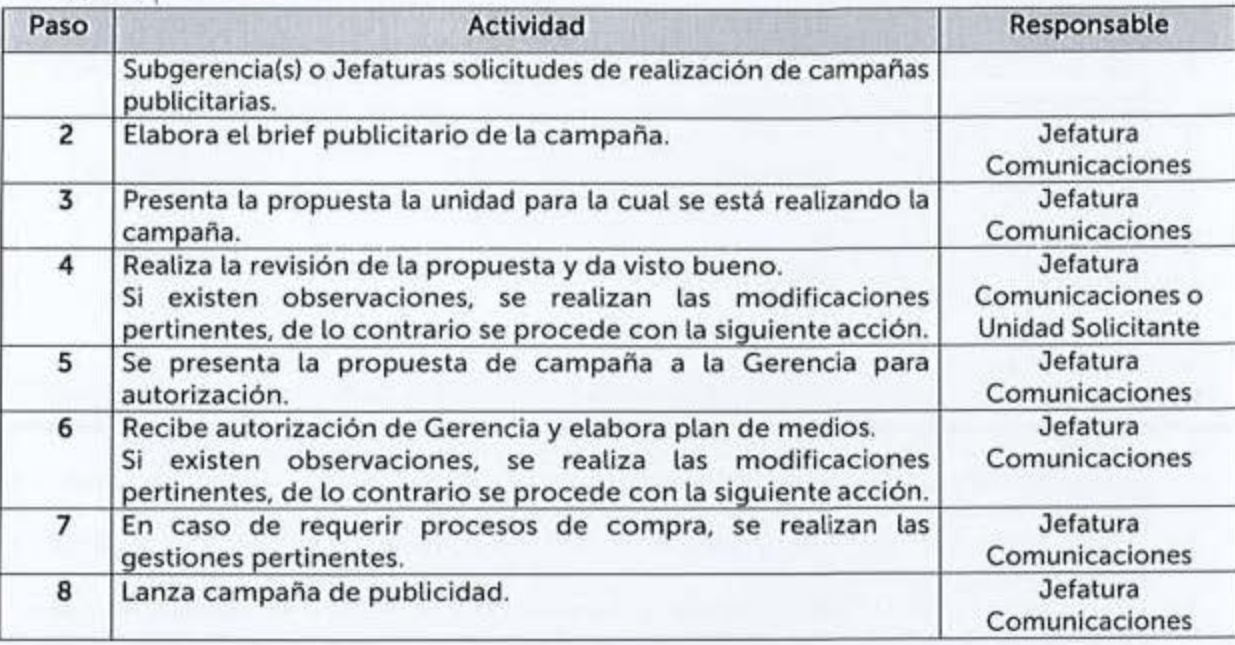

#### 6.4.7 Manejo y Monitoreo de Información Institucional en Redes Sociales

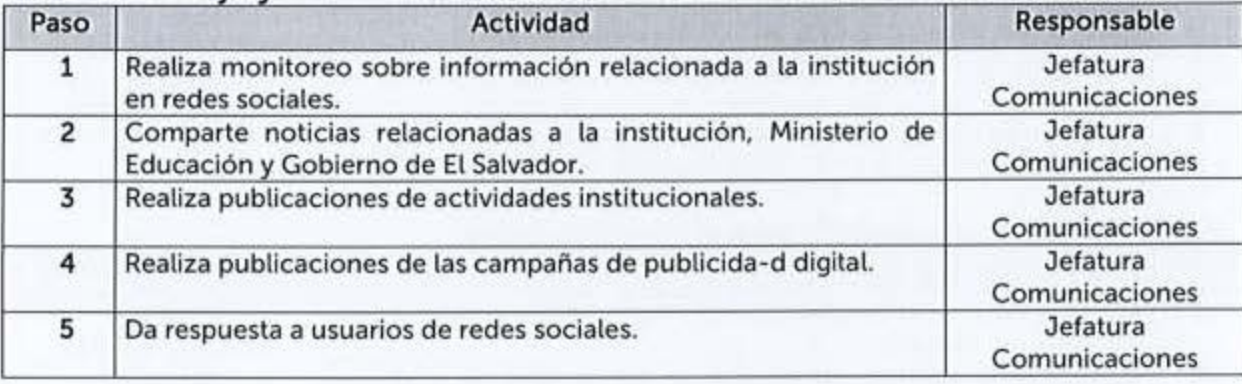

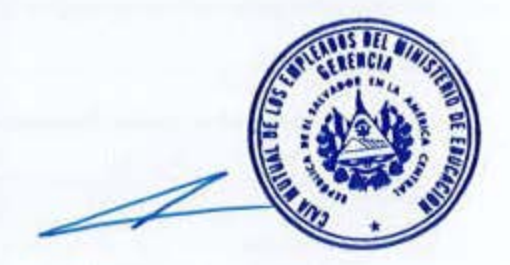

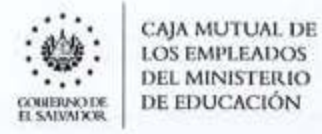

MANUAL DE PROCEDIMIENTOS

 $\sim$ 

## 6.5 CONTABILIDAD

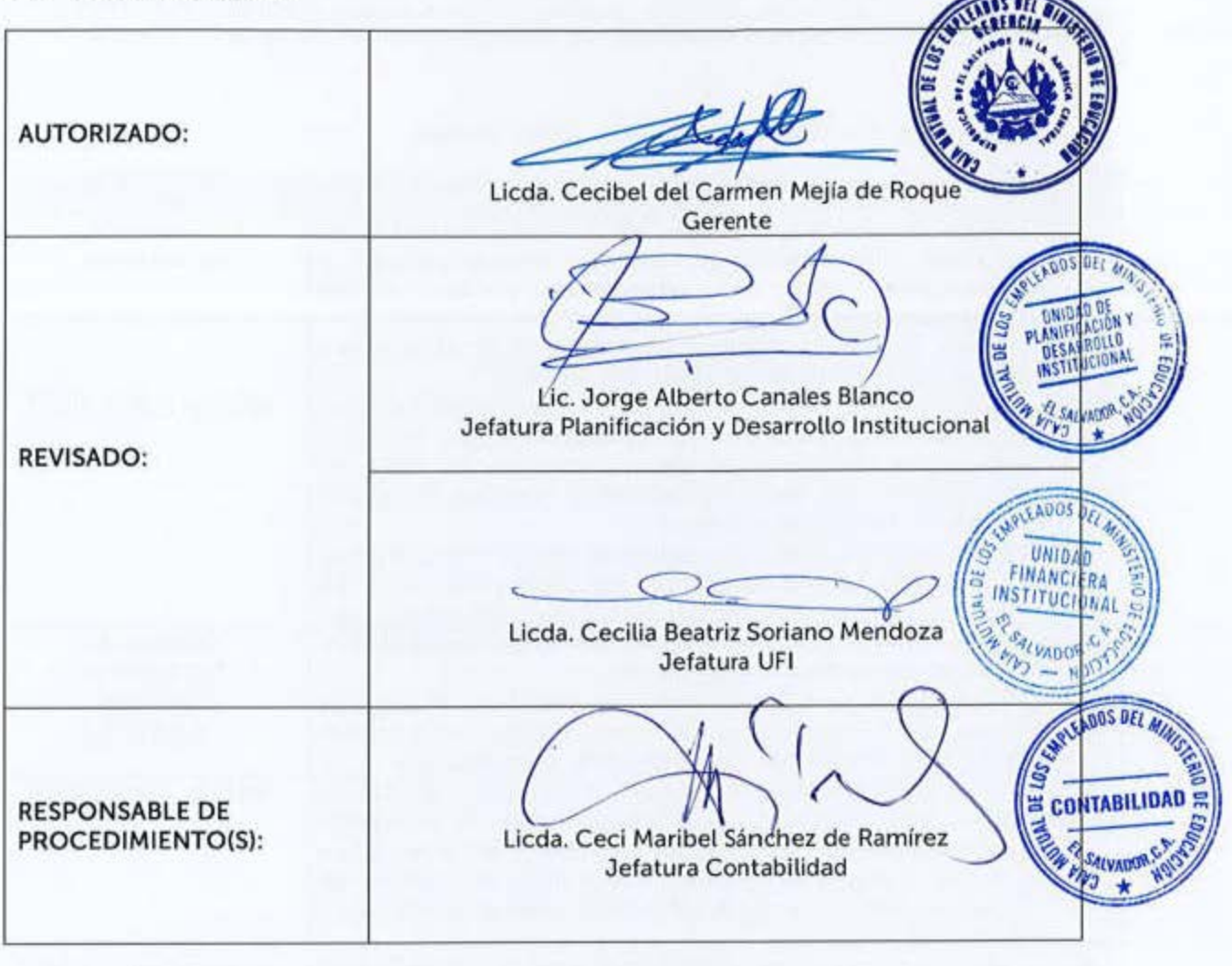

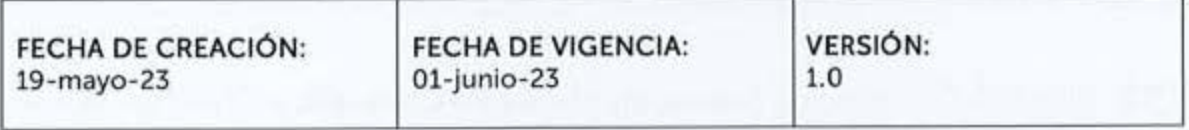

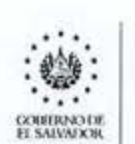

**EXAMUTUAL DE**<br> **I.OS EMPLEADOS** *DEL MINISTERIO* DE EDUCACIÓN

Los procedimientos aquí descritos, están en concordancia con las regulaciones externas emanadas de las Leyes, sus Reglamentos, así como, de Lineamientos, Circulares, Instructivos, Normas y Principios de Contabilidad Gubernamental, etc. dictadas por entes rectores en la materia.

## 6.5.1 Registro Contable de las Remuneraciones

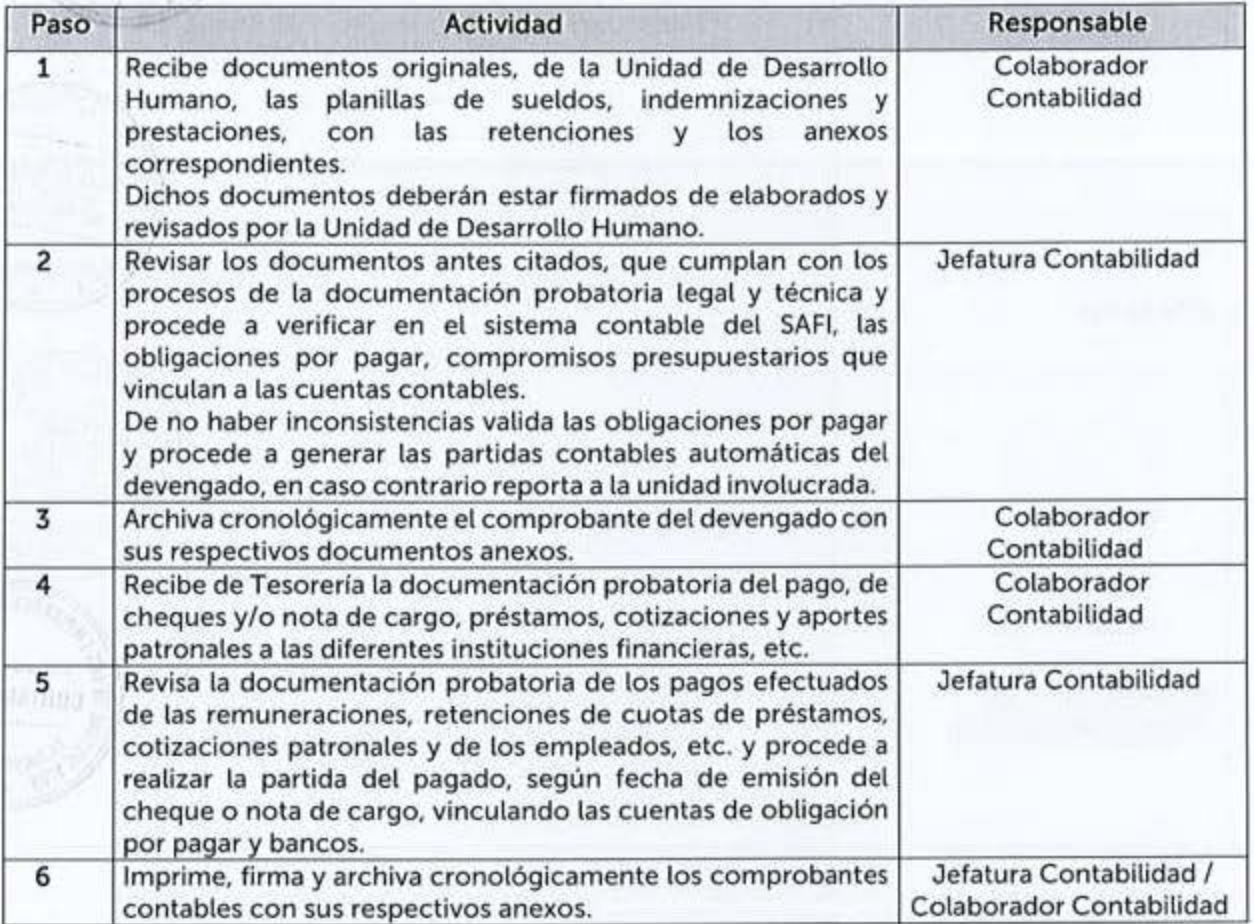

#### 6.5.2 Registro Contable de Gastos en Bienes de Consumo y Servicios, Bienes Capitalizables, Gastos Financieros, etc.

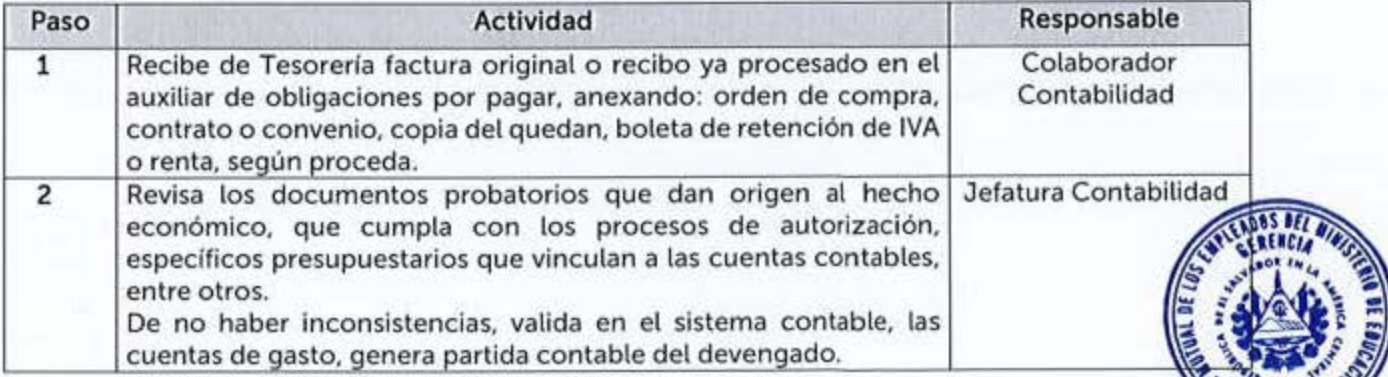

CAJA MUTUAL DE<br>LOS EMPLEADOS<br>DEL MINISTERIO **DE EDUCACIÓN** 

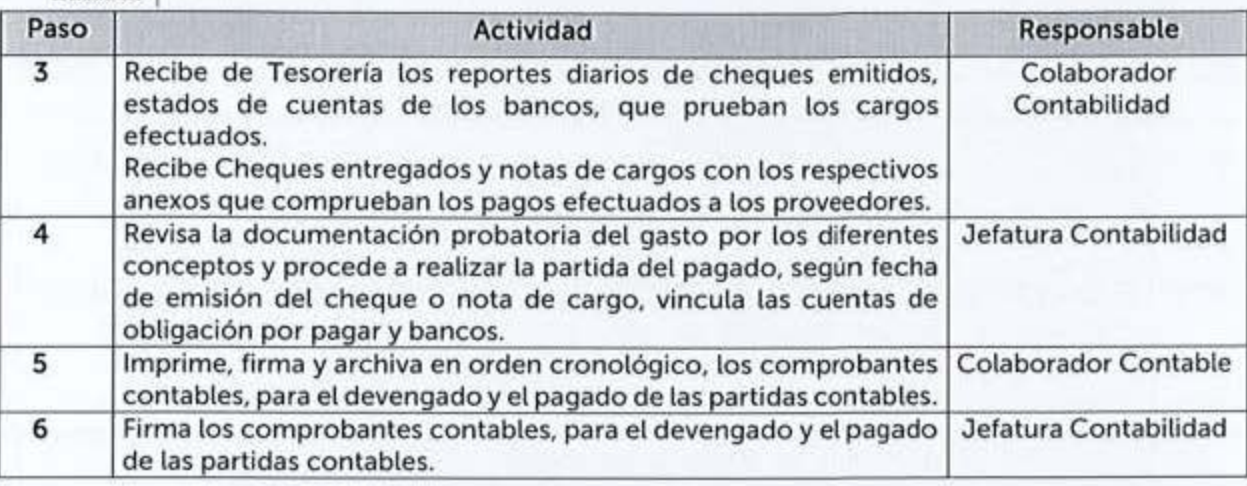

#### **6 .5.3 Registro de las Devoluciones de Cuotas de Primas de Seguros y Cuotas Préstamos**

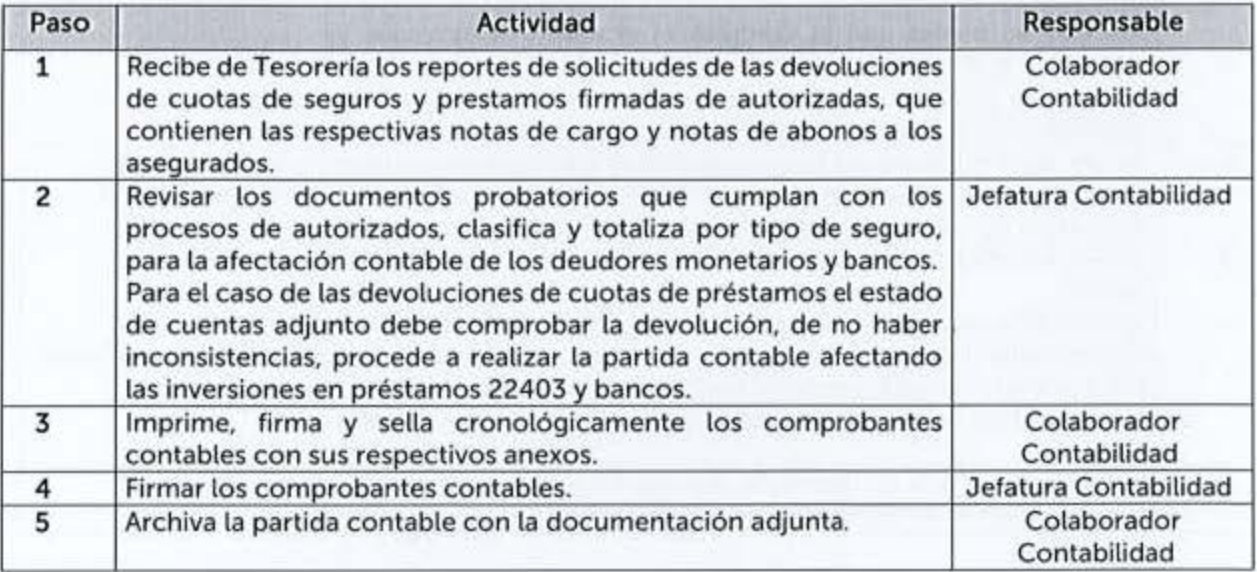

#### **6 .5.4 Registro Contable Inversiones Intangibles, Inversiones en Existencias, Bienes Depreciables y no Depreciables**

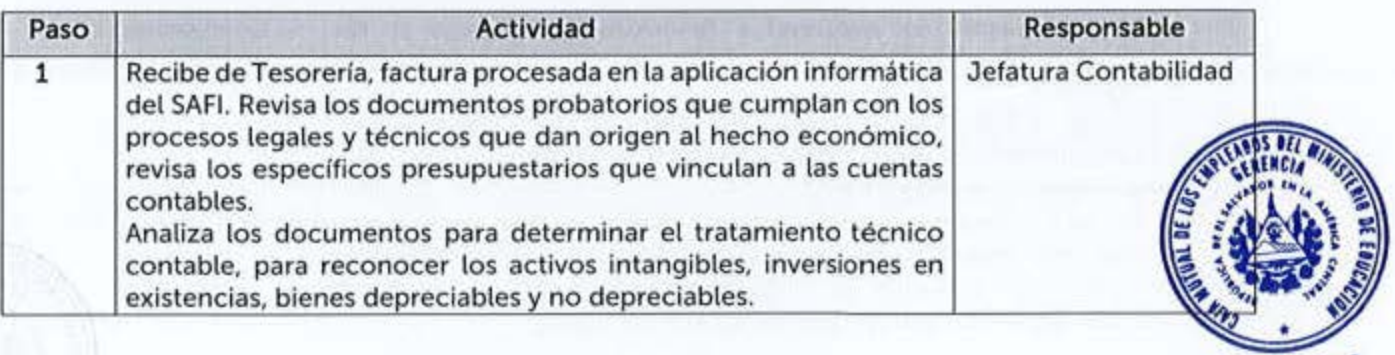

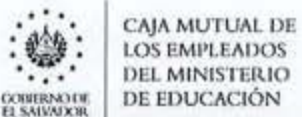

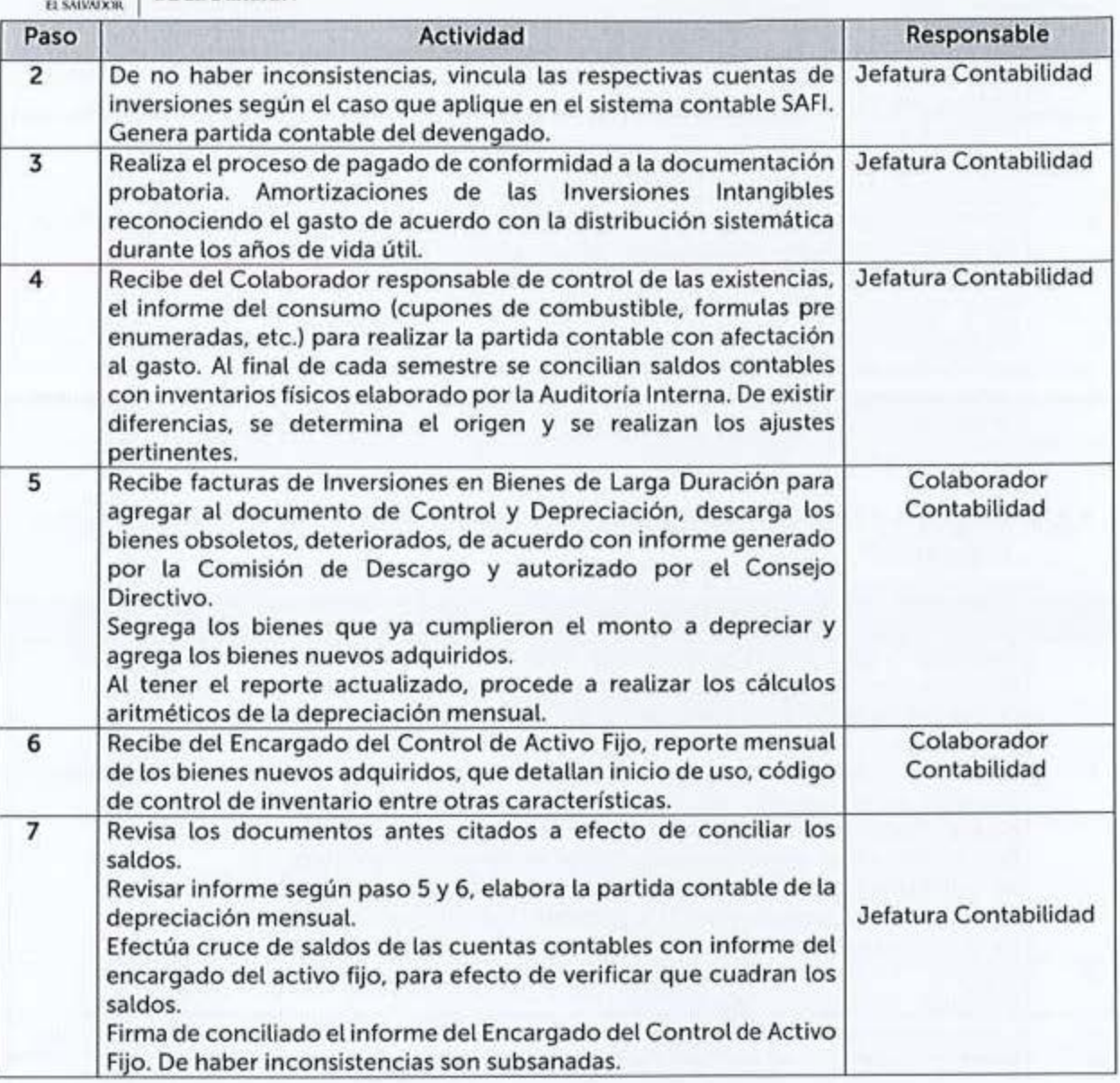

## **6.5.5 Registro Contable de Gastos en Transferencias Otorgadas (Pagos de los Seguros)**

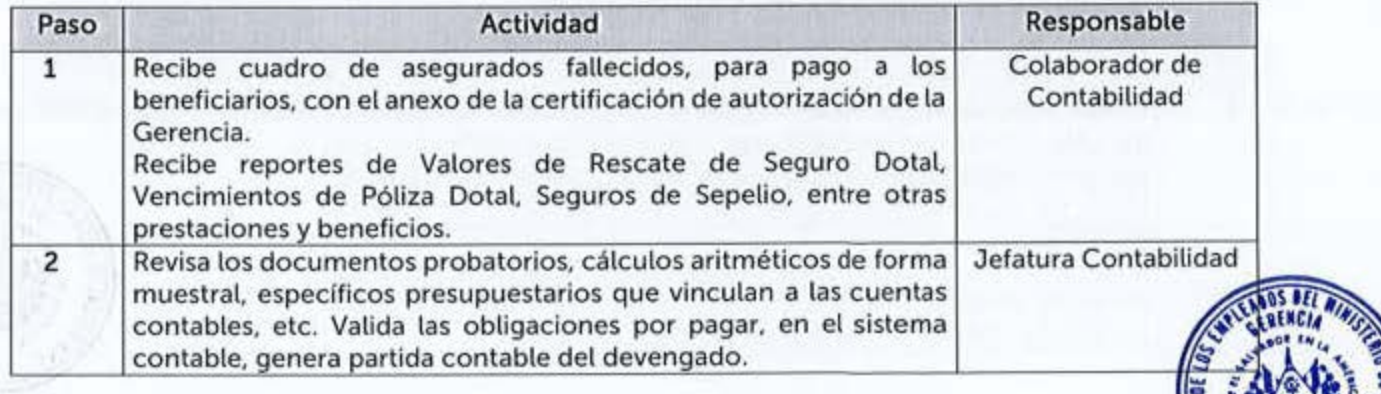

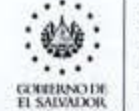

**... CAJA MUTUAL DE**<br>
LOS EMPLEADOS<br>
DEL MINISTERIO **Q.tt'ftl""'-lUI (1 W.'hWl;,11,** DE EDUCACIÓN

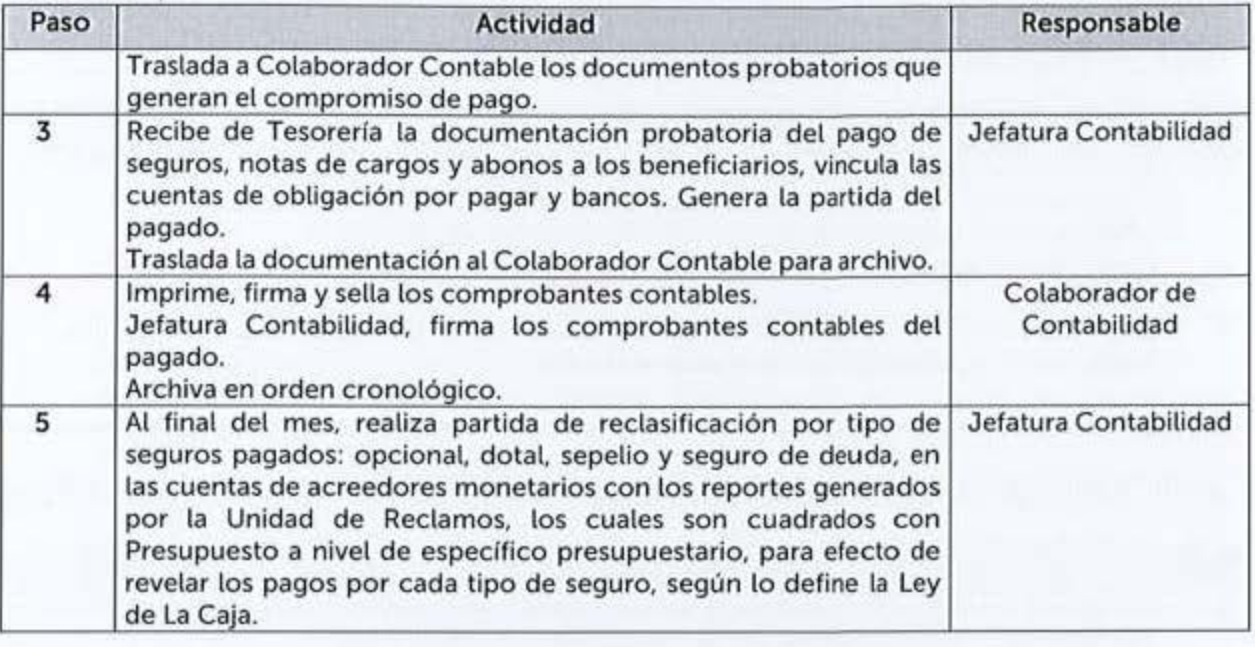

## **6.5.6 Registro Contable de las Inversiones Financieras**

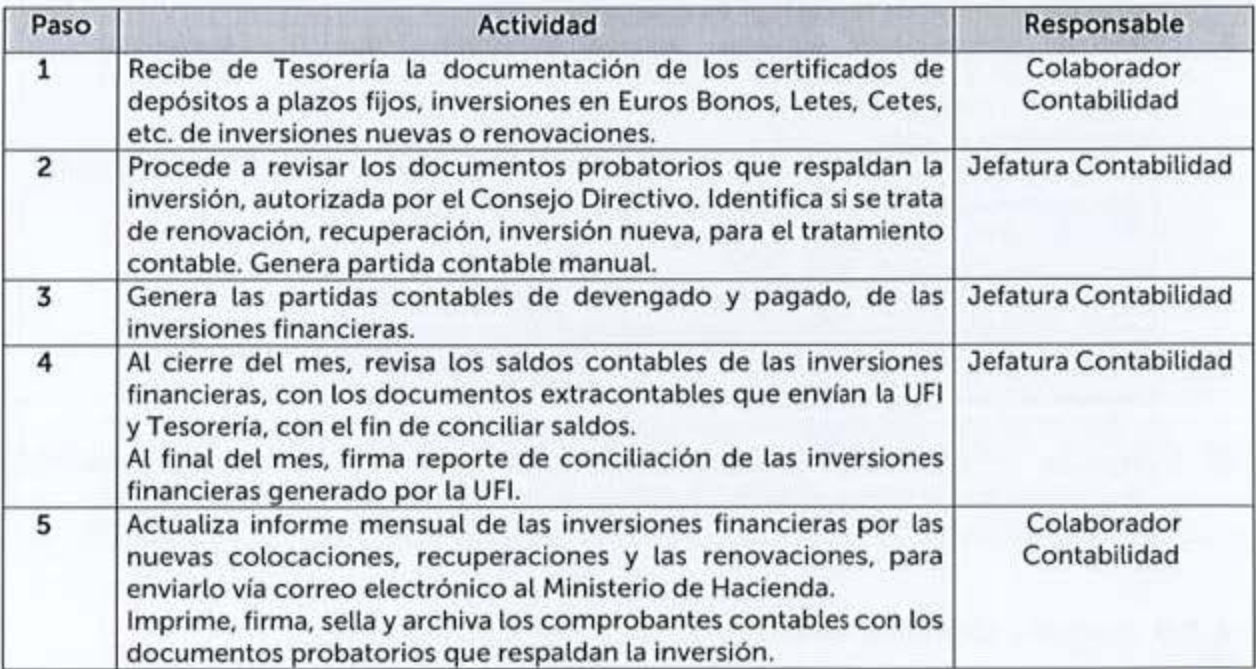

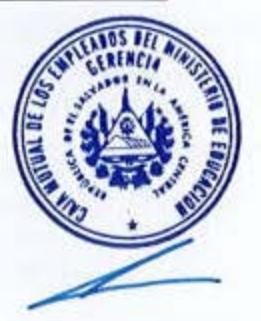

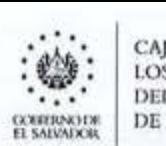

**CAJA MUTUAL UE LOS l!MPI.EAl>OS DEL MINISTERIO** DE EDUCACIÓN

## 6.5.7 Registro Contable de Ajustes a las Reservas

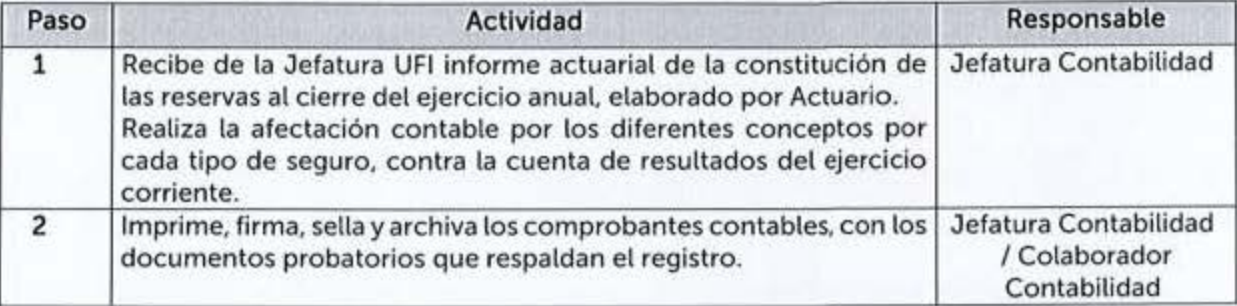

## **6.5.8 Registro Contable de Ingresos Seguridad Social (Primas del Seguro Básico)**

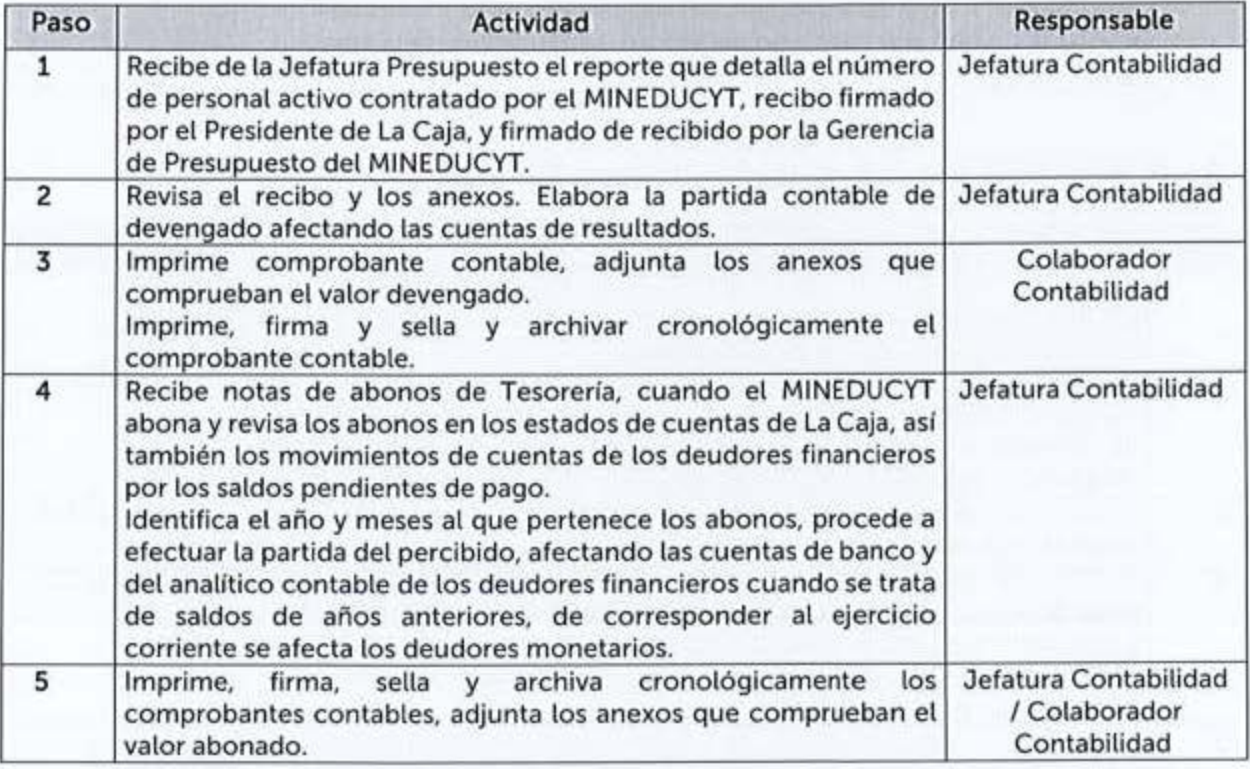

#### 6.5.9 Registro Contable de los Ingresos Financieros y Otros

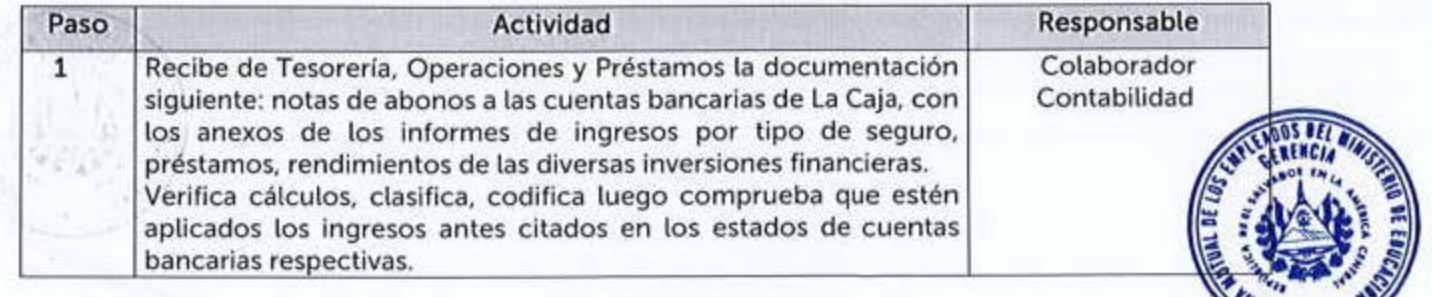

**COURSNOTH** 

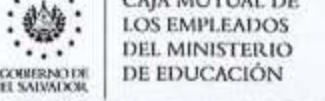

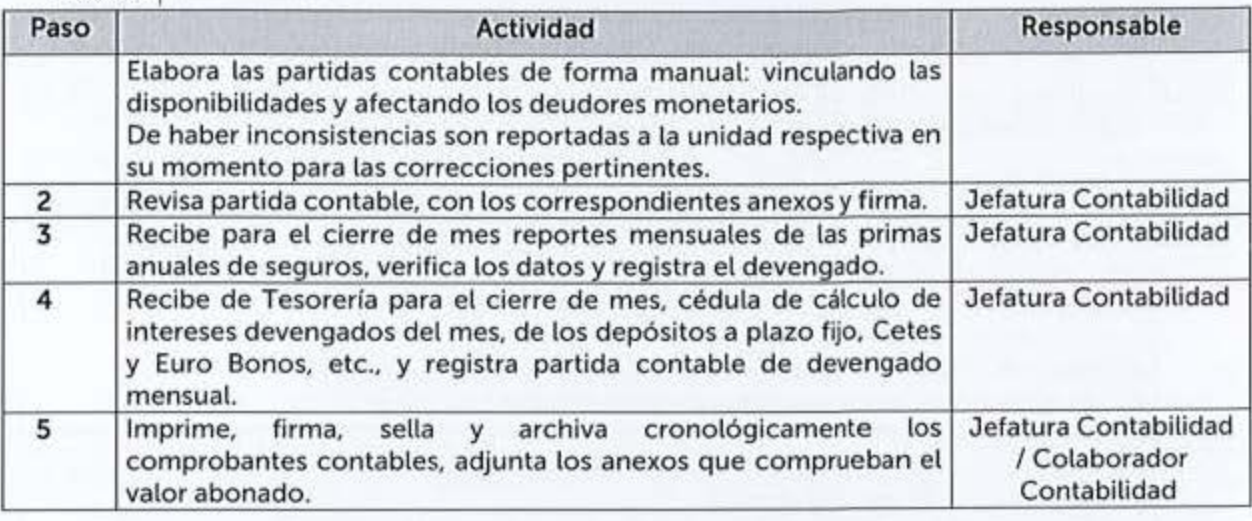

#### 6.5.10 Registro Contable de los Ingresos por Protocolos: Primas de seguros y Cuotas de Préstamos

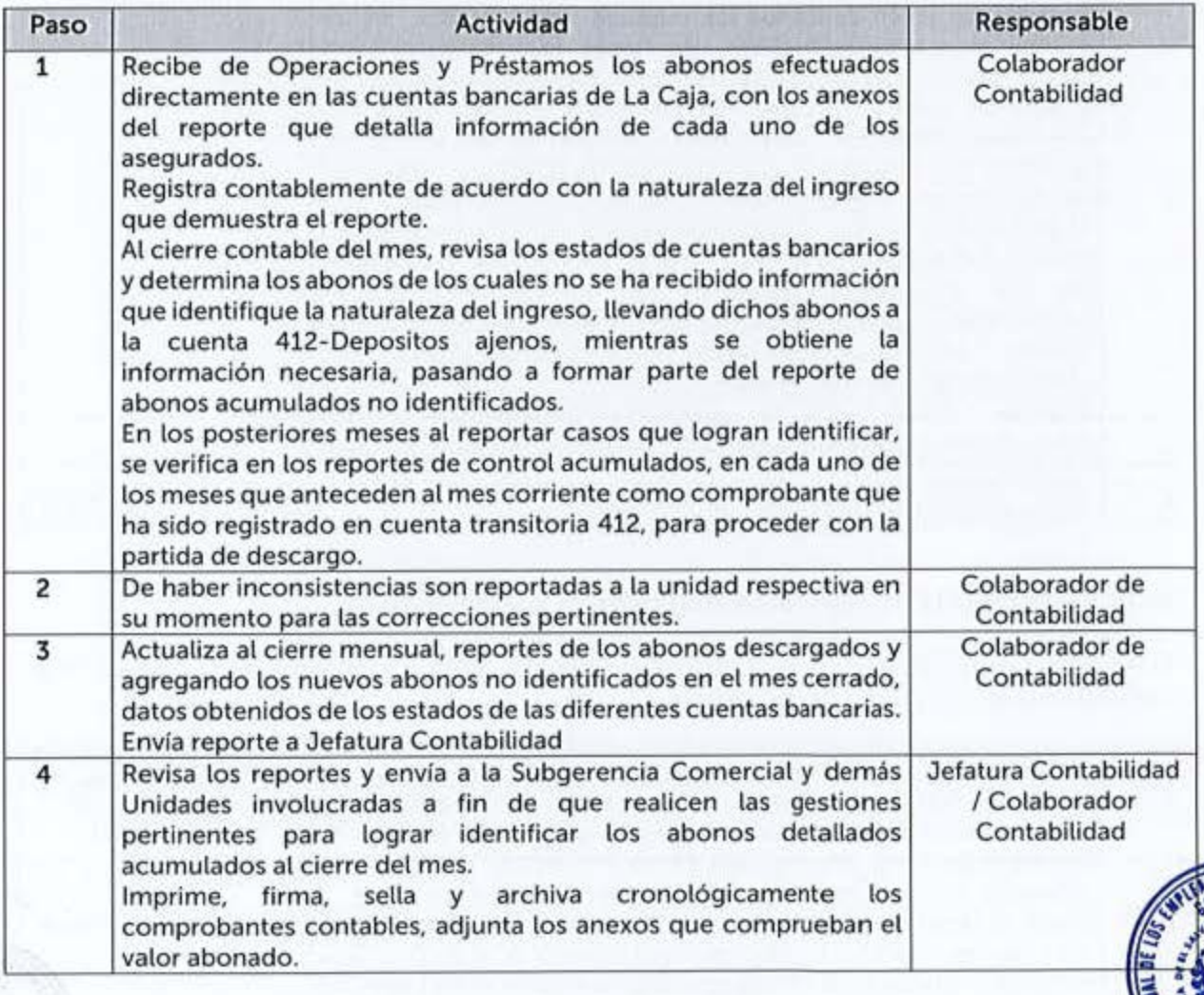

 $\overline{A}$ 

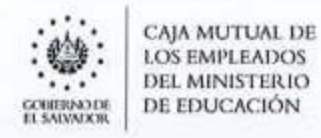

### 6.5.11 Registro Contable de las Inversiones en Préstamos, Intereses y Percibido de Cuotas de Préstamos

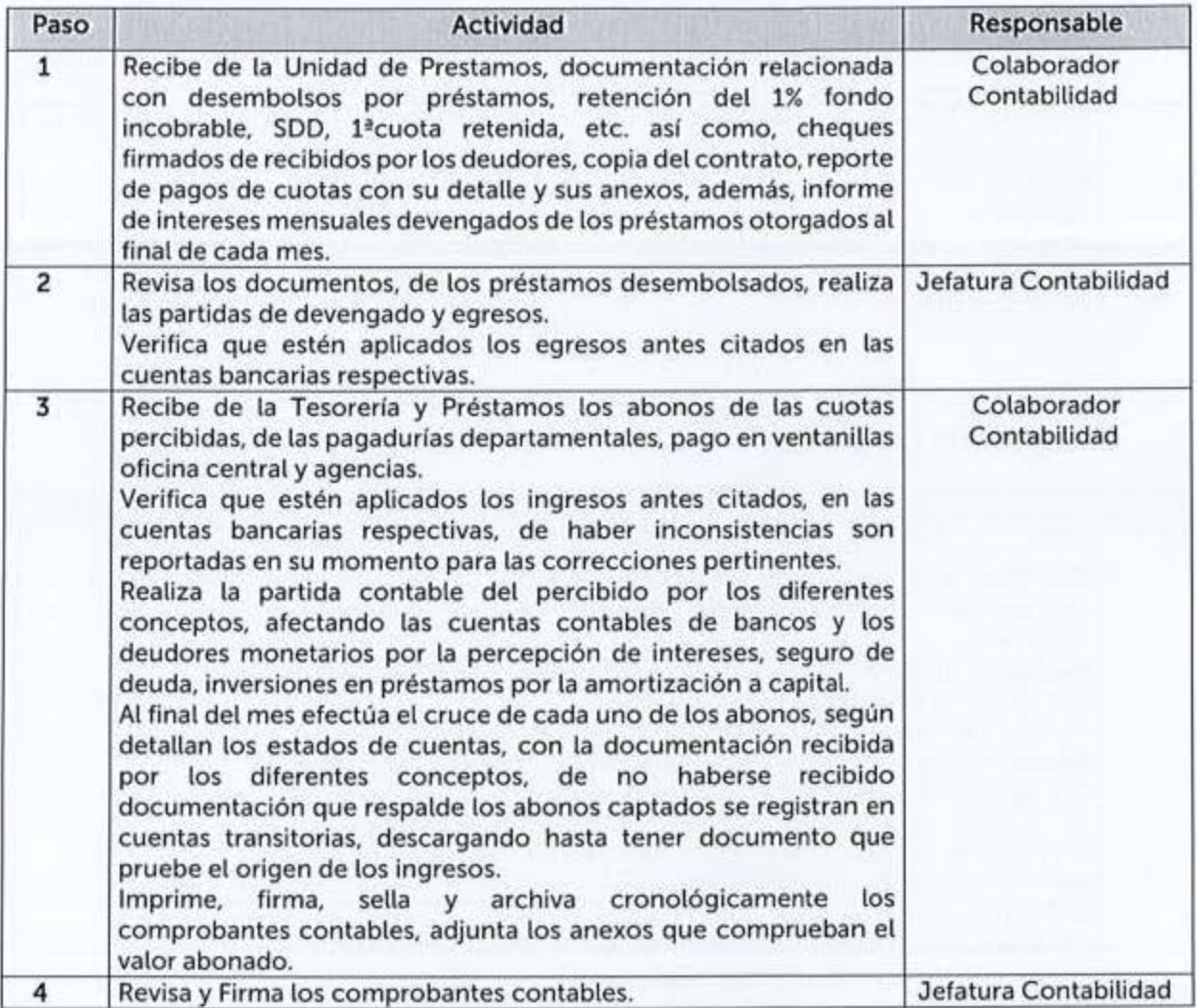

## 6.5.12 Registrar la Provisión de Inversiones en Préstamos

El monto provisionado en la cuenta Provisión de Inversiones en Préstamos, se constituye según lo previsto en el Art. 62-E de la Ley de La Caja.

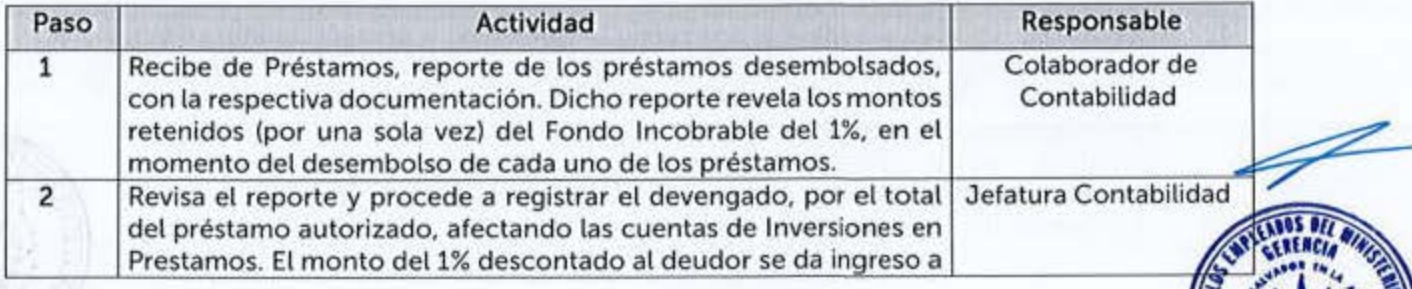

 $\vdots$  (caja mutual de *COMERNO DE DE EDUCACIÓN* 

#### $MANUAL$  DE PROCEDIMIENTOS

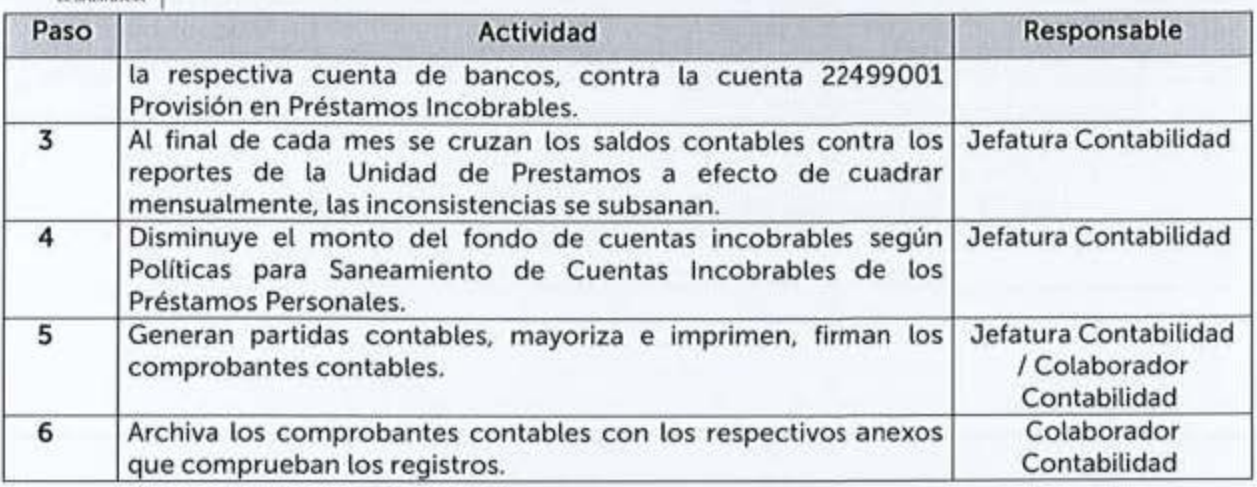

## 6.5.13 Cierre Contable Mensual y Anual

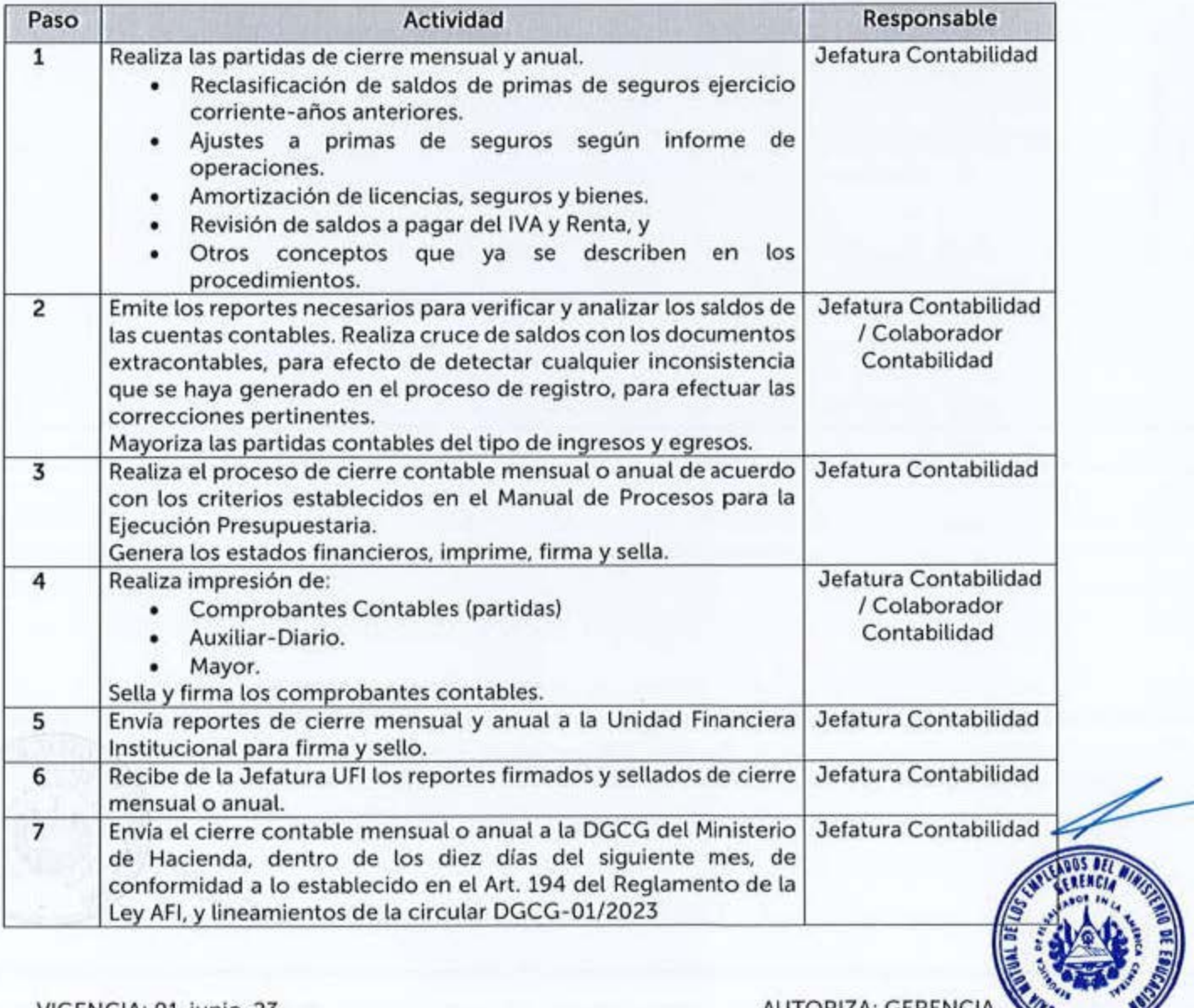

VIGENCIA: 01-junio-23 AUTORIZA: GERENCIA

 $\overline{\mathscr{L}}$ 

MANUAL DE PROCEDIMIENTOS

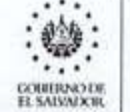

CAJA MUTUAL DE<br>LOS EMPLEADOS<br>DEL MINISTERIO<br>DE EDUCACIÓN

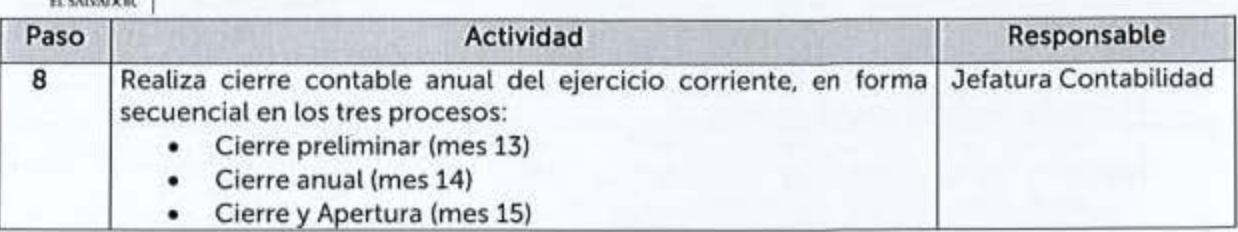

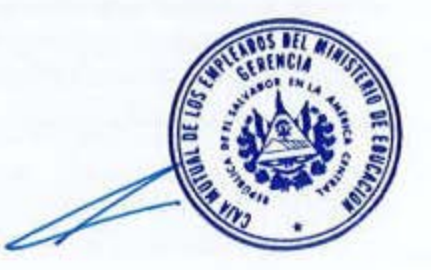

**AUTORIZA: GERENCIA** 

VIGENCIA: 01-junio-23

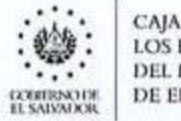

CAJA MUTUAL DE **LOS EMPLEADOS DEL MINISTERIO** DE EDUCACIÓN

**MANUAL DE PROCEDIMIENTOS** 

#### 6.6 DESARROLLO HUMANO

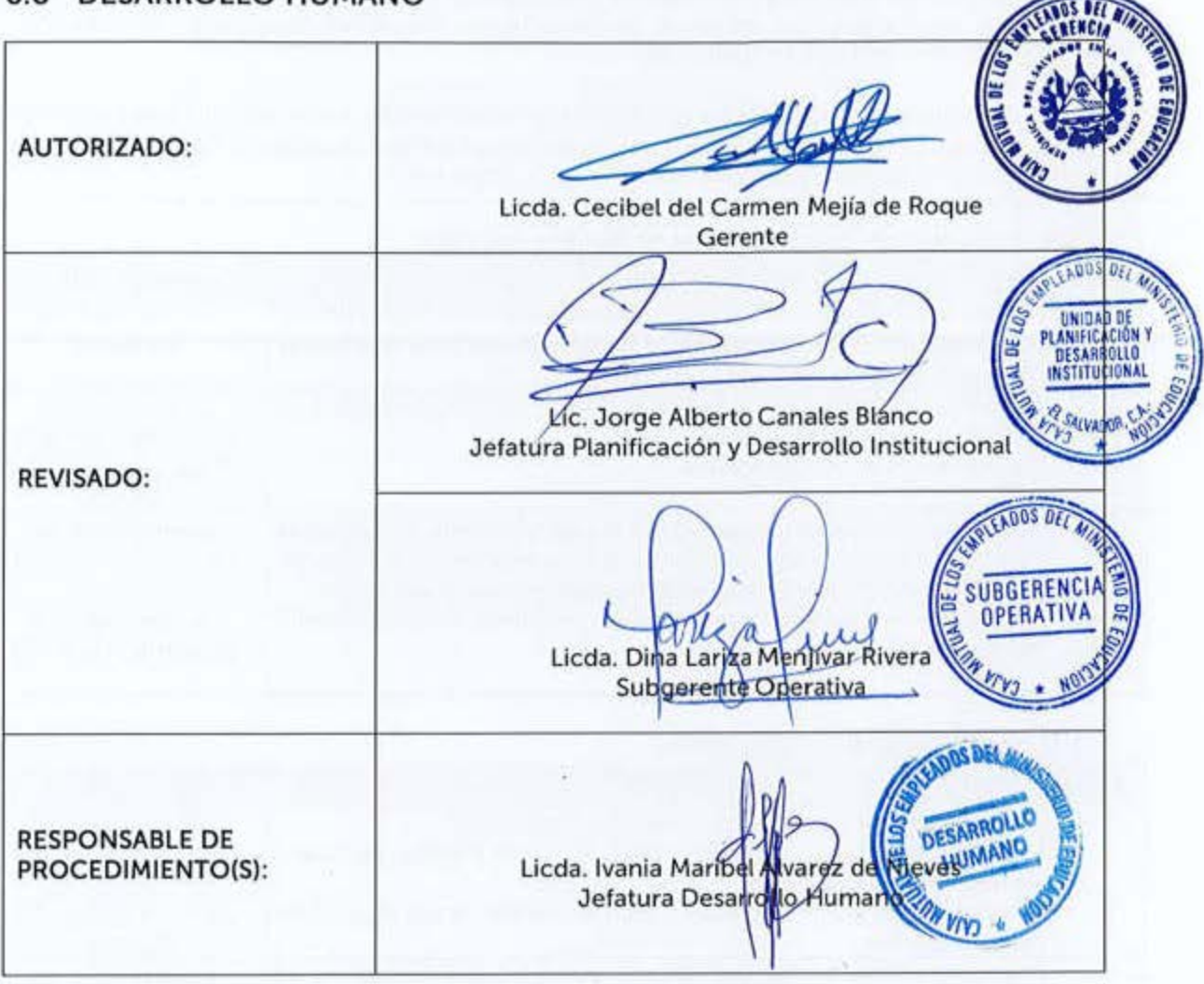

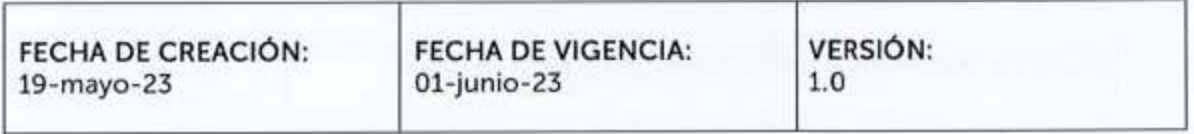

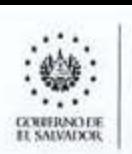

**EXJA MUTUAL DE**<br> **LOS EMPLEADOS**<br>
DEL MINISTERIO **LOS EMl<sup>1</sup> LEAl>OS**  DE EDUCACIÓN

Los procedimientos aquí descritos, están en concordancia con las regulaciones externas emanadas de las Leyes, sus Reglamentos, así como, de Lineamientos, Circulares, Instructivos, Normas, etc. dictadas por entes rectores en la materia.

Estos procedimientos podrán contar con Guías Informativas para el Usuario, indicando con mayor detalle los requisitos a cumplir para el inicio, continuidad o finalización de un trámite, estas serán aprobadas por la Jefatura de Unidad o Subgerencia respectiva.

#### 6 **.6.1 Trámite de Reintearo del Subsidio del ISSS**

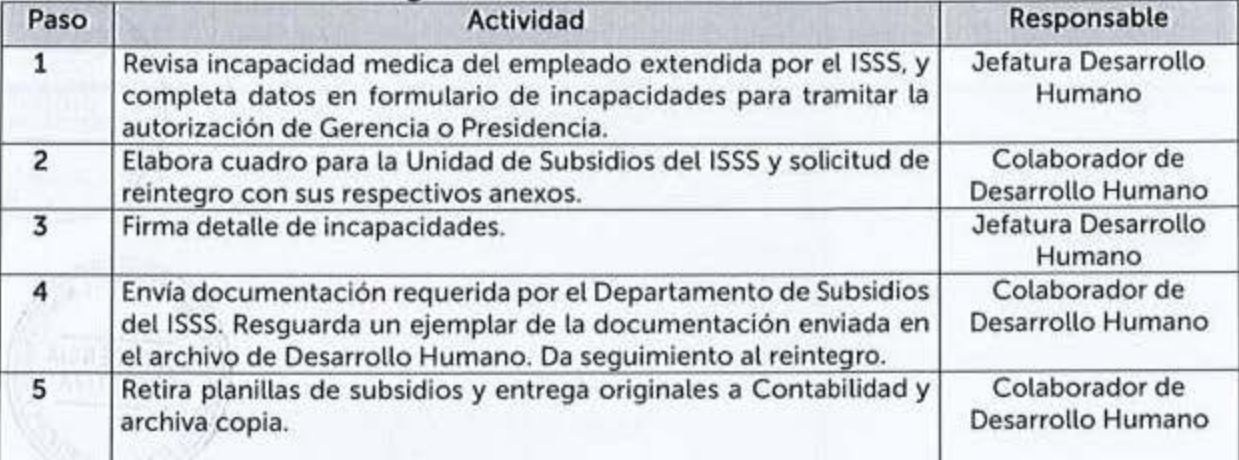

#### 6.6.2 Pago de Indemnizaciones

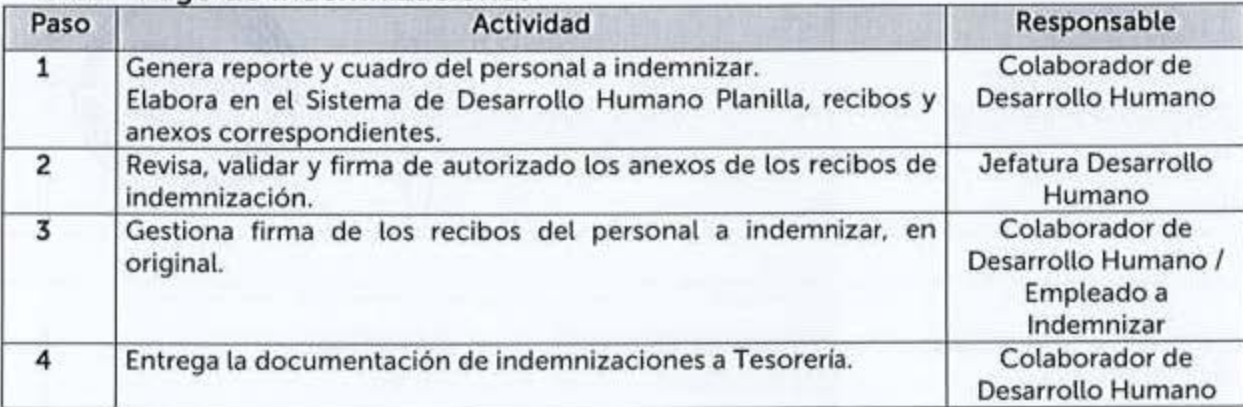

#### **6.6.3 Elaboración de Planilla de Sueldos, Prestaciones y Obligaciones**

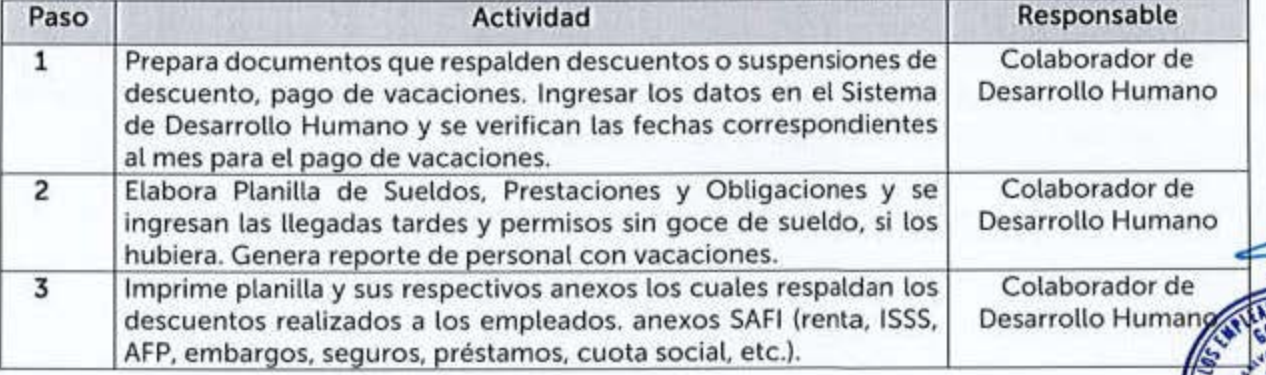

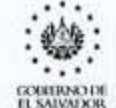

.. . CAJA MUTUAL 1) <sup>~</sup>. . º\*º **LOS ftf,,WI.EADOS** MANUAL DE PROCEDIMIENTOS ... **l)BI.. MIN1s·rnn.10 DEL MINISTERIO**<br>DE EDUCACIÓN

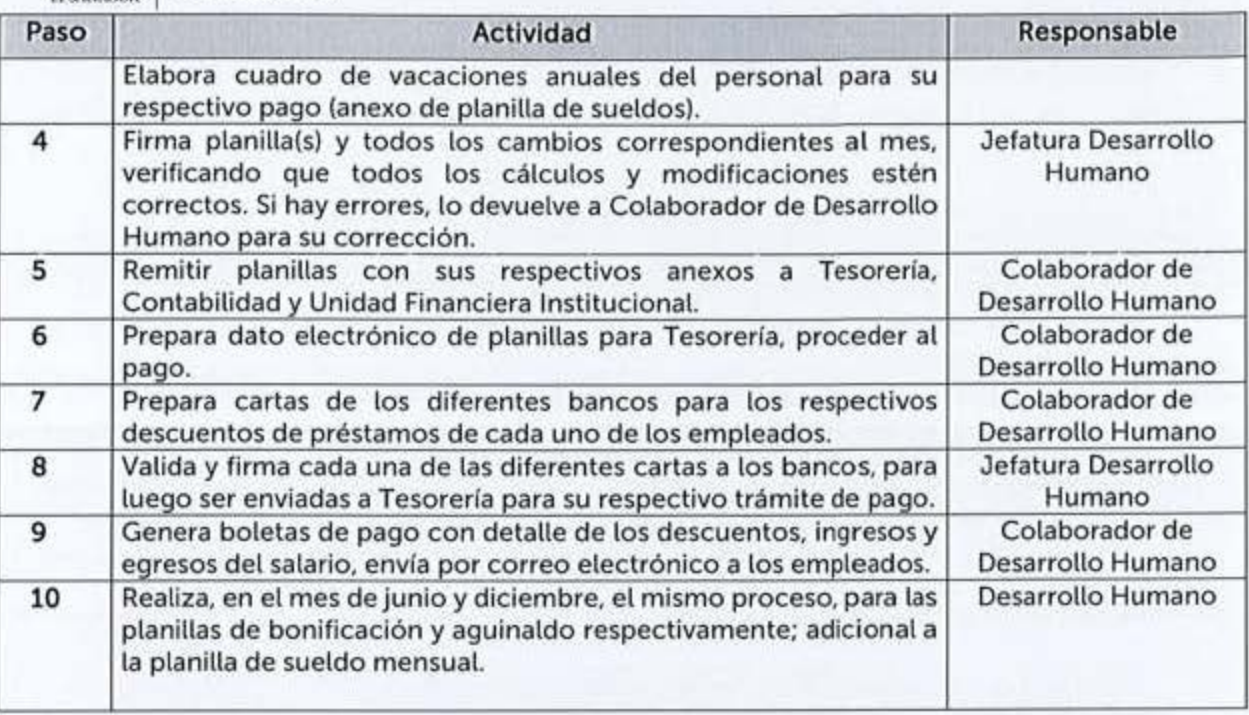

## 6.6.4 Elaboración de Planillas de Dietas

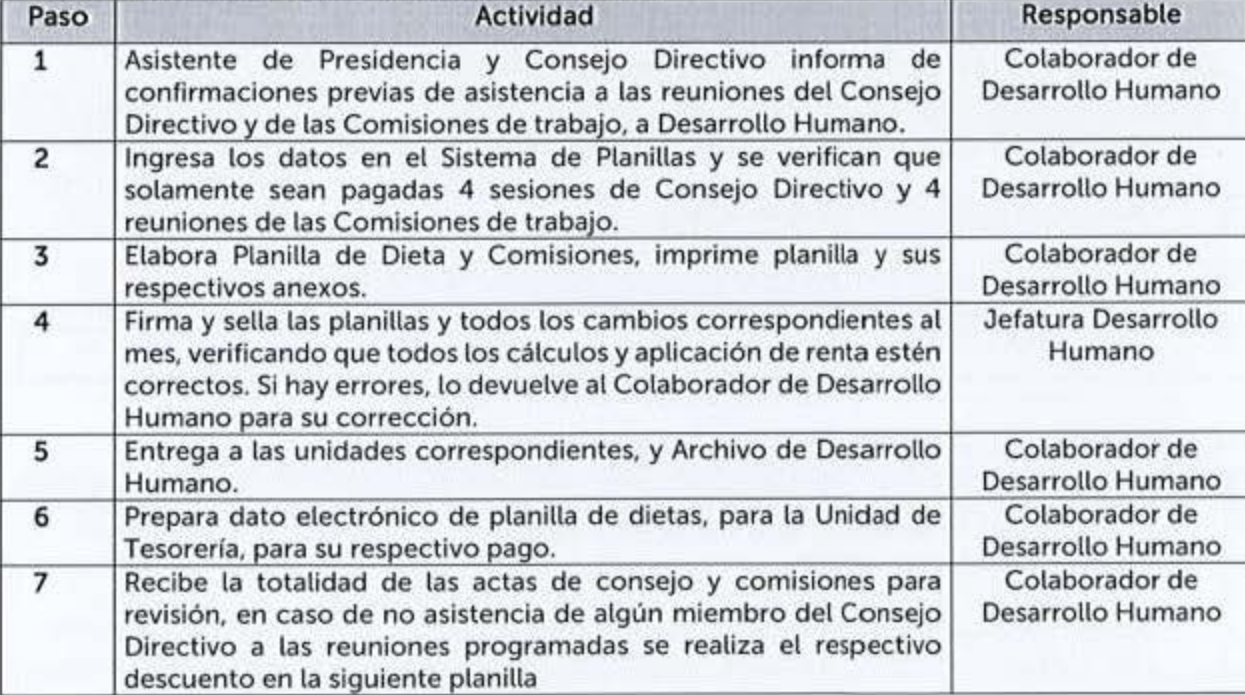

#### 6.6.5 Elaboración de Planillas de Renta

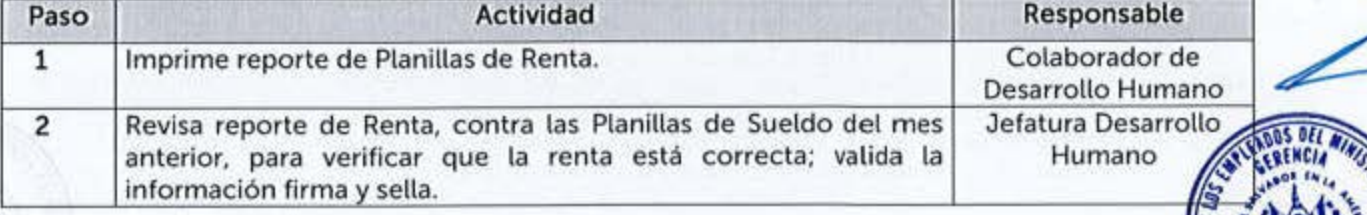

VIGENCIA: 01-junio-23

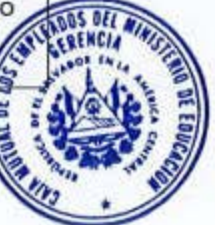

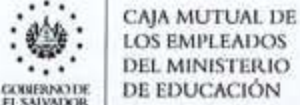

#### **MANUAL DE PROCEDIMIENTOS**

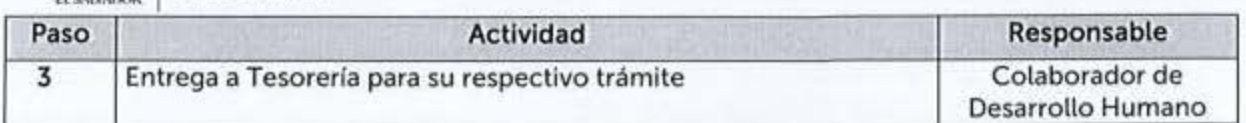

#### 6.6.6 Elaboración de Planillas Previsionales AFP, ISD, UPISSS

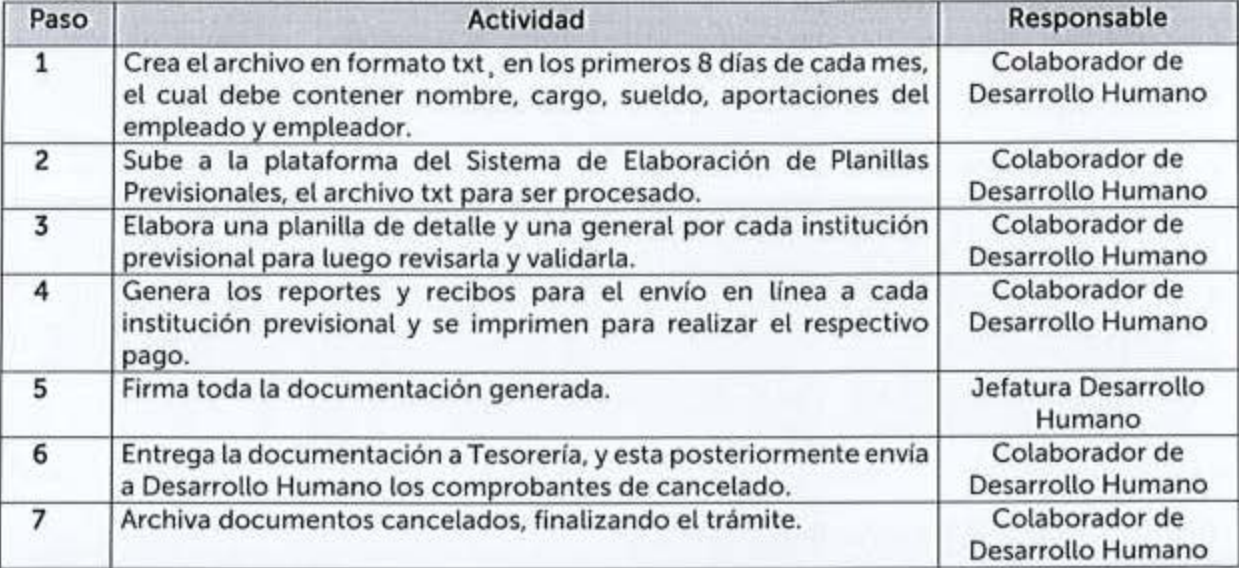

#### **6 6 7 Elaboración de Planilla Previsional del IPSFA**

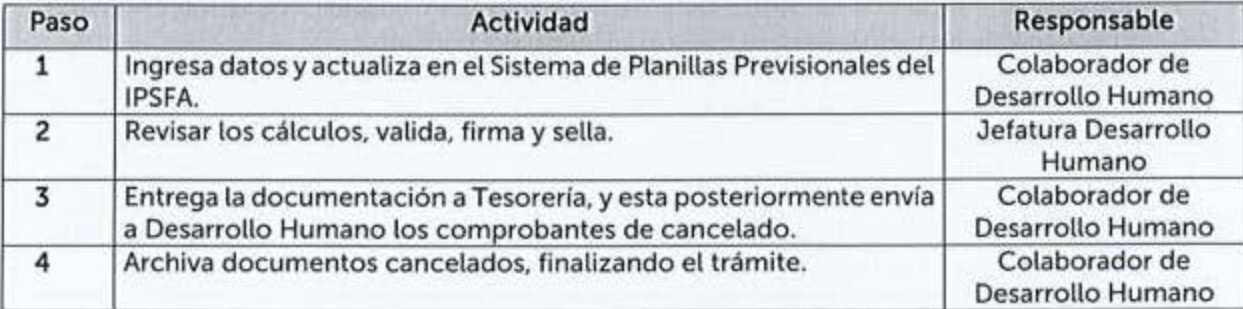

#### 6.6.8 Elaboración de Planilla de Régimen de Salud ISSS

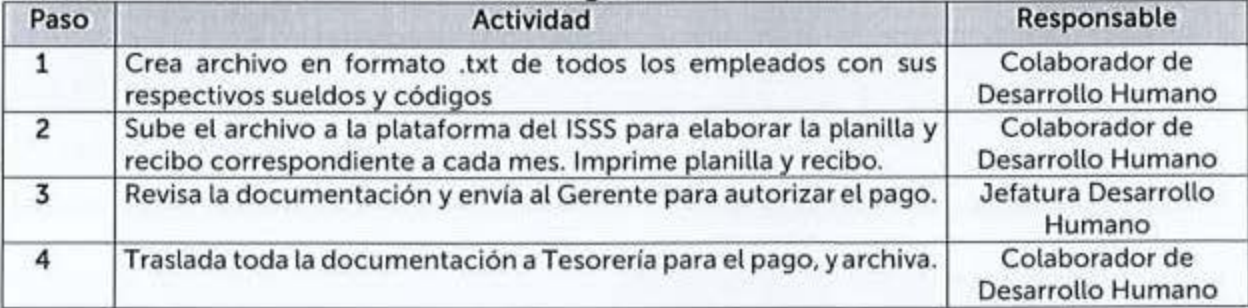

#### 6.6.9 Formación y Actualización de los Expedientes de los Empleados

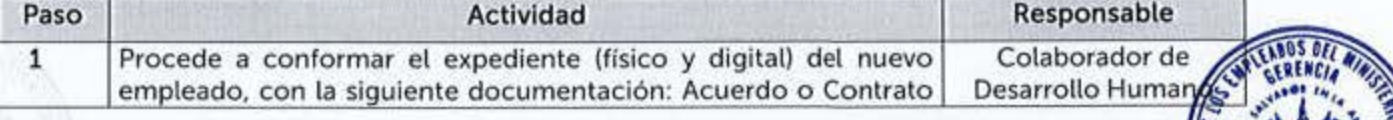

VIGENCIA: 01-junio-23

CAJA MUTUAL DE<br>LOS EMPLEADOS<br>DEL MINISTERIO **DE EDUCACIÓN** 

*GOINERING LYE* 

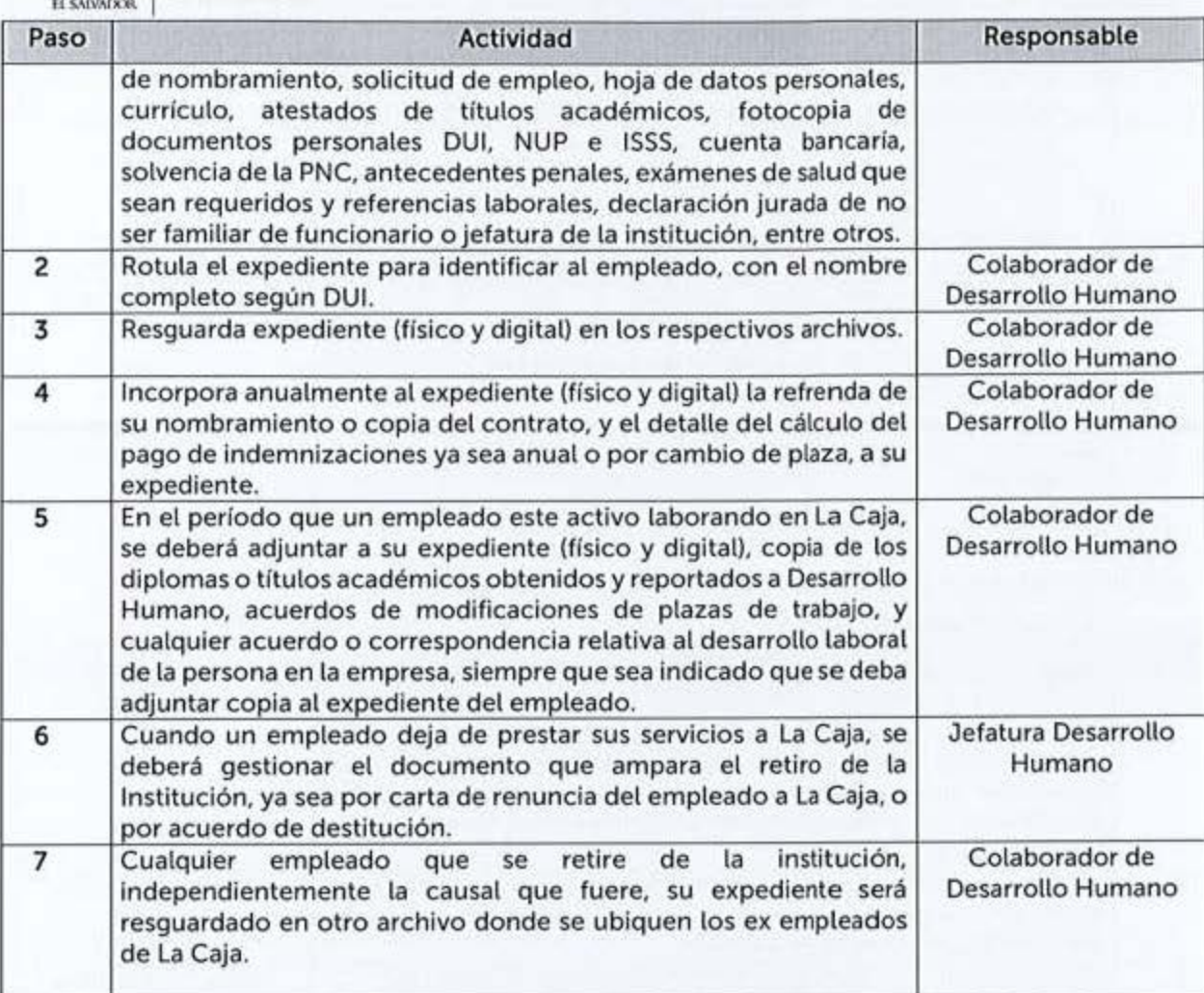

## 6.6.10 Reintegro de Fondos por Prestación para la Dotación de Anteojos

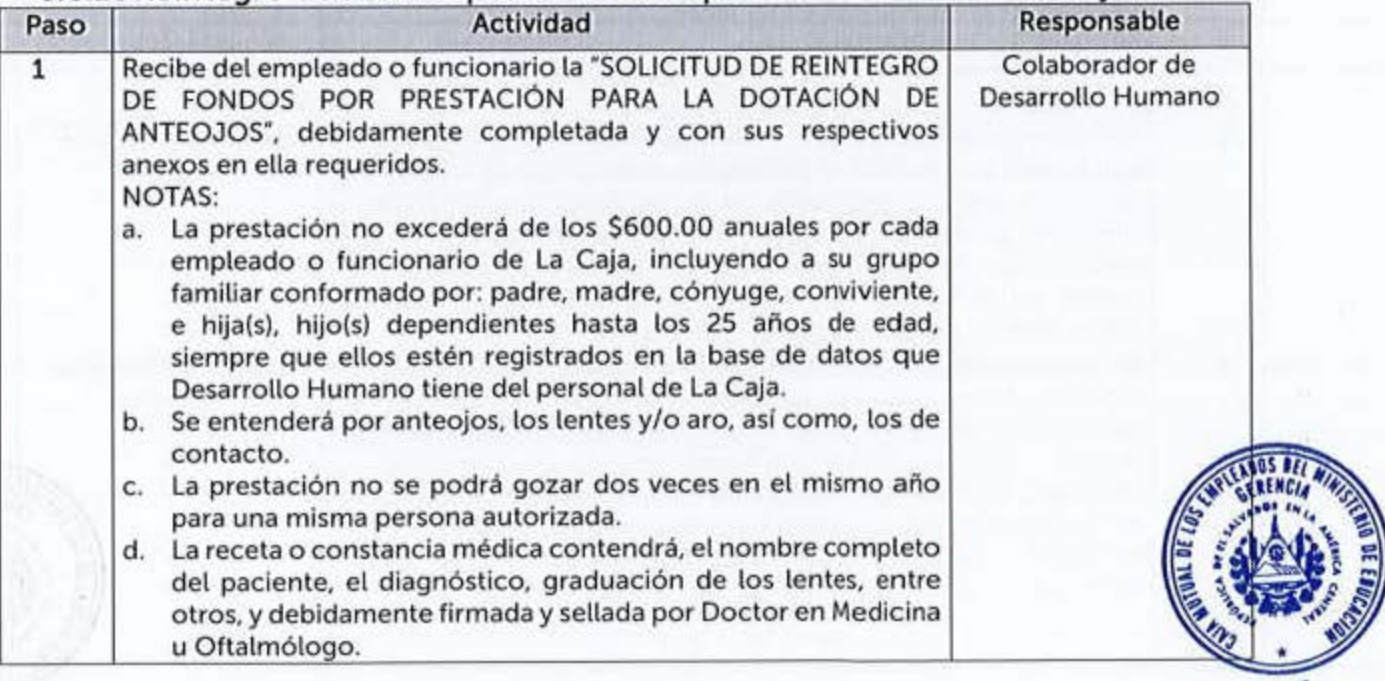

 $\ldots$  **CAJA MUTUAL DE :**  $\frac{1}{100}$  :  $\frac{1}{100}$  :  $\frac{1}{100}$  in the manual DE PROCEDIMIENTOS **MANUAL DE PROCEDIMIENTOS** *(k)***(BIR) BE EDUCACIÓN** 

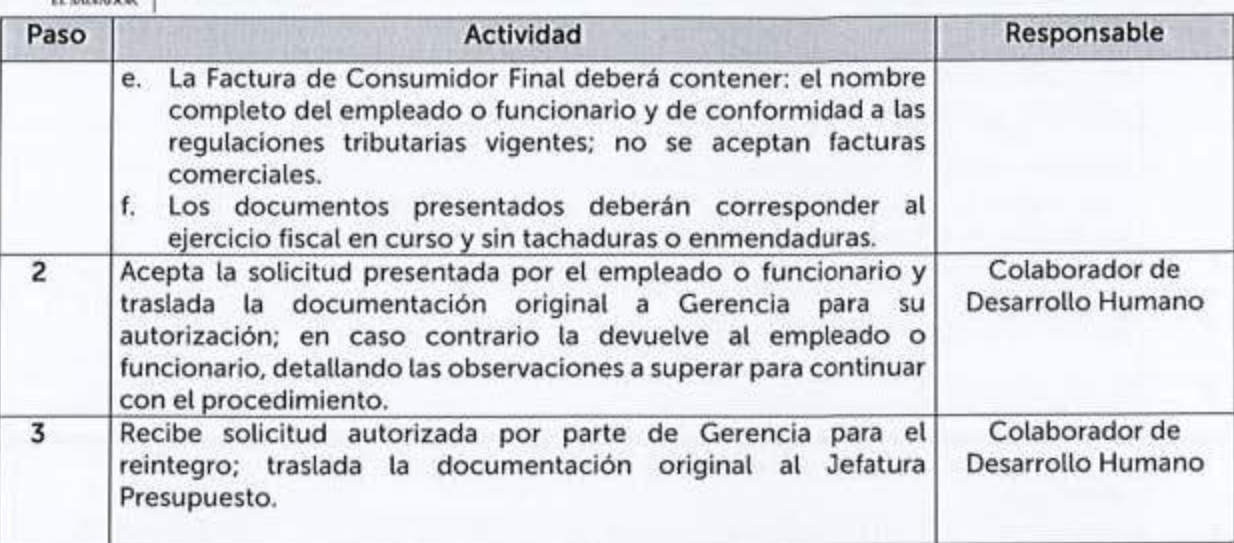

#### 6.6.11 Prestación por Daños Naturales en las Viviendas y/o Reposición de Bienes Muebles

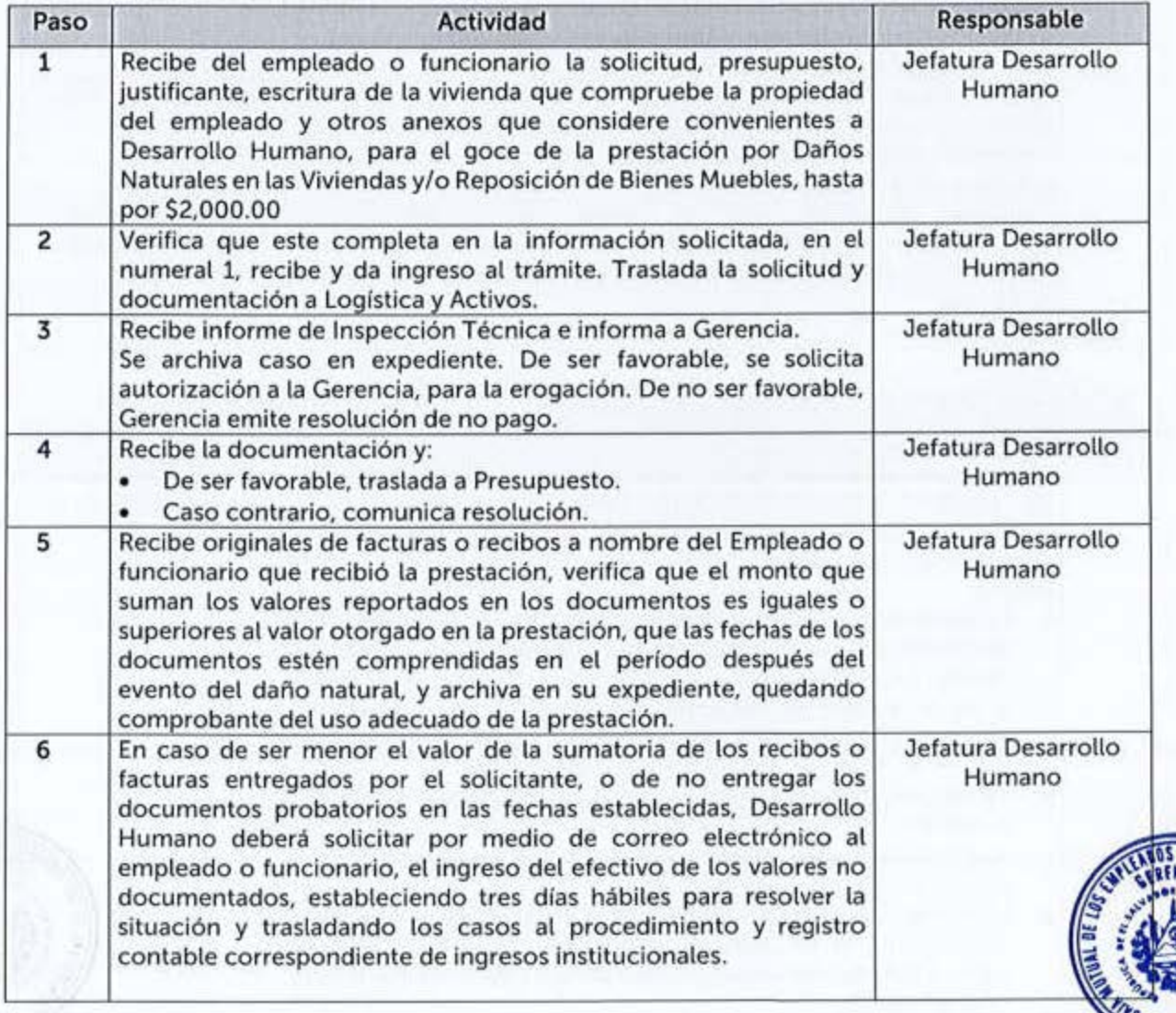

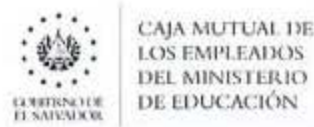

#### 6.6.12 Reintegro de Gastos por Prestación de Apoyo Económico por la Compra de Calzado

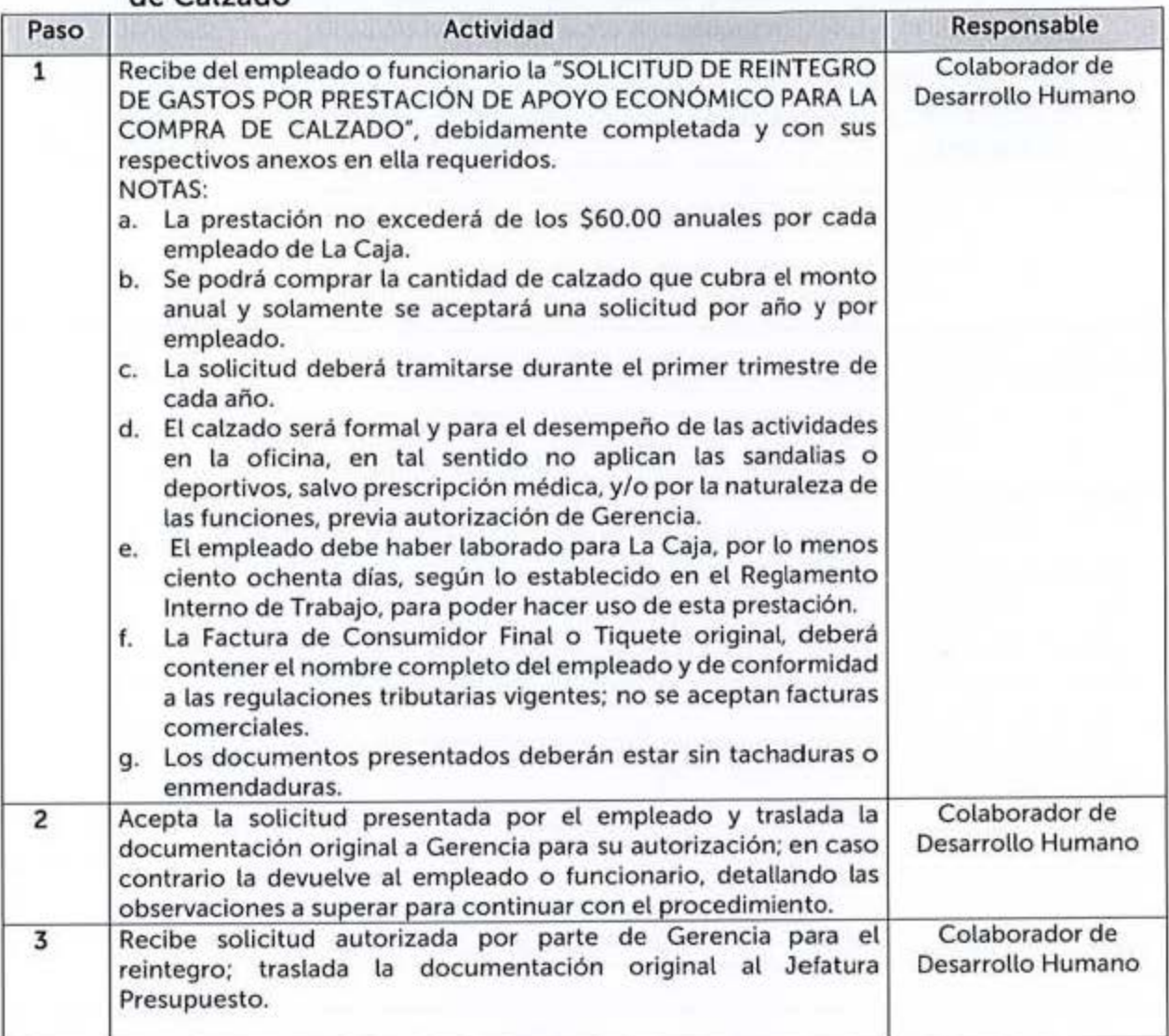

#### **6 6 13 Rotación** / **Traslado del Personal**

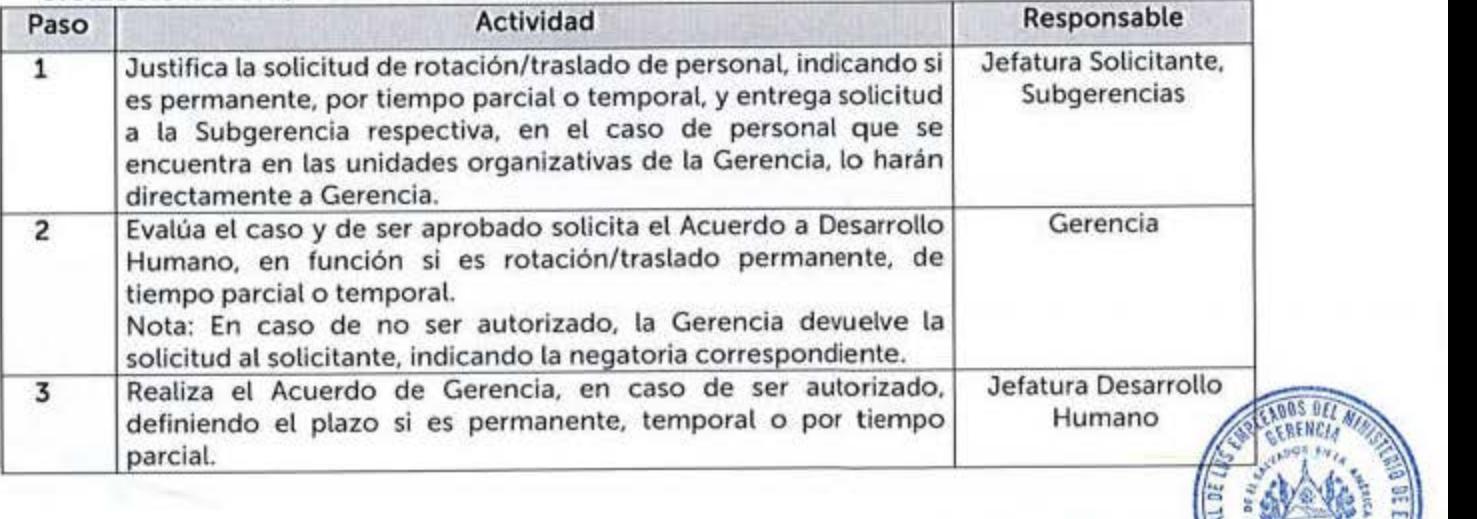

-----,,,, ,

 $\left\langle \mathbf{v}_k \right\rangle$ •

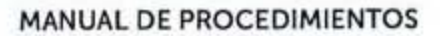

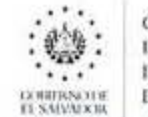

CAJA MUTUAL DE<br>LOS EMPLEADOS<br>DEL MINISTERIO<br>DE EDUCACIÓN

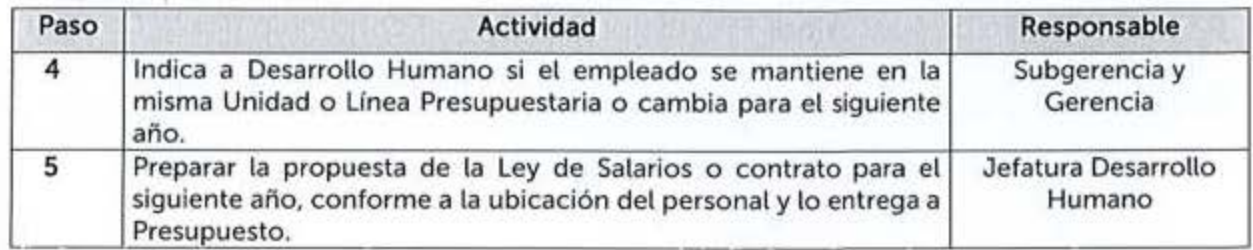

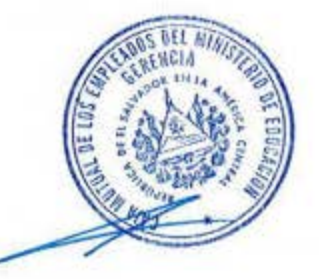

**AUTORIZA: GERENCIA** 

VIGENCIA: 01-junio-23
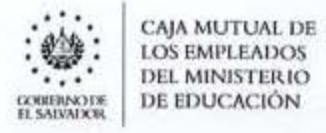

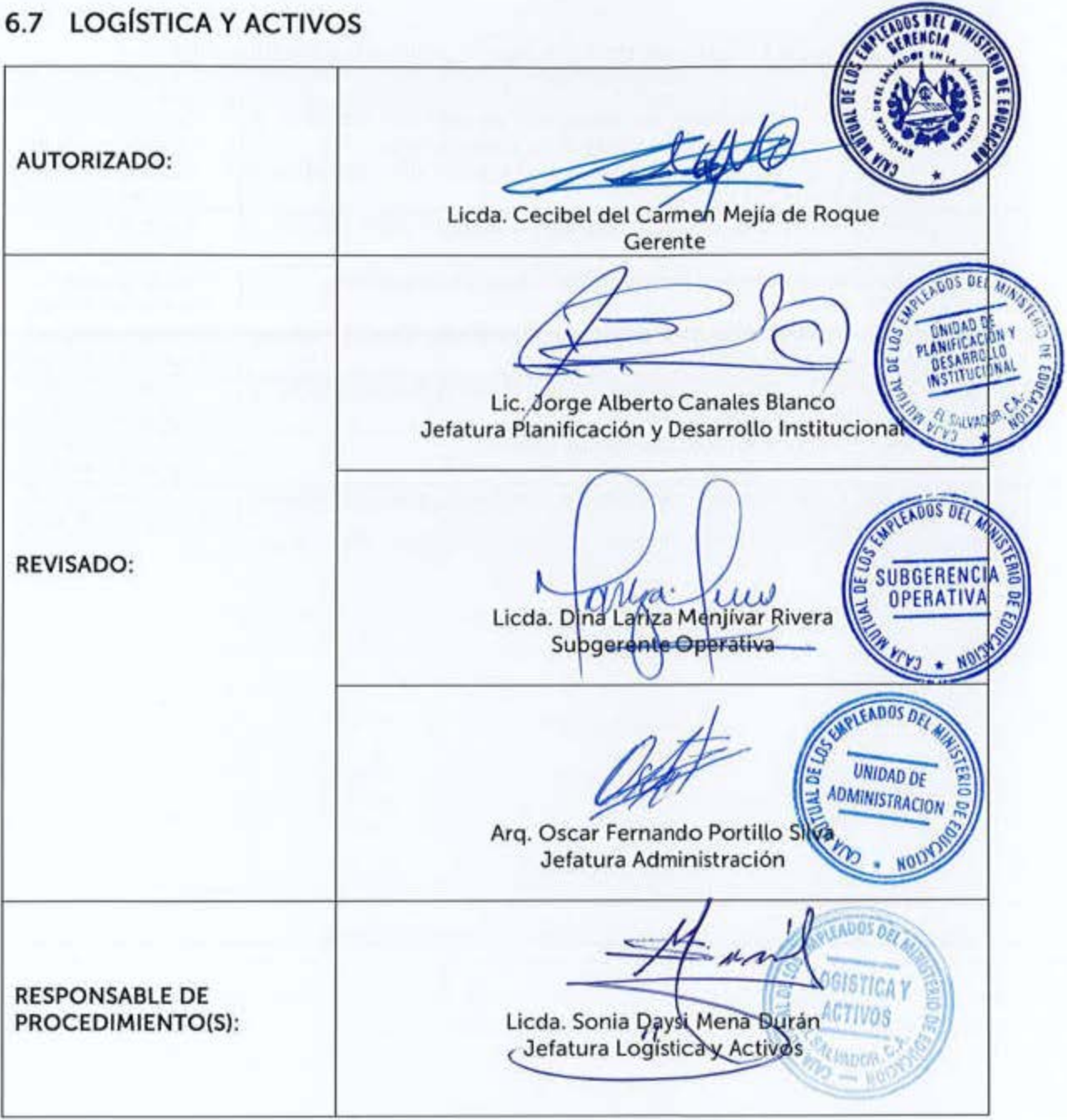

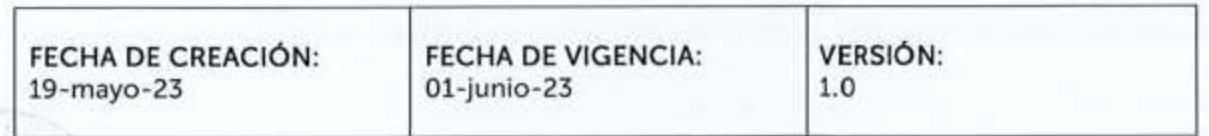

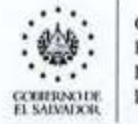

9)

CAJA MUTUAL DE<br>LOS EMPLEADOS<br>DEL MINISTERIO<br>DE EDUCACIÓN

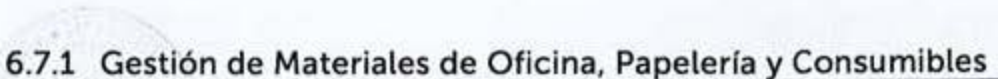

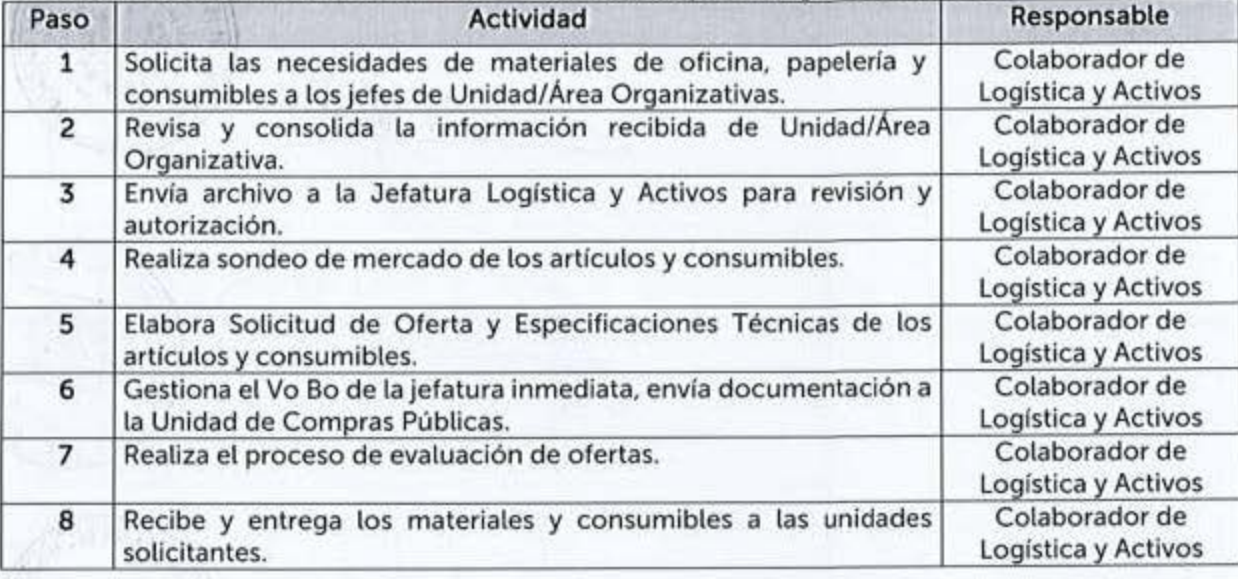

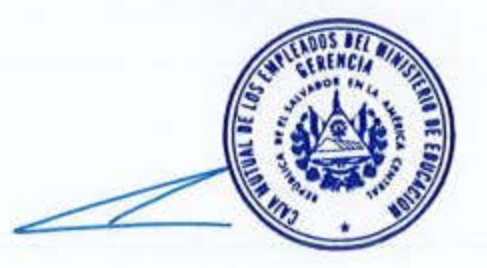

**AUTORIZA: GERENCIA** 

VIGENCIA: 01-junio-23

CAJA MUTUAL DE **LOS EMPLEADOS DEL MINISTERIO** GORDIAN HOP DE EDUCACIÓN

#### MANUAL DE PROCEDIMIENTOS

**CADOS DEL AN** 

# **6.8 OPERACIONES**

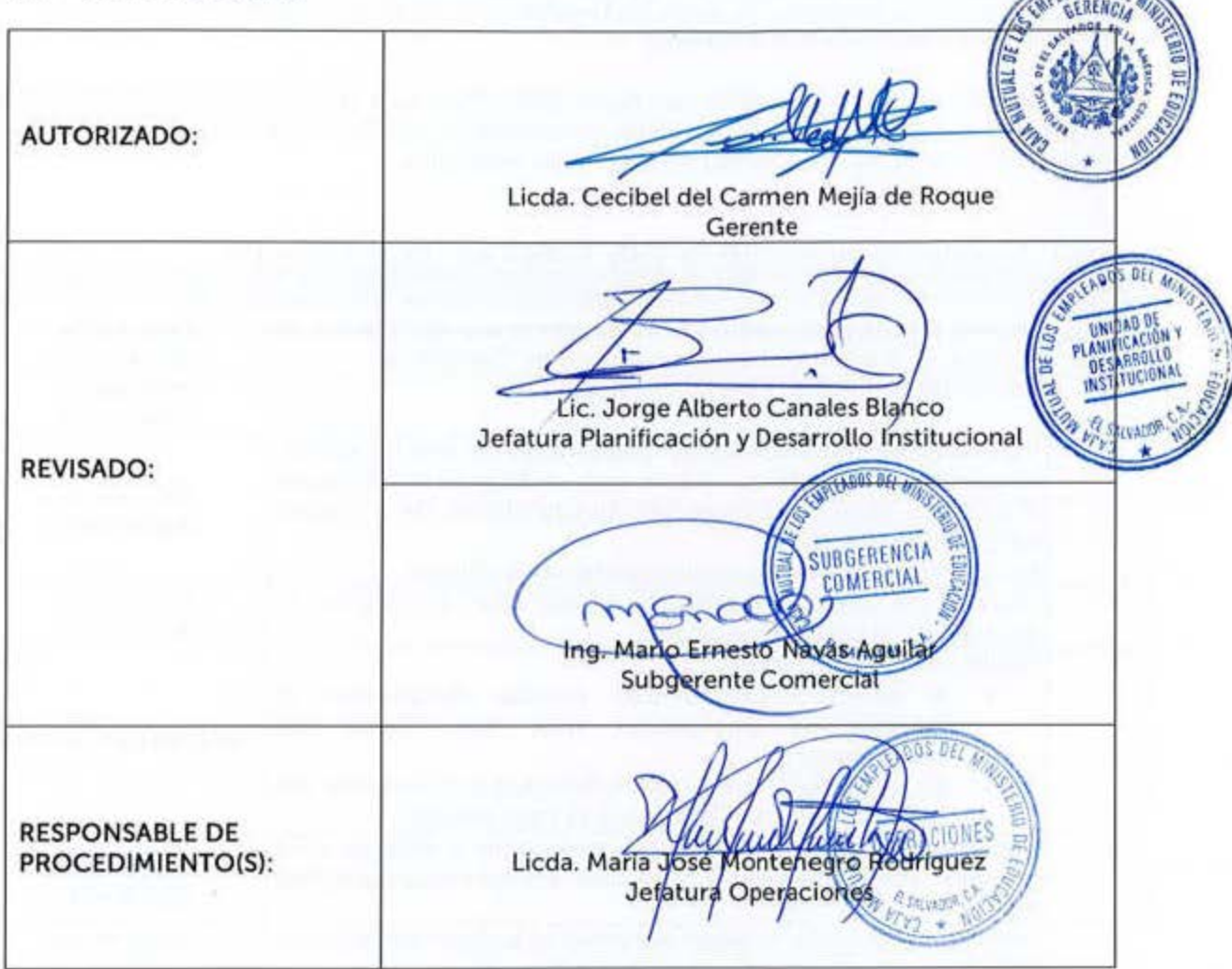

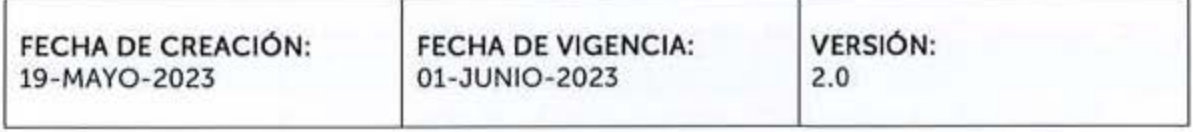

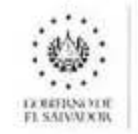

CAJA MUTUAL DE **LOS EMPLEADOS** DEL MINISTERIO DE EDUCACIÓN

Los procedimientos aquí descritos, están en concordancia con las regulaciones externas emanadas de las Leyes, sus Reglamentos, así como, de Lineamientos, Circulares, Instructivos, Normas, etc. dictadas por entes rectores en la materia.

Estos procedimientos podrán contar con Guías Informativas para el Usuario, indicando con mayor detalle los requisitos a cumplir para el inicio, continuidad o finalización de un trámite, estas serán aprobadas por la Jefatura de Unidad o Subgerencia respectiva.

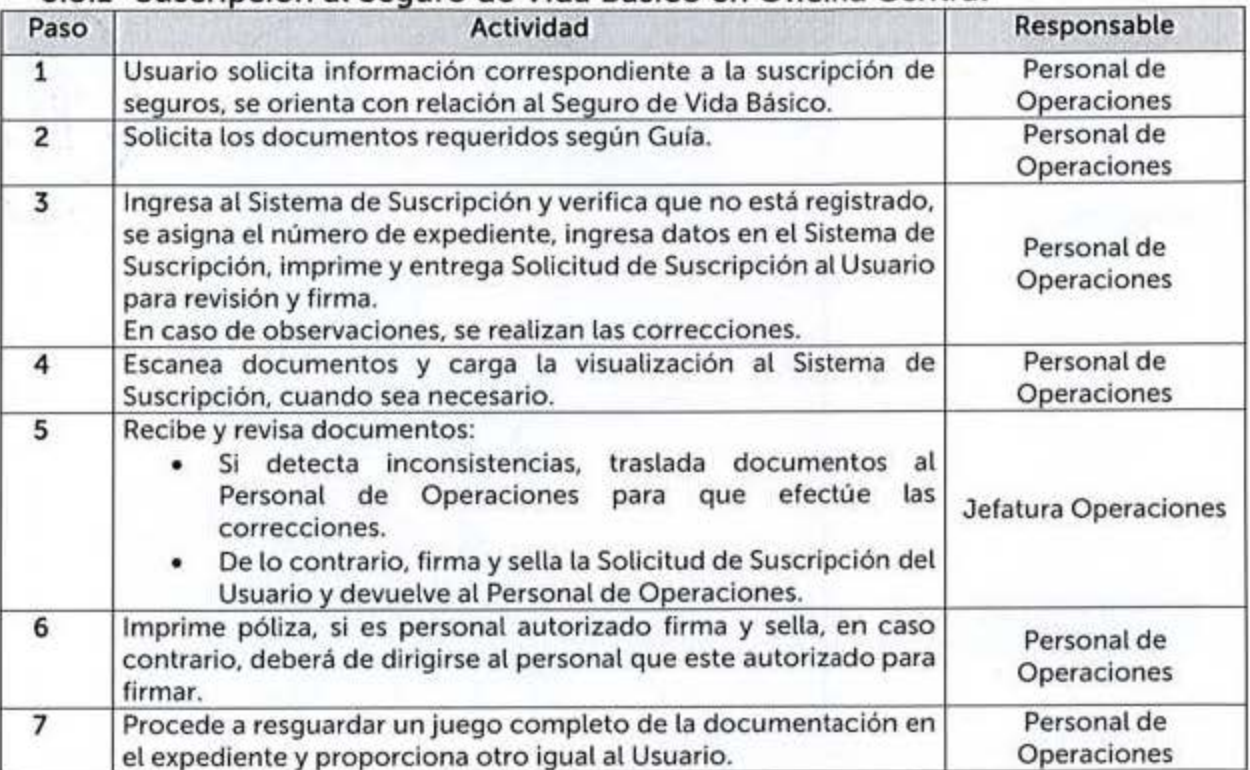

#### 6.8.1 Suscripción al Seguro de Vida Básico en Oficina Central

#### 6.8.2 Suscripción e/o Incremento a Seguros Voluntarios en Oficina Central

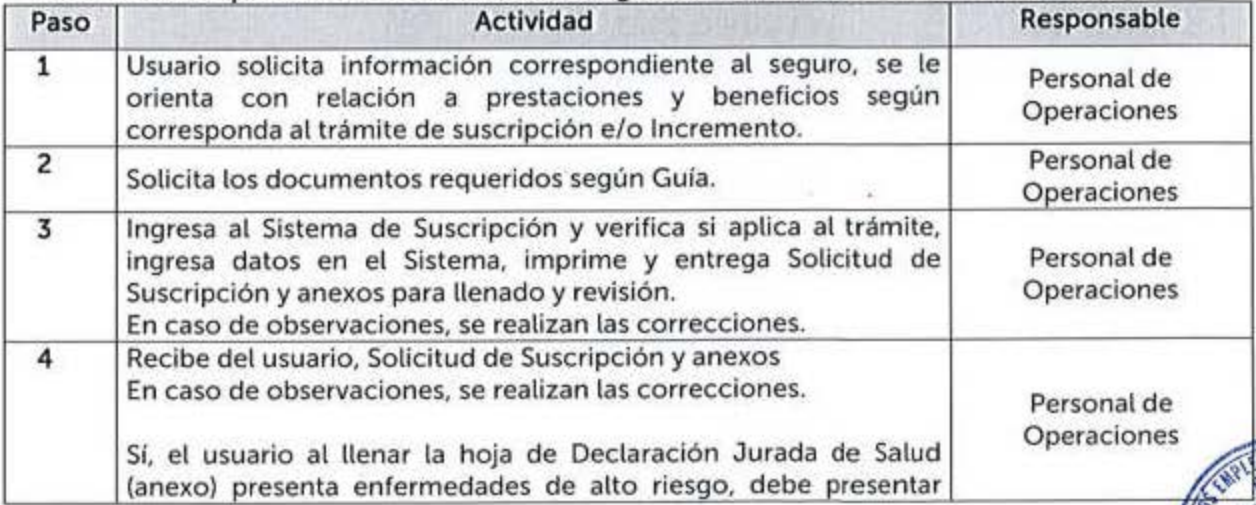

VIGENCIA: 11-ABRIL-2023

CAJA MUTUAL DE t()S **EMl•tF.J\llO:, DEL MINISTERIO DE EDUCACIÓN** 

... .  $\psi_{\pm}$  .  $\psi_{\rm e}$  :

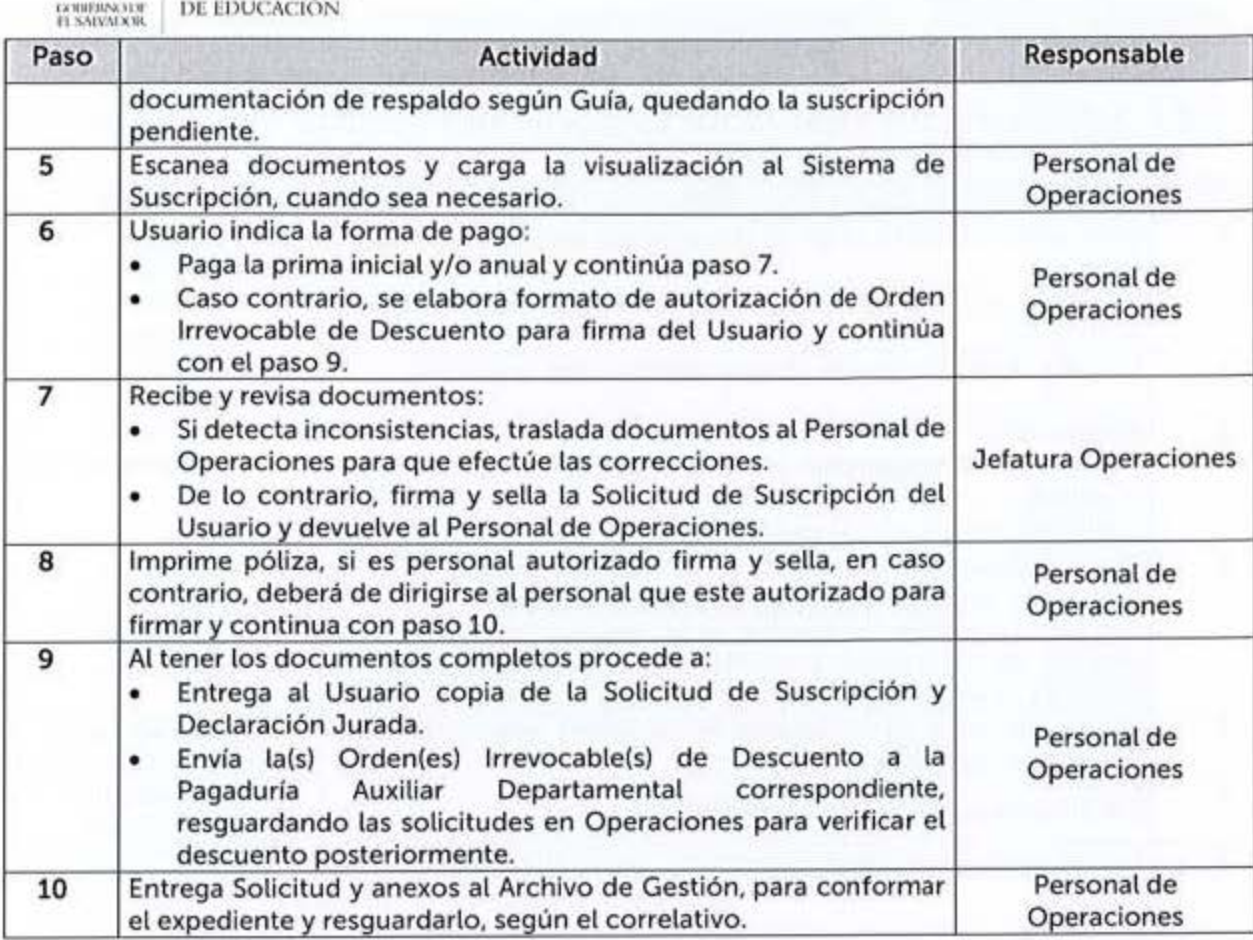

# 6.8.3 Modificación y Actualización de Datos Oficina Central

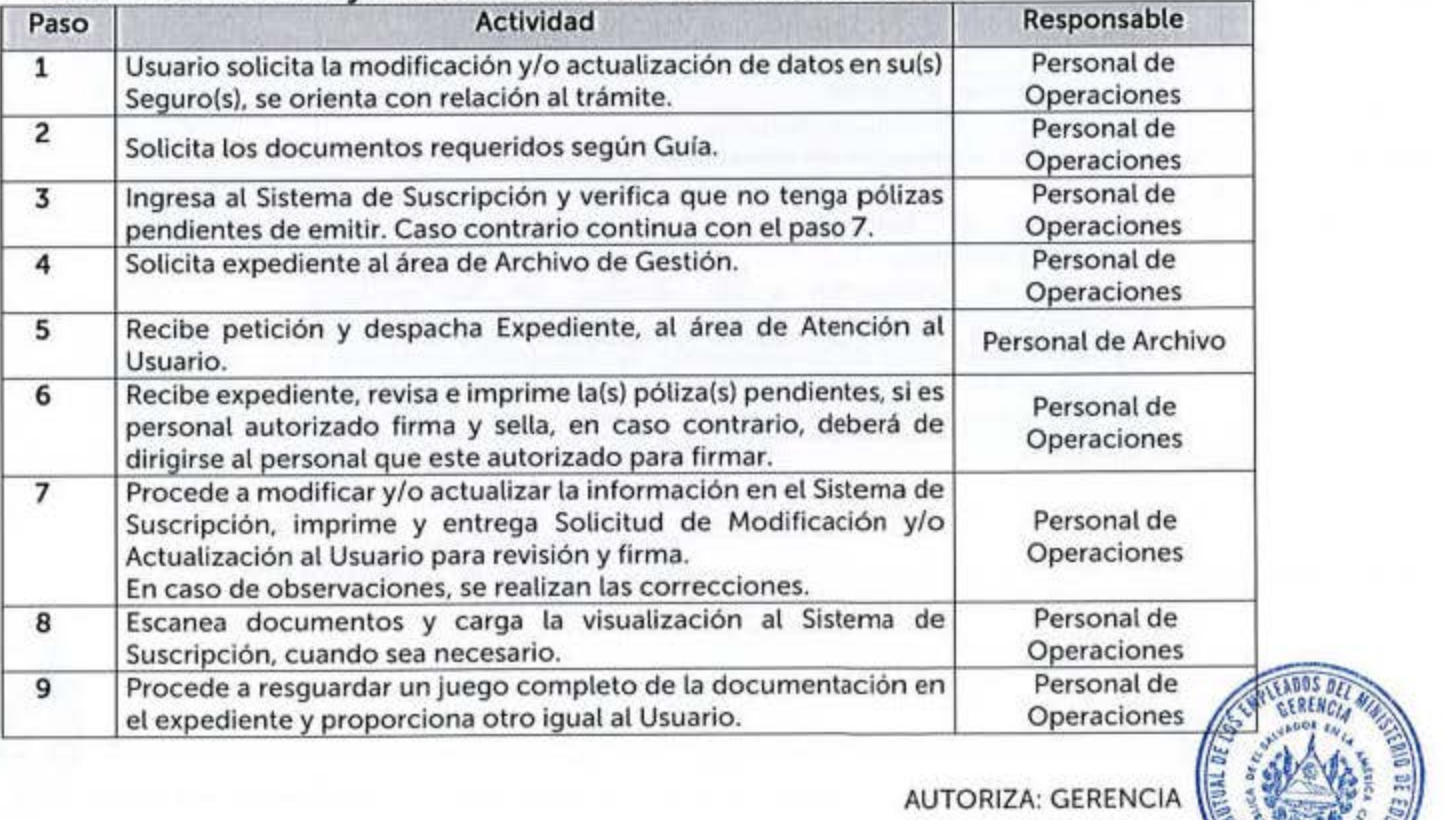

AUTORIZA: GERENCIA ';, \ **lll** · ~!' *;i*  <sup>~</sup>~l,¡t - :::--- . ...~" -

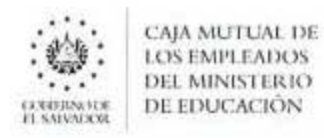

#### 6.8.4 Actualización de Vigencia del Seguro de Vida Opcional, de acuerdo con el Art. 28 de la Ley de La Caja

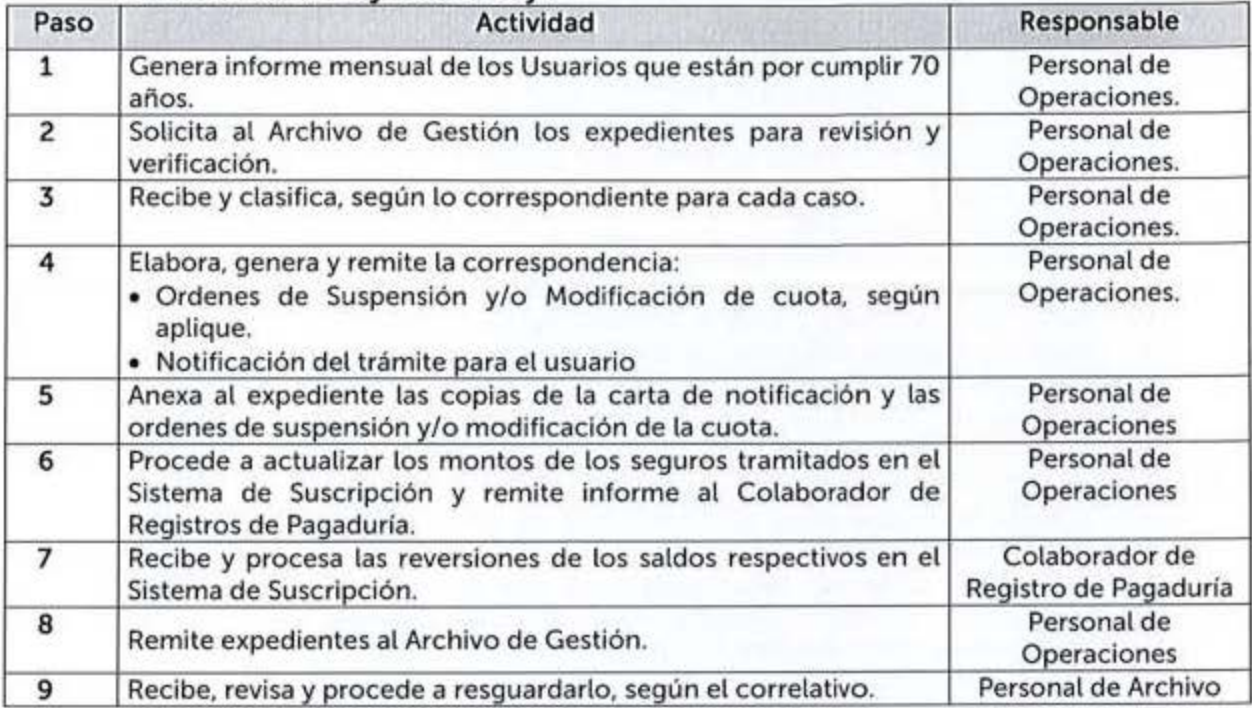

#### **6 8** 5 **Gestión de Notificaciones de Vencimiento de Plazo**

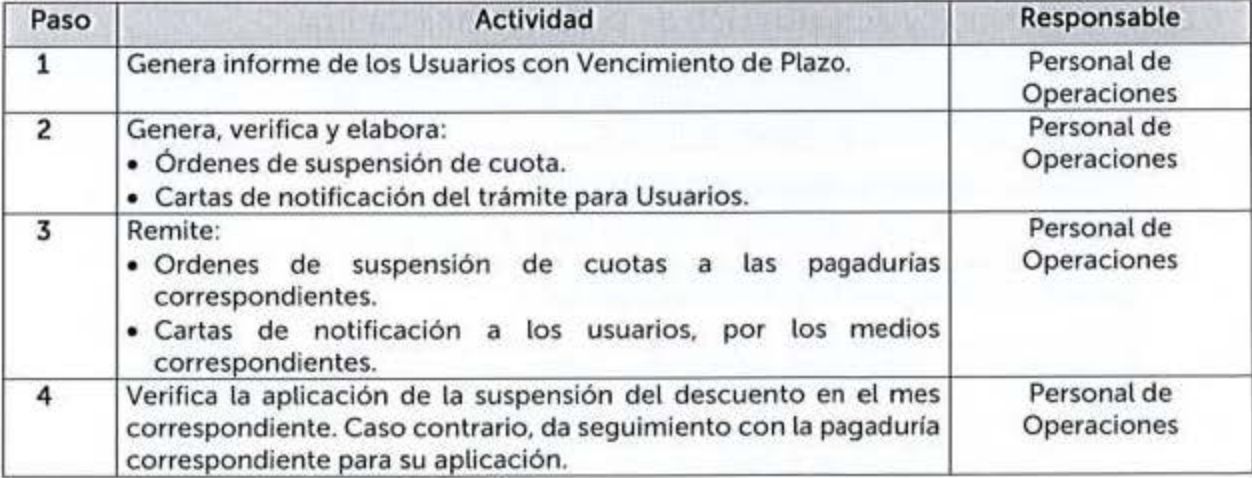

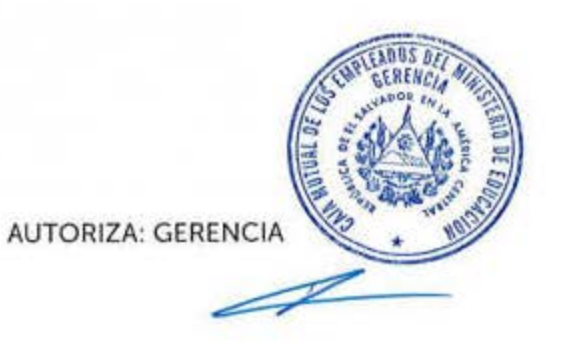

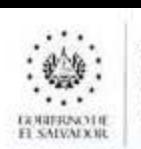

**CAJA MUTUAi nE 1 O'I 11MPl.F.AOOS DEL MINISTERIO DE EDUCACIÓN** 

# **6.8.6 Procesamiento de Documentos Generados en Aaencias**

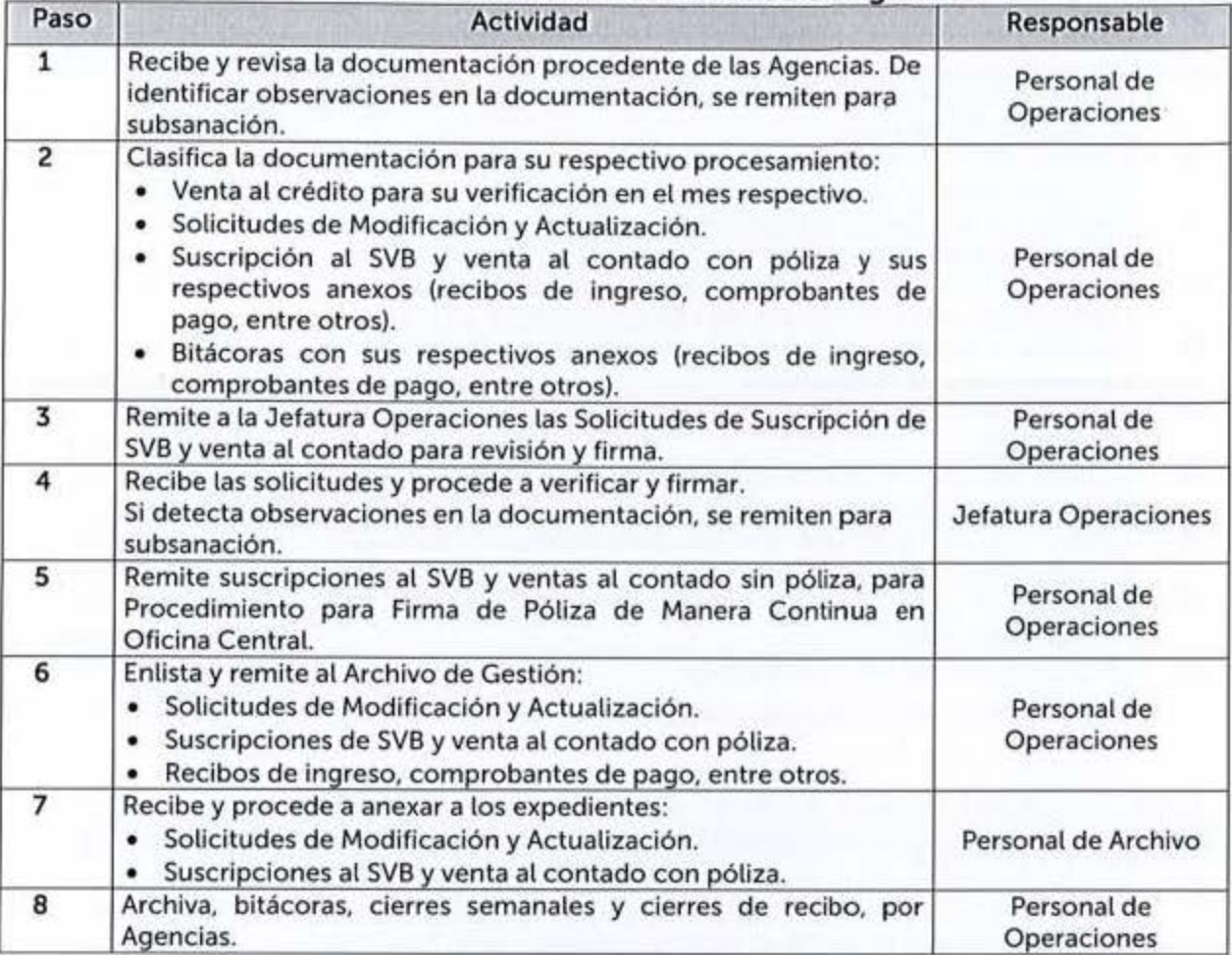

# 6.8.7 Generación de Reportes y Cuadraturas del Cierre Contable

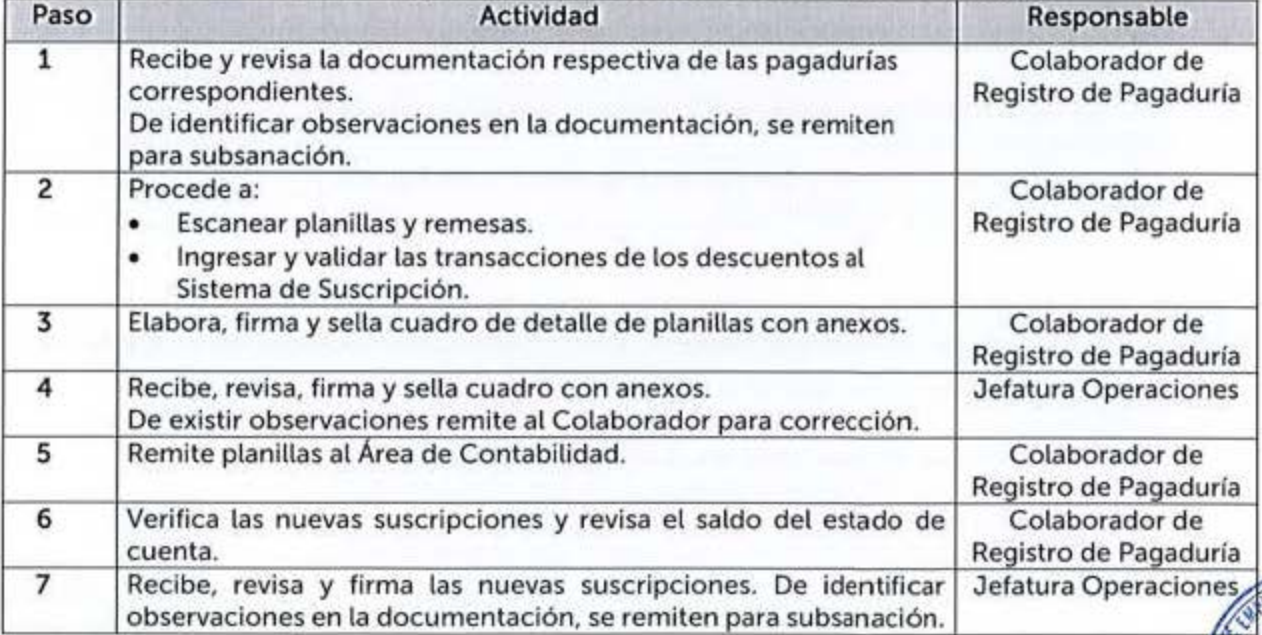

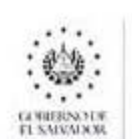

**CAJA MU rUAL DE 1 O!,. f:Ml'I.F.AI)(.):, DEL MINISTERIO OE Cl)UCACIÓN** 

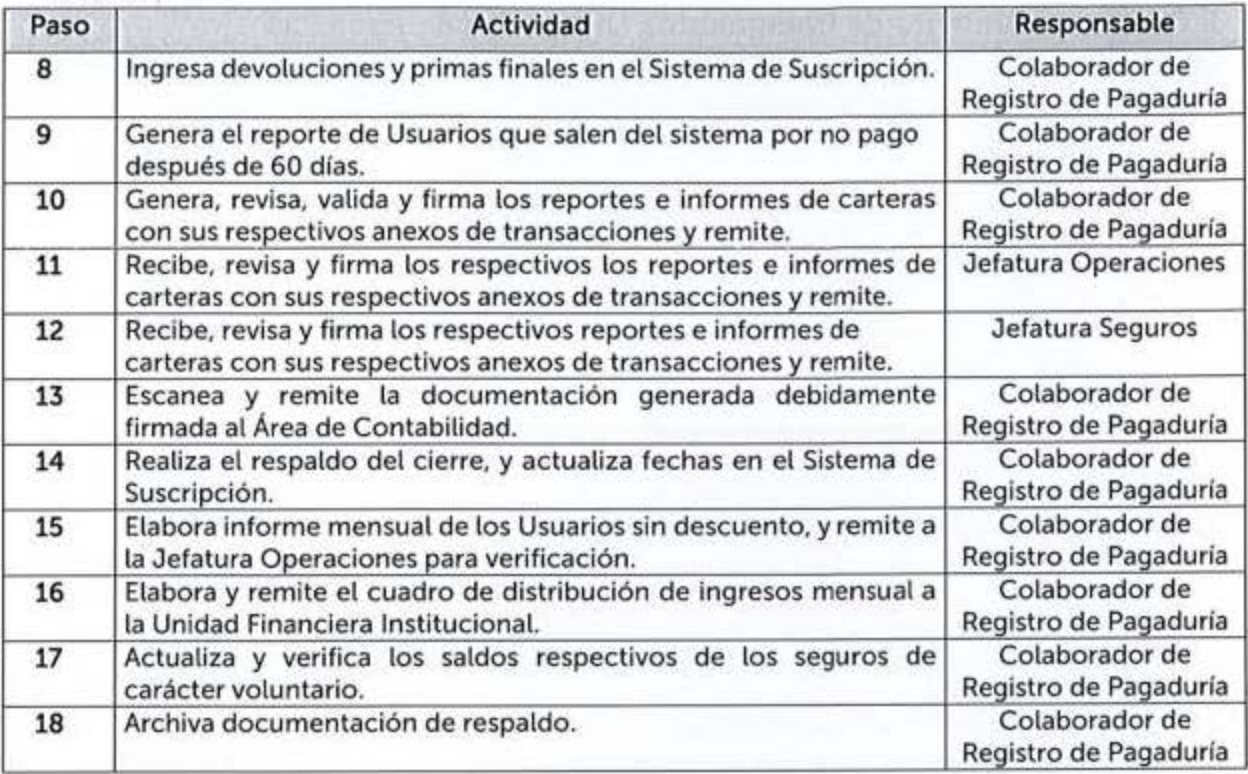

### **6 8 8 Firma de Póliza de Manera Continua en Oficina Central**

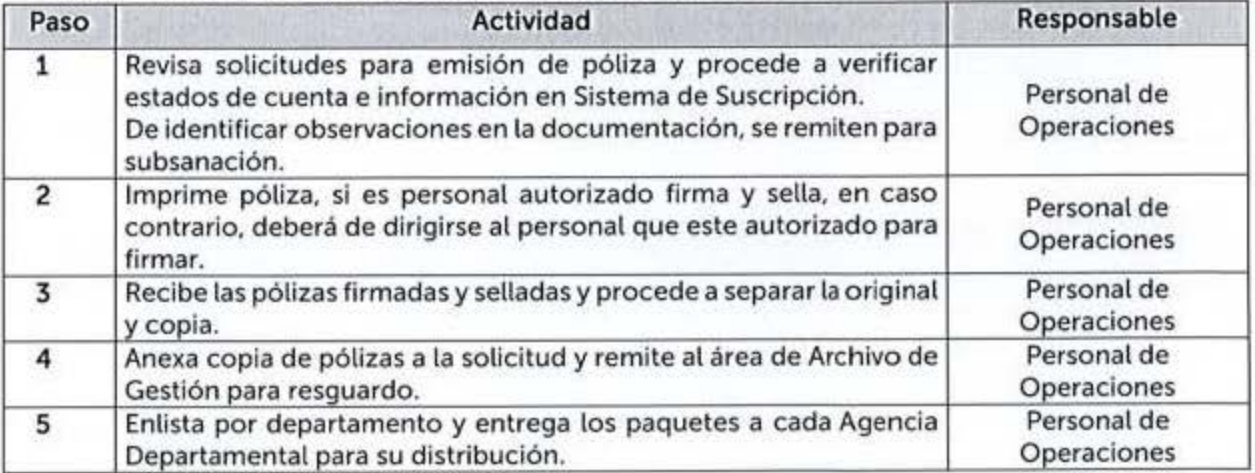

#### 6.8.9 Devolución de Cuotas de los Diferentes Seguros

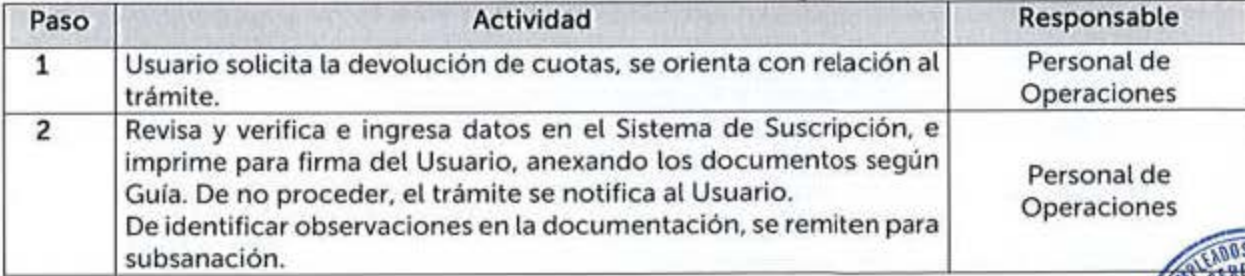

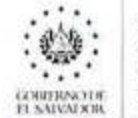

CAJA MUTUAL DE **LOS EMPLEADOS** DEL MINISTERIO DE EDUCACIÓN

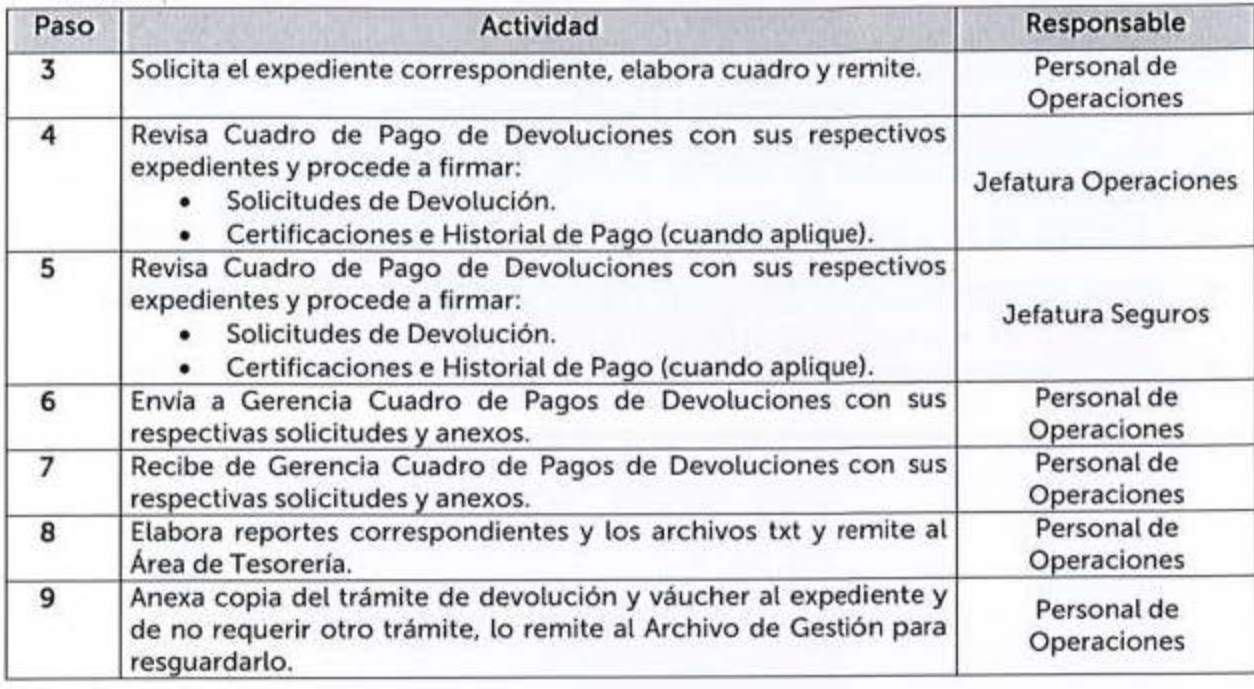

# 6.8.10 Recepción de Pagos a través de Transacciones Bancarias

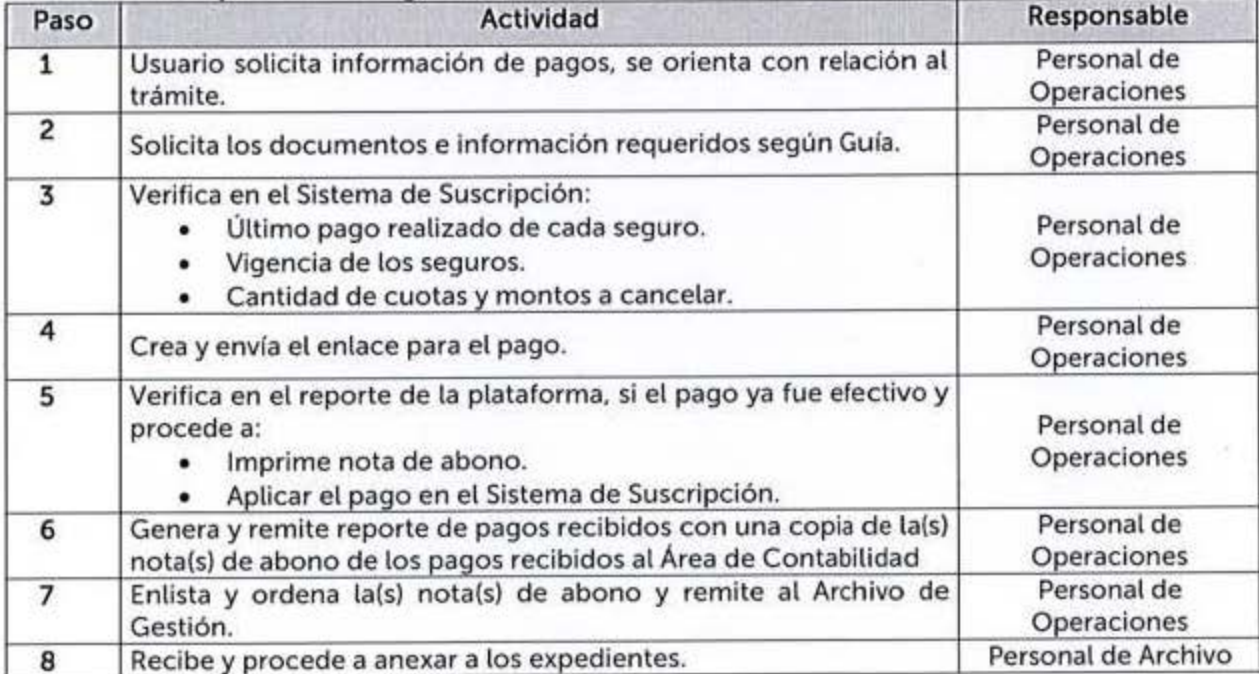

#### 6.8.11 Renuncia a los Seguros de Carácter Voluntario

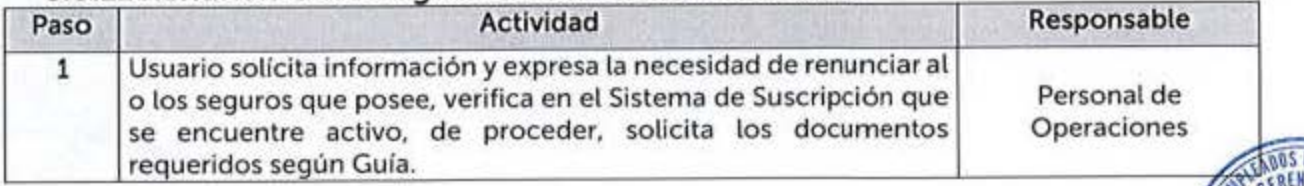

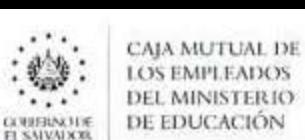

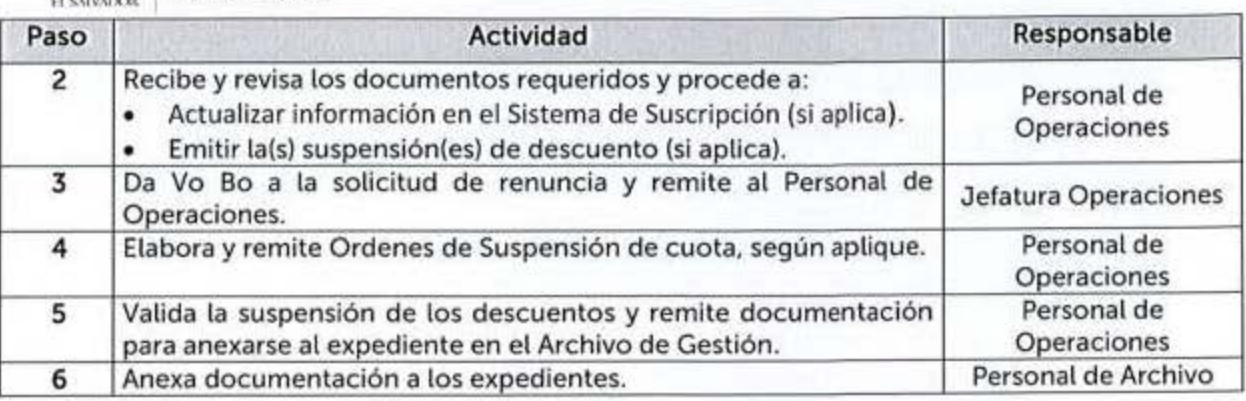

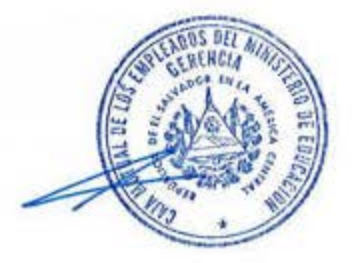

=

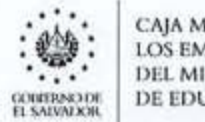

# CAJA MUTUAL DE<br>LOS EMPLEADOS<br>DEL MINISTERIO DE EDUCACIÓN

# 6.9 PLANIFICACIÓN Y DESARROLLO INSTITUCIONAL

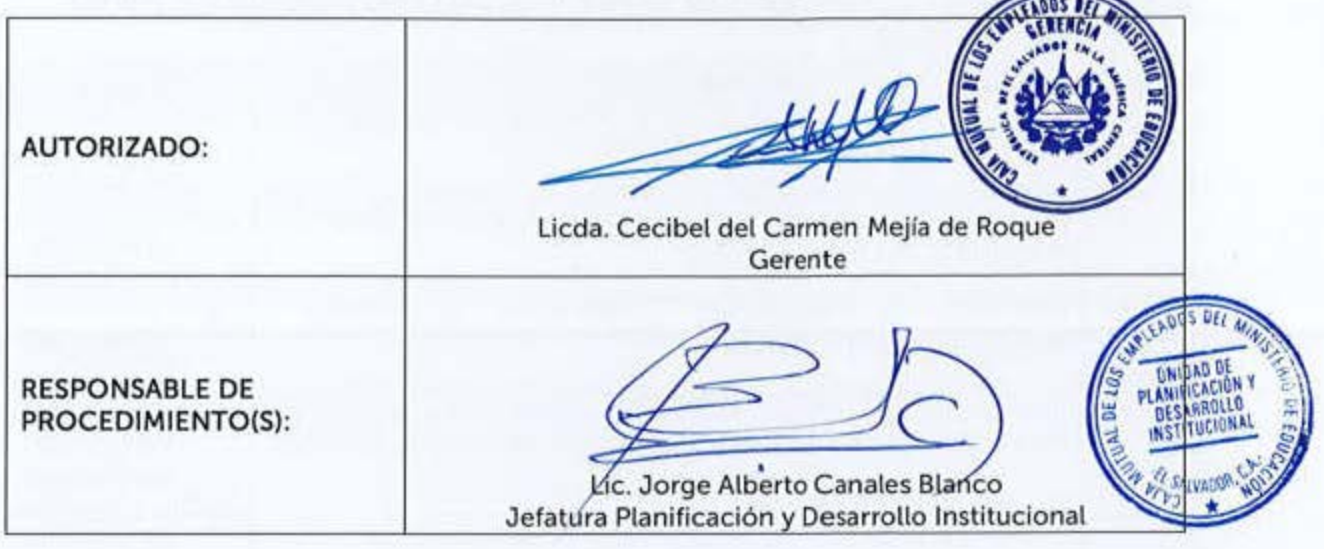

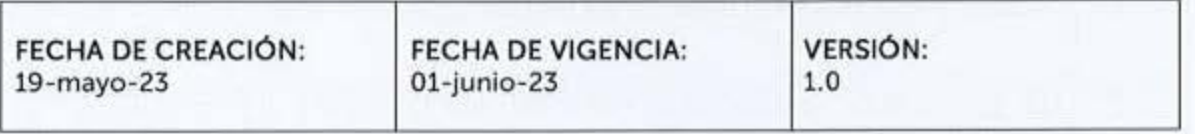

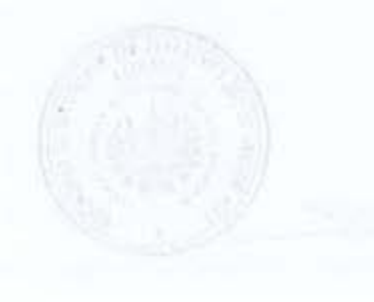

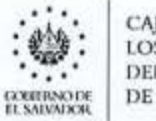

CAJA MUTUAL DE<br>LOS EMPLEADOS<br>DEL MINISTERIO DE EDUCACIÓN

### 6.9.1 Formulación, Modificación, Seguimiento y Evaluación de los Planes Institucionales

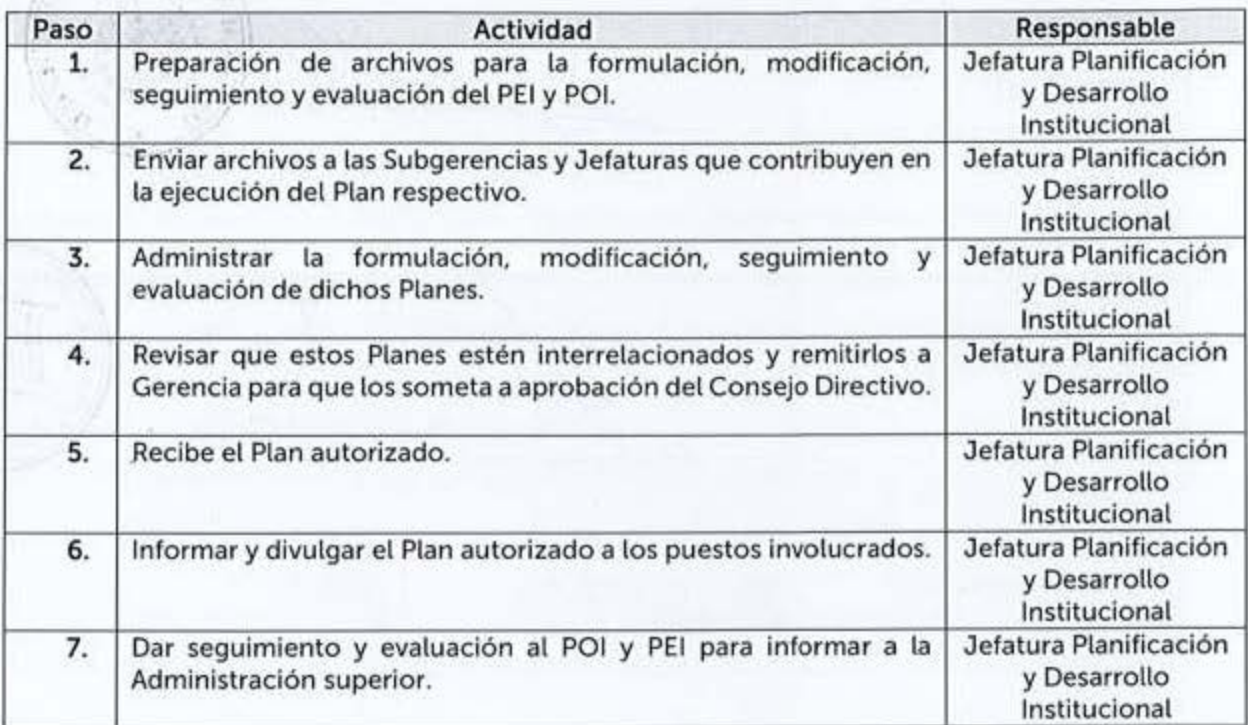

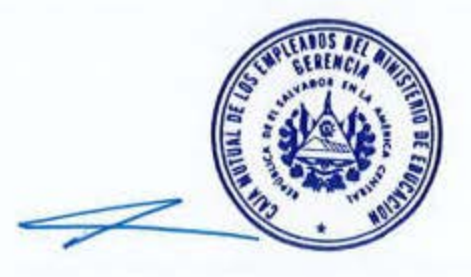

**AUTORIZA: GERENCIA** 

VIGENCIA: 01-junio-23

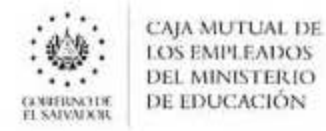

#### **6.10 PRESUPUESTO**

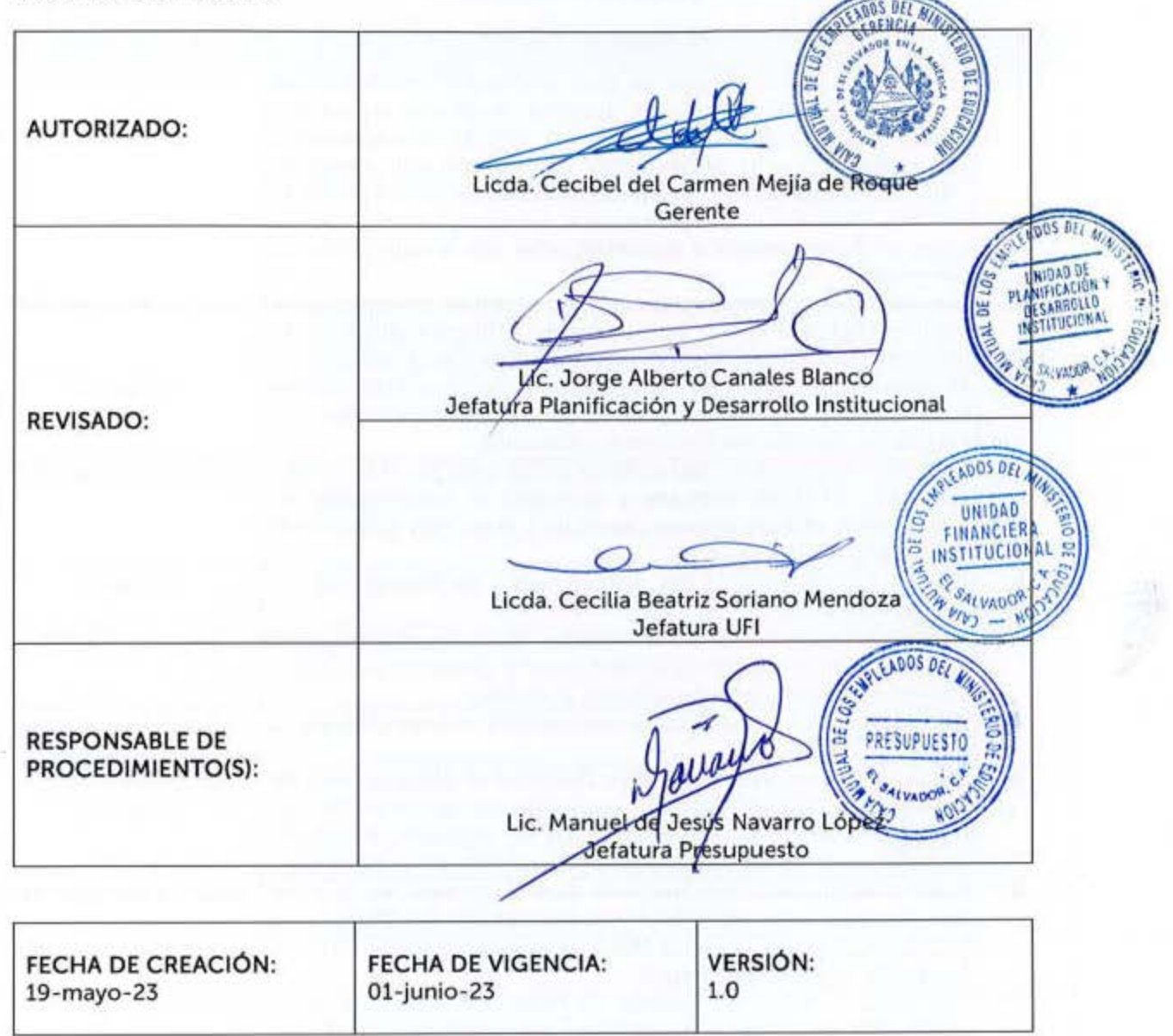

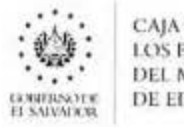

#### CAJA MUTUAL DE 1 OS HMl'I EAl><JS DEL MINISTERIO<br>DE EDUCACIÓN

# 6.10.1 Formulación de Proyecto de Presupuesto

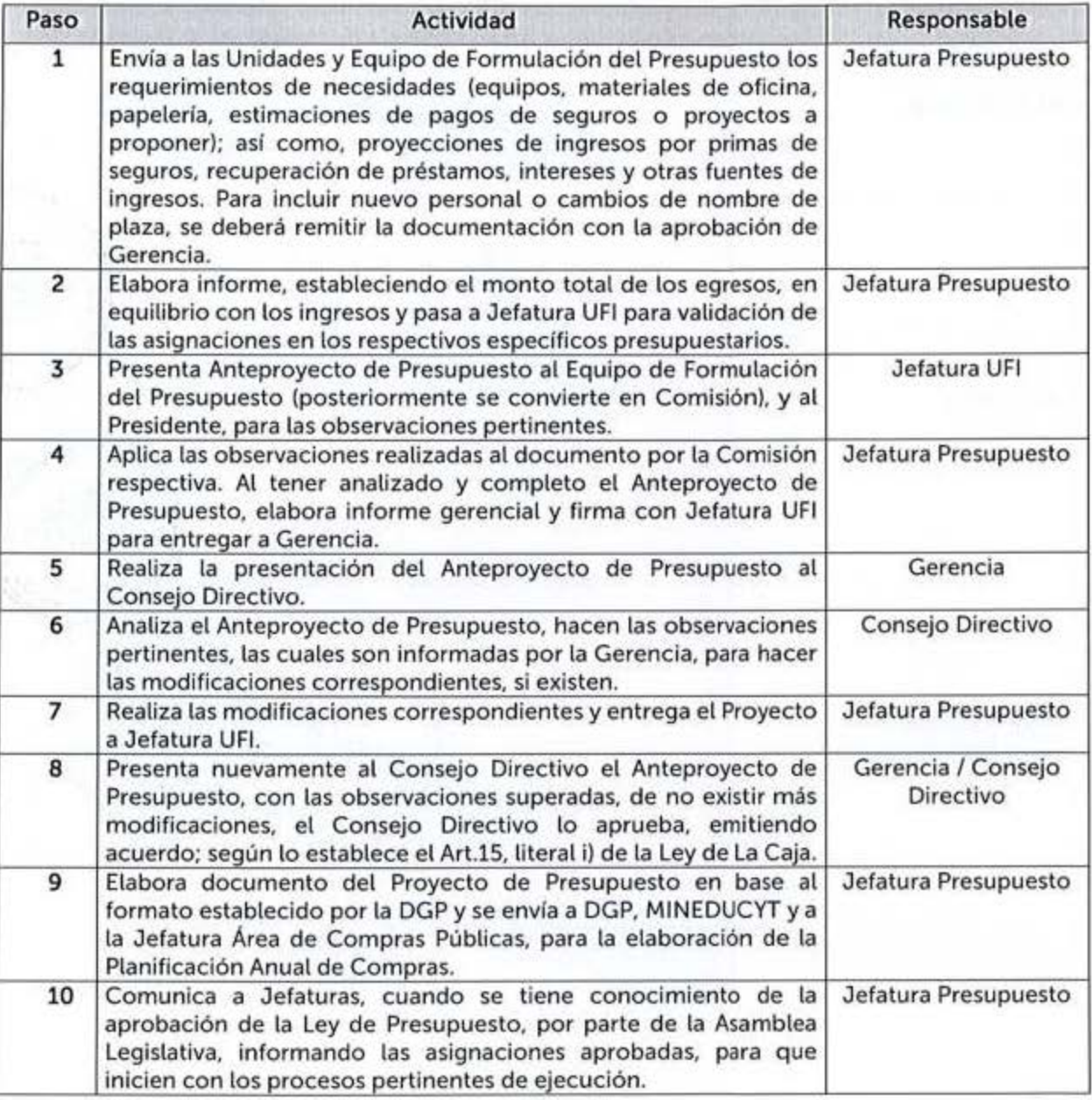

# **6.10.2 Modificaciones Presupuestarias**

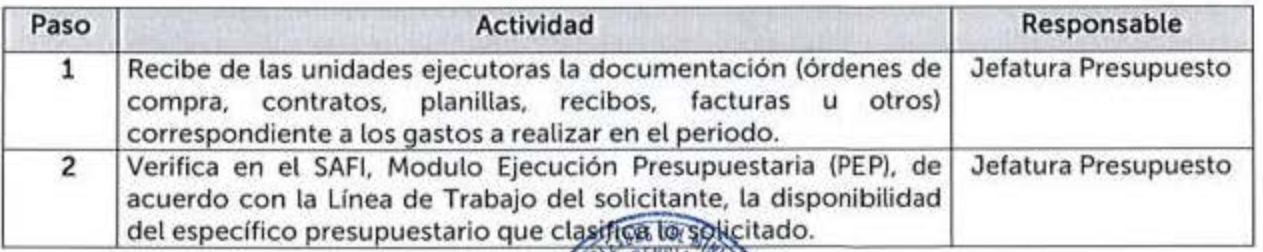

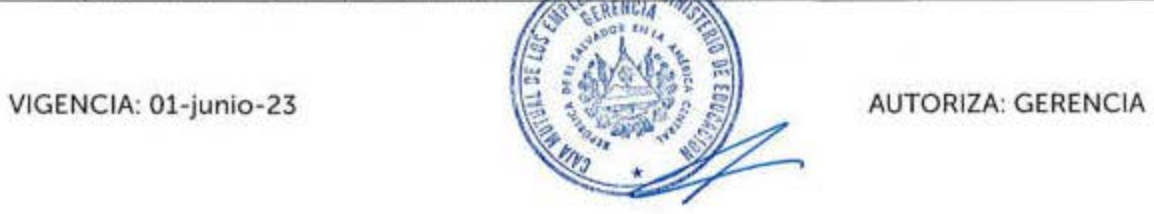

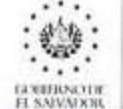

**CAJA MUTUAL DE<br>LOS EMPLEADOS DEL MINISTERIO DE EDUCACIÓN** 

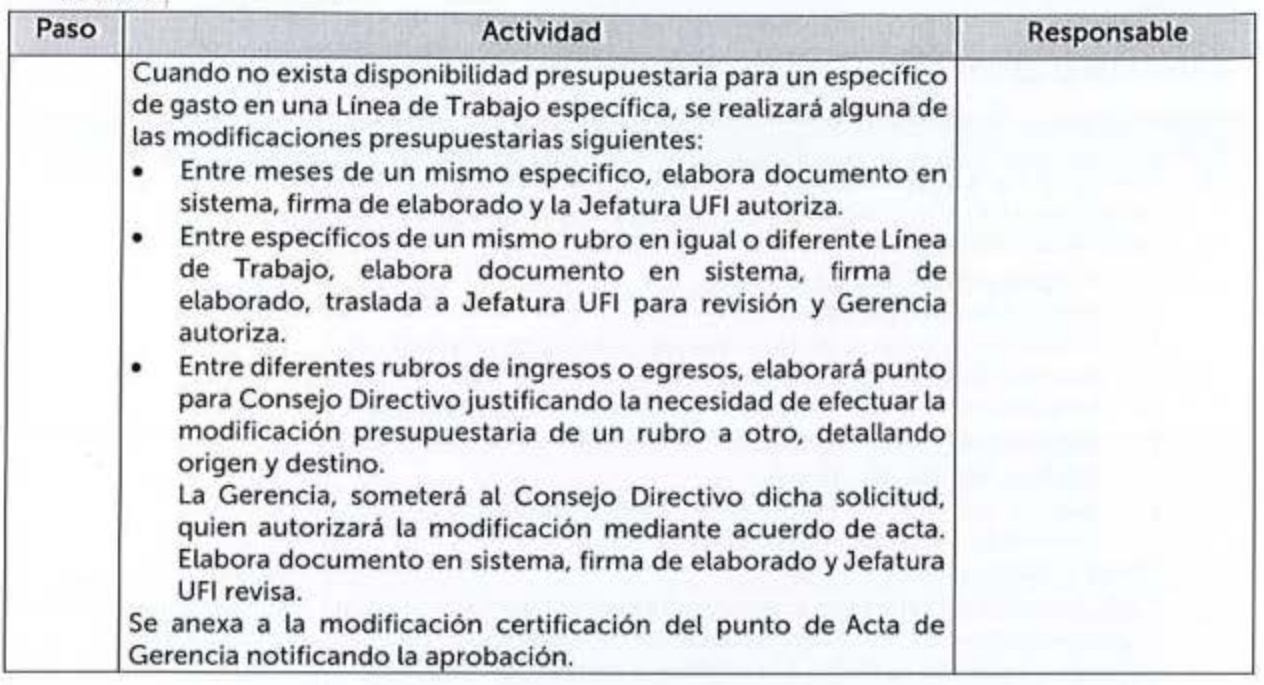

# 6.10.3 Registro de Compromiso Presupuestario

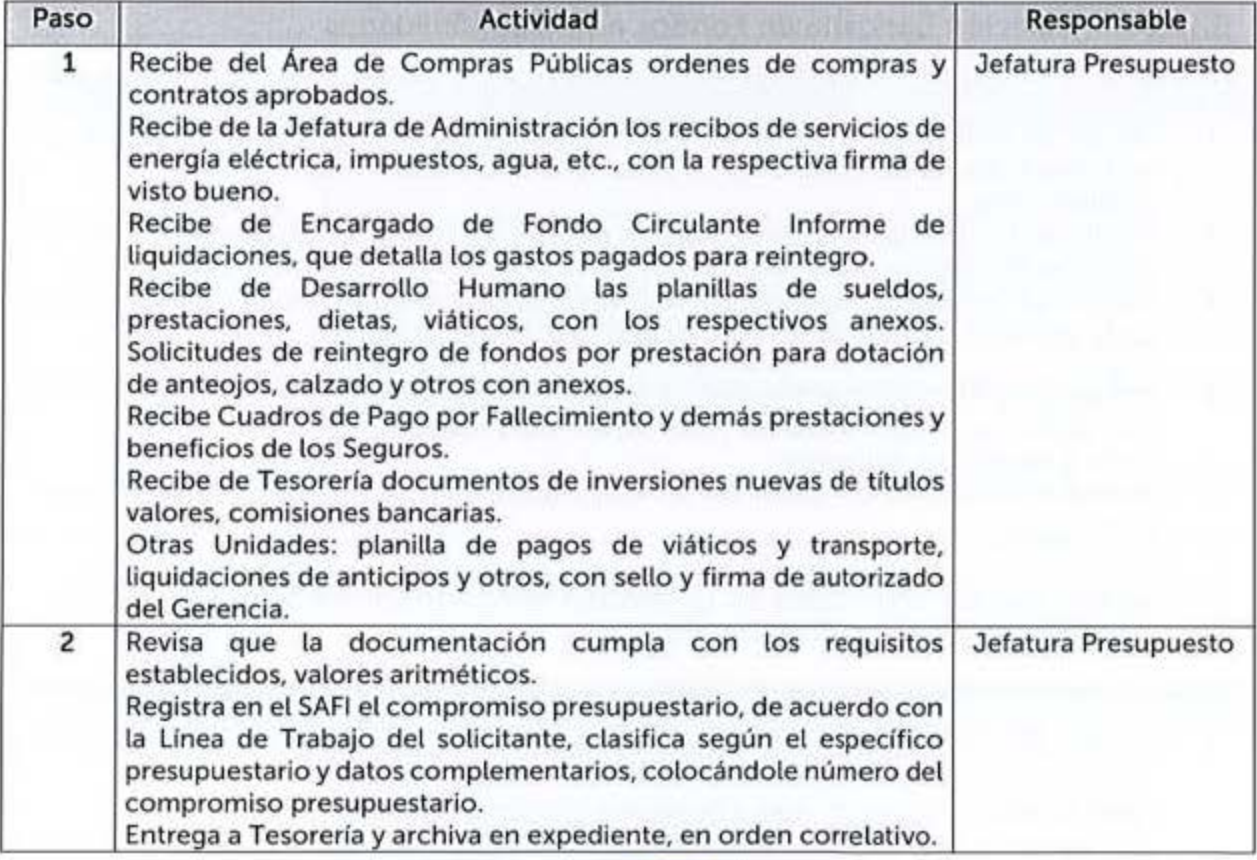

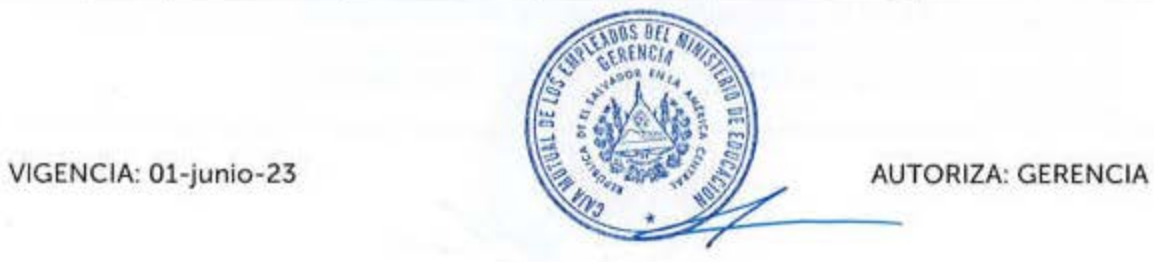

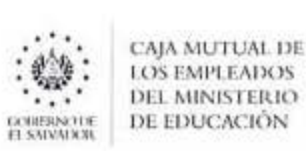

#### 6.10.4Elaboración de la Programación de Ejecución Presupuestaria

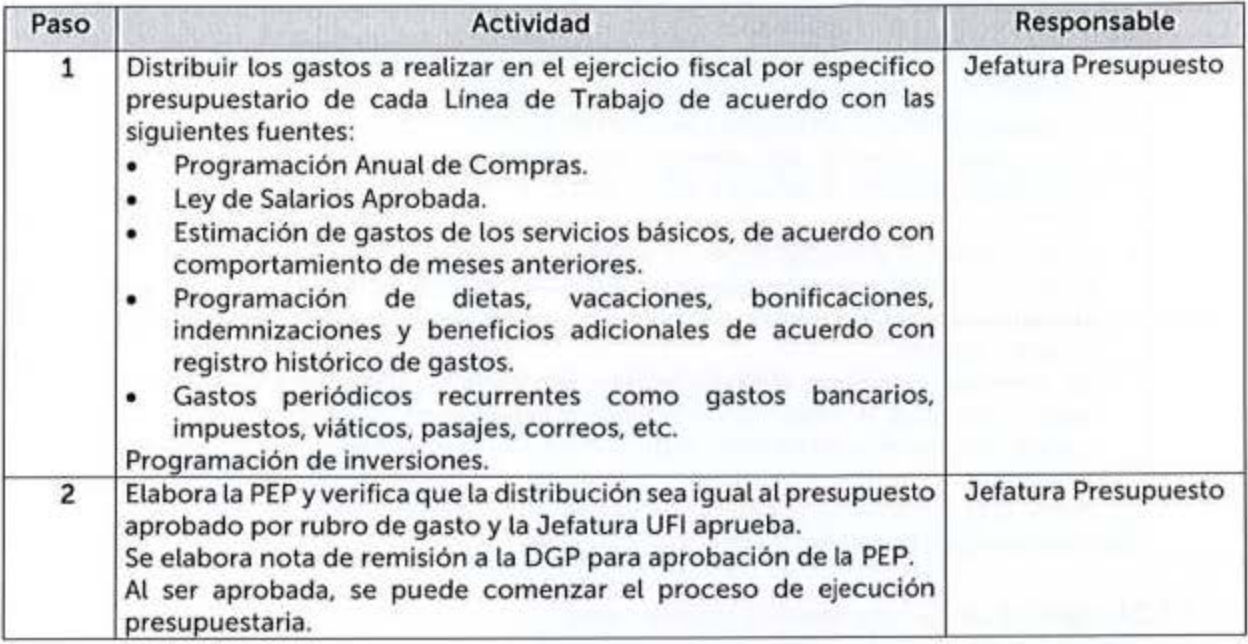

#### 6.10.SConciliación Bancaria de Fondos en Disponibilídades

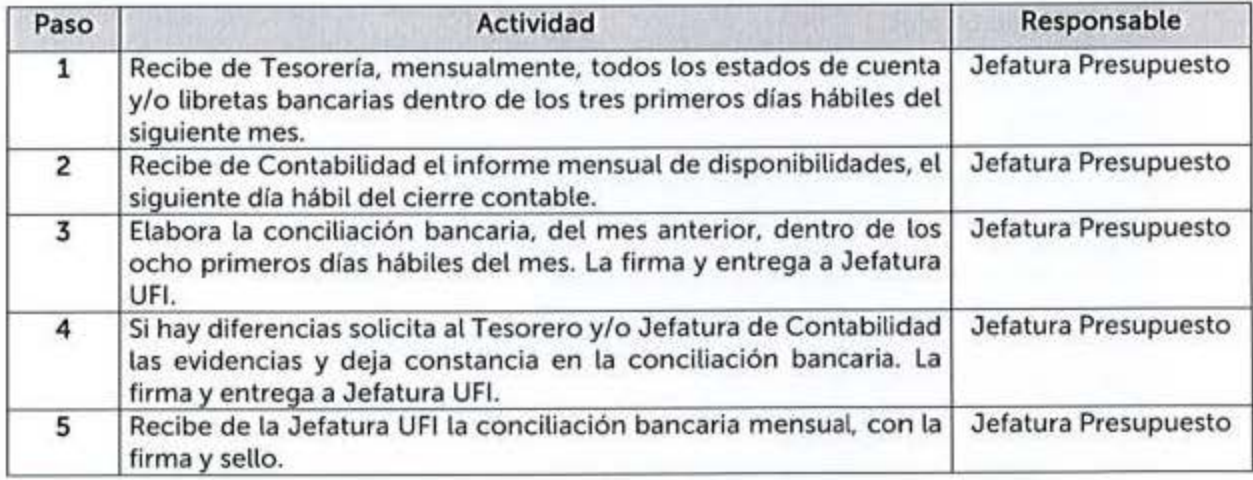

### **6.10.6Conciliación de Fondos en Depósitos Bancarios, Inversiones en** LETES, **CETES, NOTAS Y EUROBONOS**

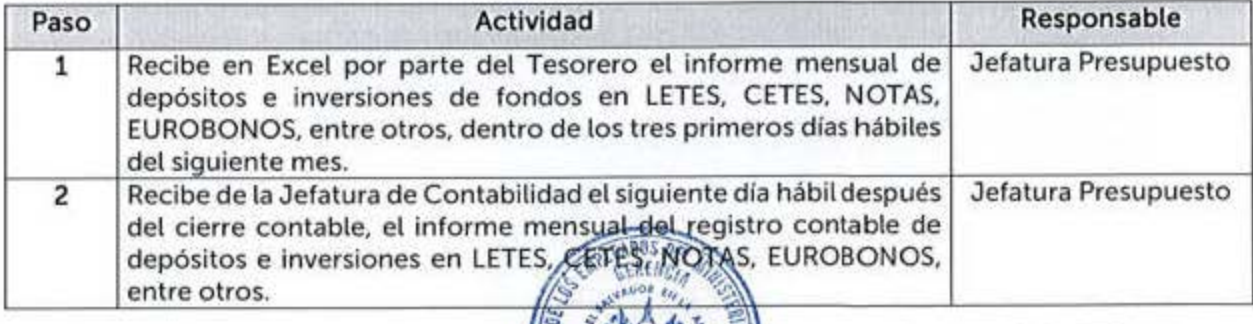

VIGENCIA: 01-junio-23 **B** 

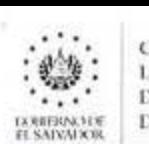

**POOL** CAJA MUTUAL DE **DEL MINISTERIO DE EDUCACIÓN** 

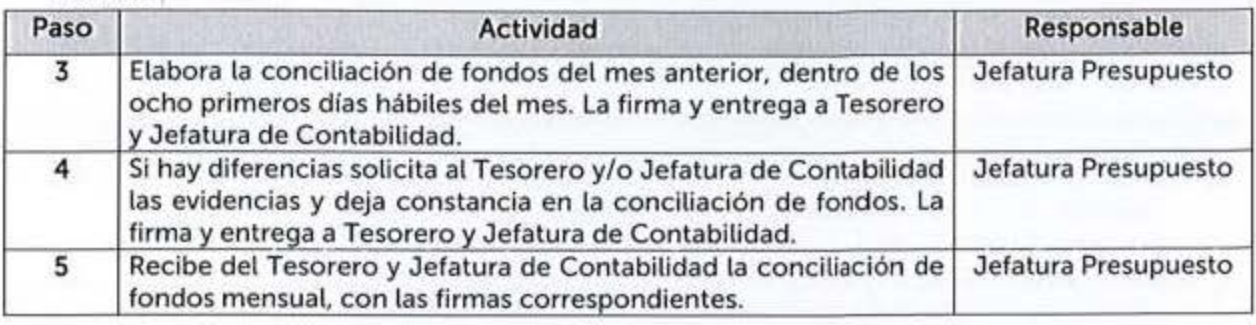

### 6.10.7Conciliación de Bienes Muebles e Inmuebles

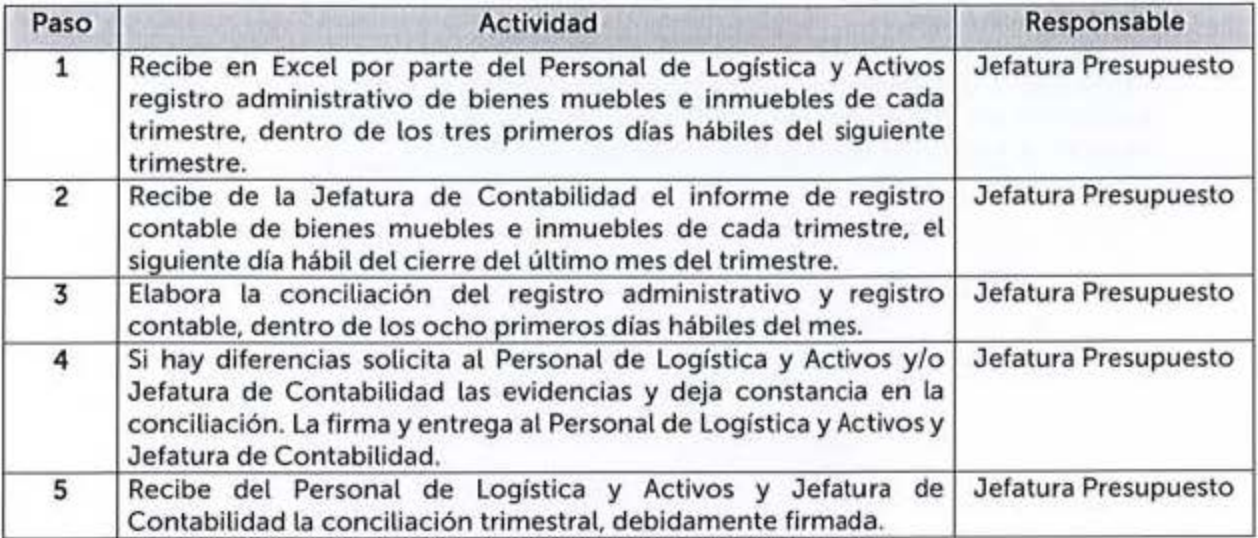

# 6.10.8Conciliación de Derechos de Propiedad Intelectual

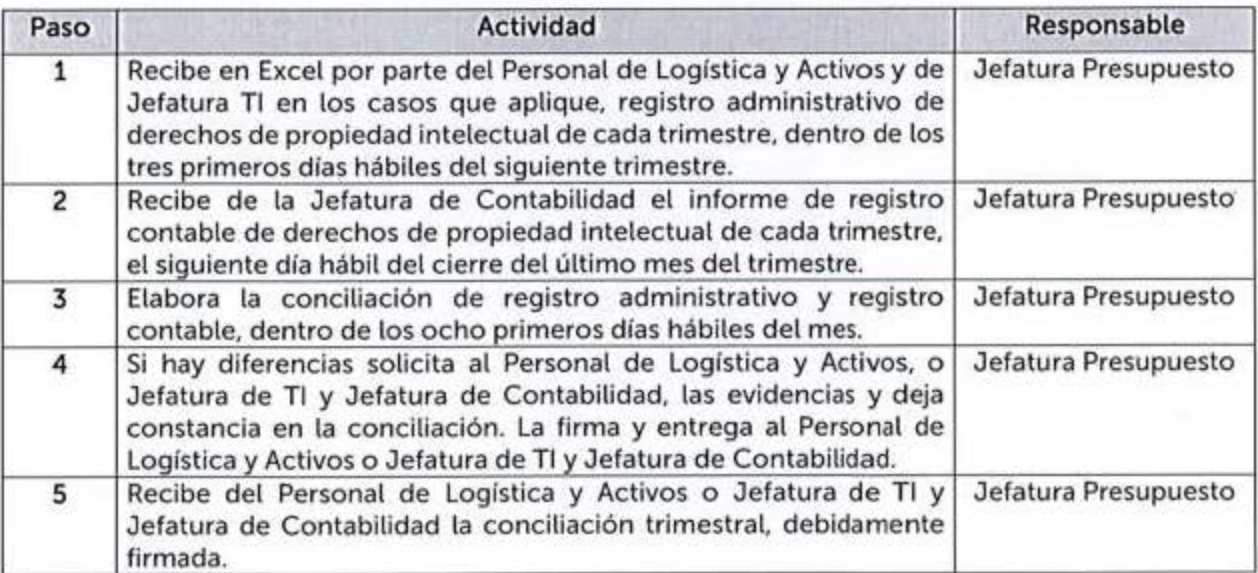

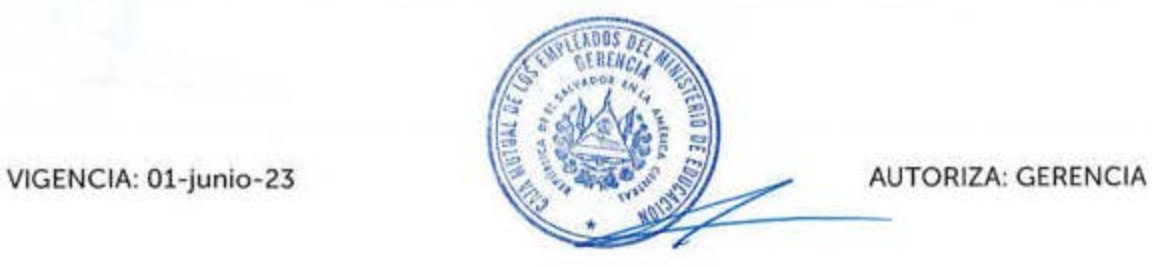

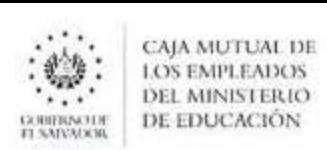

### 6.10.9Conciliación de Inversiones en Existencias

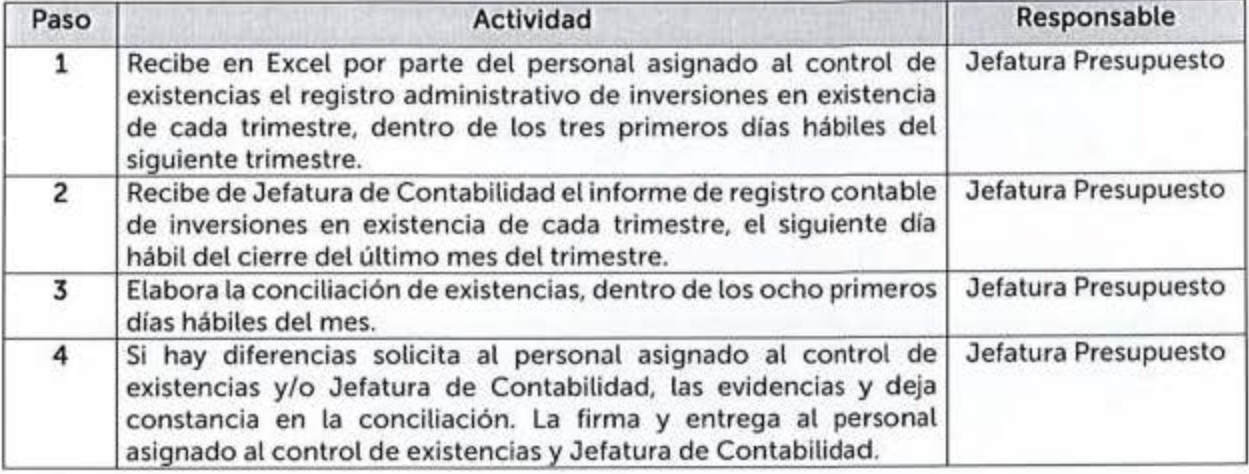

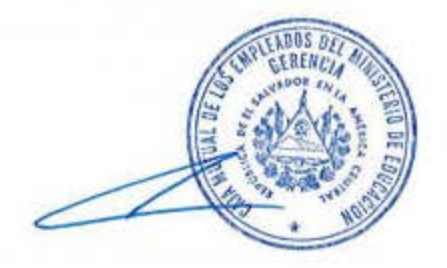

VIGENCIA: 01-junio-23 AUTORIZA: GERENCIA

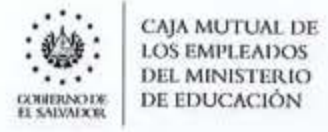

# 6.11 PRÉSTAMOS

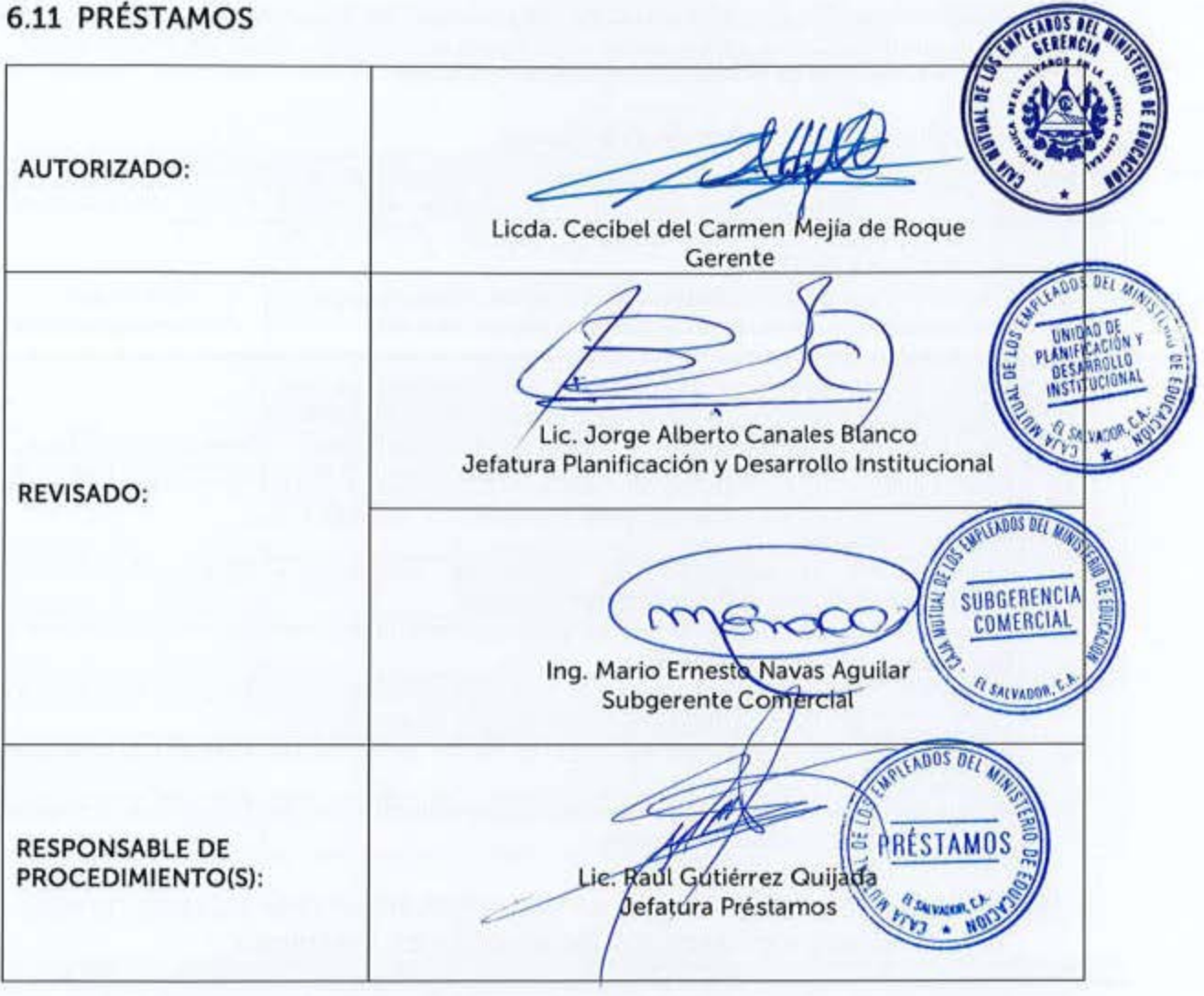

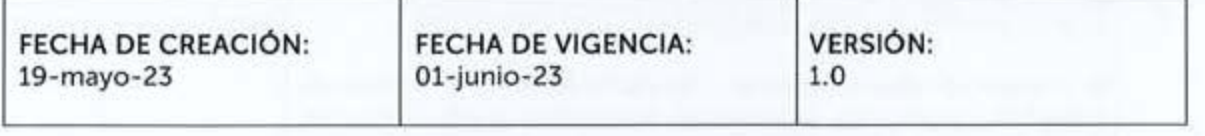

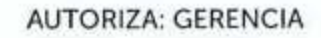

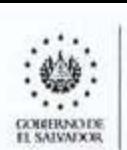

CAJA MUTUAL DE **LOS EMPI.EAOO.S**  DEL MINISTERIO DE EDUCACIÓN

Estos procedimientos podrán contar con Guías Informativas para el Usuario, indicando con mayor detalle los requisitos a cumplir para el inicio, continuidad o finalización de un trámite, estas serán aprobadas por la Jefatura de Unidad o Subgerencia respectiva.

#### **6.11.1 Devolución de Cuotas de Préstamos**

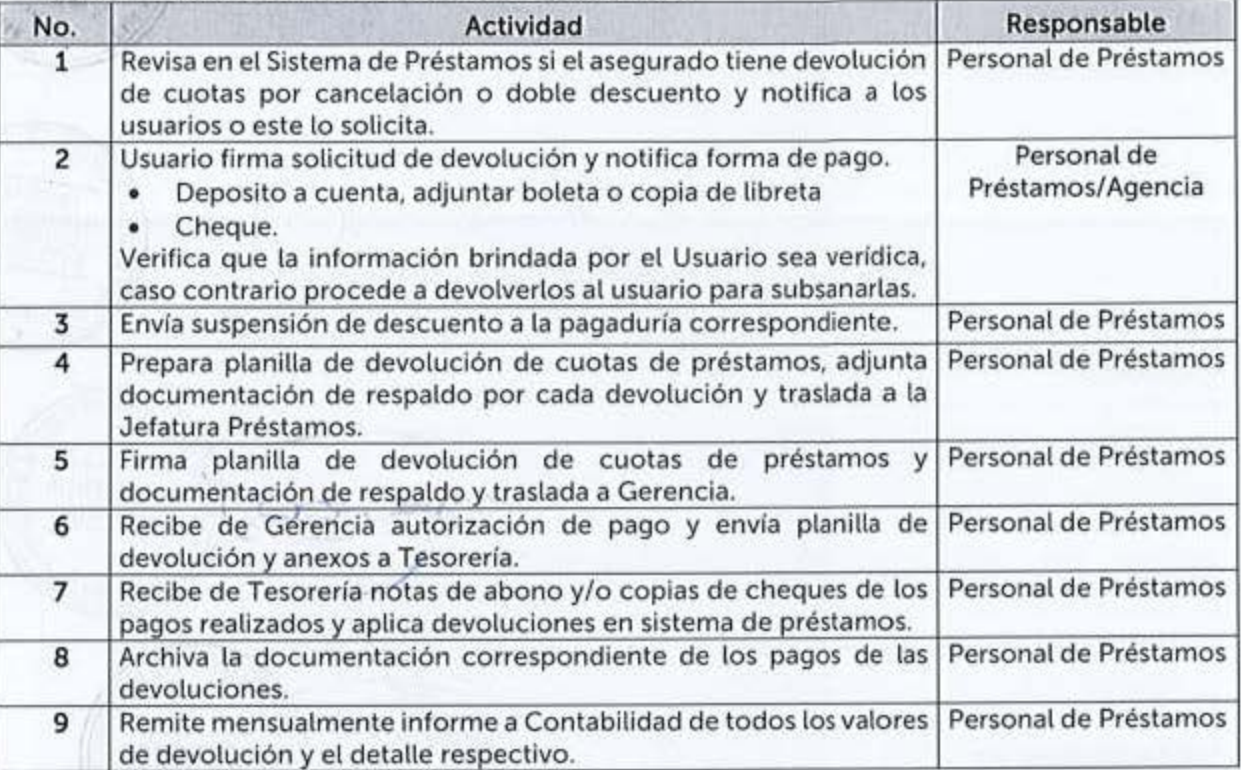

### 6.11.2 Presentación de Solicitudes de Refinanciamiento por Mora al Consejo Directivo **para** Aorobación o Deneaación de Préstamos

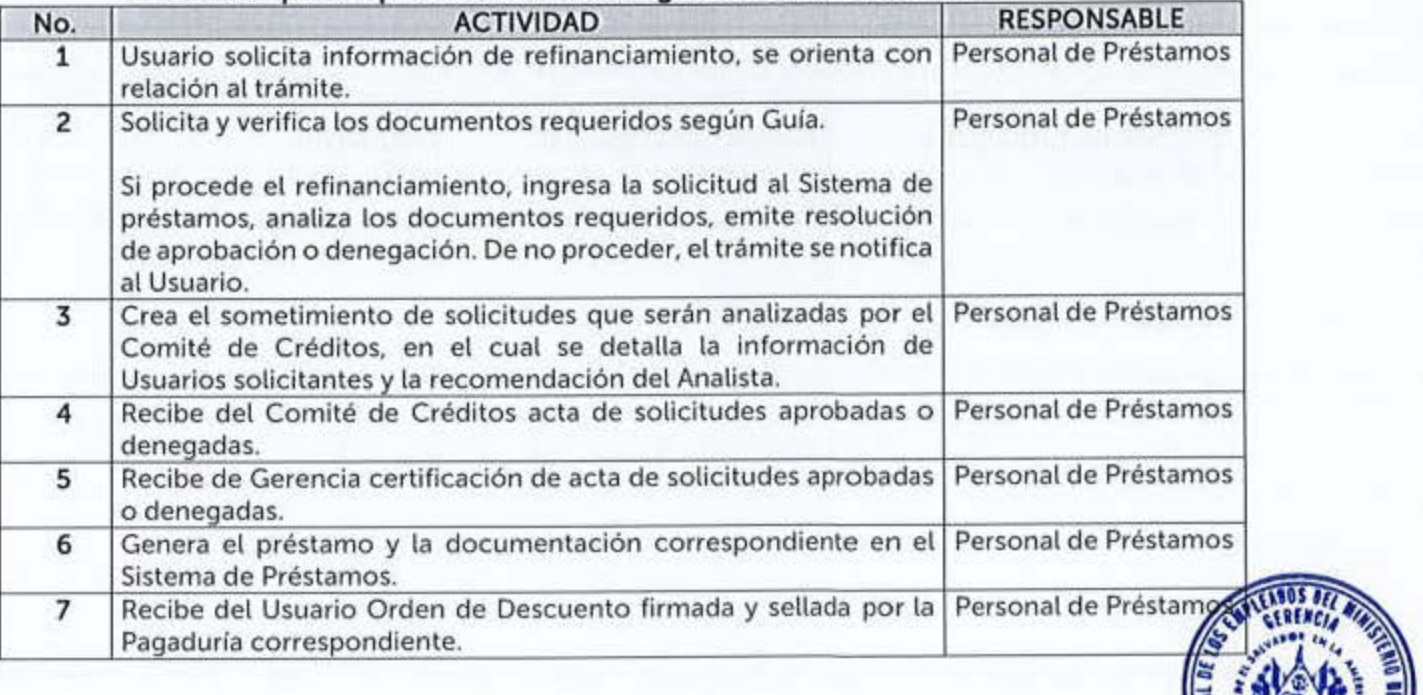

 $\frac{1}{\sqrt{2}}$ 

 $\overline{\mathscr{A}}$ 

 $\left[ \begin{smallmatrix} 1 & 0 & 0 & 0 \\ 0 & 0 & 0 & 0 \\ 0 & 0 & 0 & 0 \\ 0 & 0 & 0 & 0 \\ 0 & 0 & 0 & 0 \\ 0 & 0 & 0 & 0 \\ 0 & 0 & 0 & 0 \\ 0 & 0 & 0 & 0 \\ 0 & 0 & 0 & 0 \\ 0 & 0 & 0 & 0 \\ 0 & 0 & 0 & 0 & 0 \\ 0 & 0 & 0 & 0 & 0 \\ 0 & 0 & 0 & 0 & 0 \\ 0 & 0 & 0 & 0 & 0 \\ 0 & 0 & 0 & 0 & 0 \\ 0 & 0 & 0 & 0 & 0 \\ 0$ 

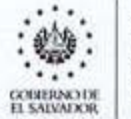

CAJA MUTUAL DE **LOS EMPLEADOS** DEL MINISTERIO<br>DE EDUCACIÓN

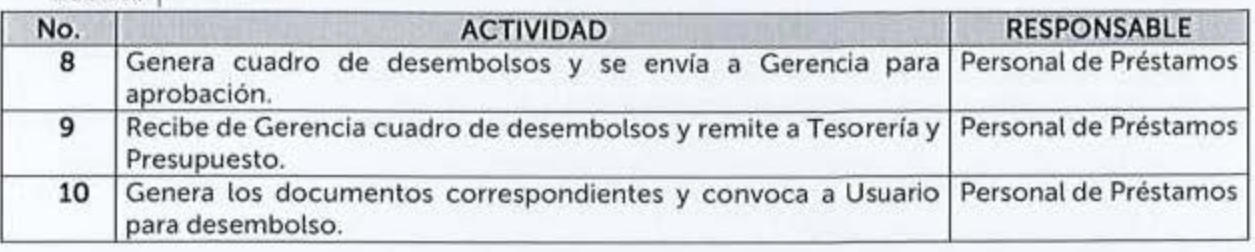

#### 6.11.3 Recuperación de Préstamos en Mora

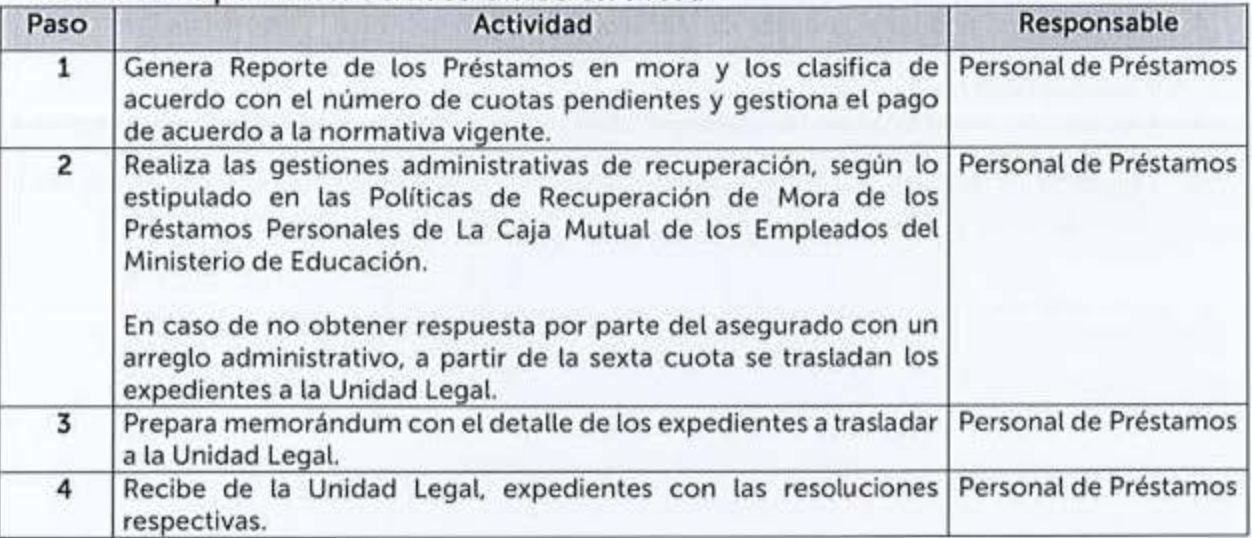

### 6.11.4 Incremento de Tasa de Interés de Préstamo

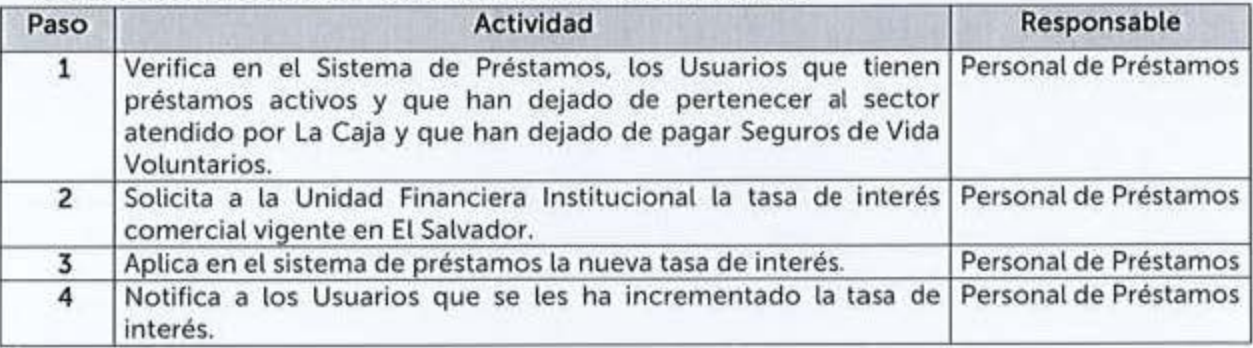

#### 6.11.5 Saneamiento de Cuentas Incobrables de los Préstamos Personales

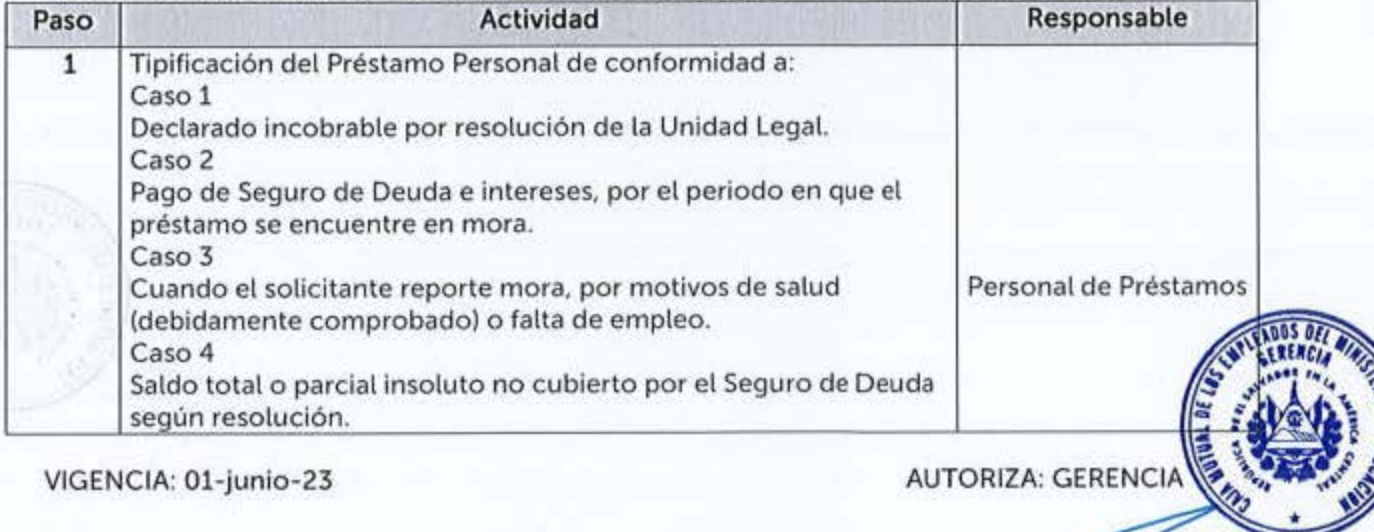

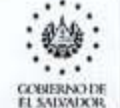

CAJA MUTUAL DE<br>LOS EMPLEADOS<br>DEL MINISTERIO<br>DE EDUCACIÓN

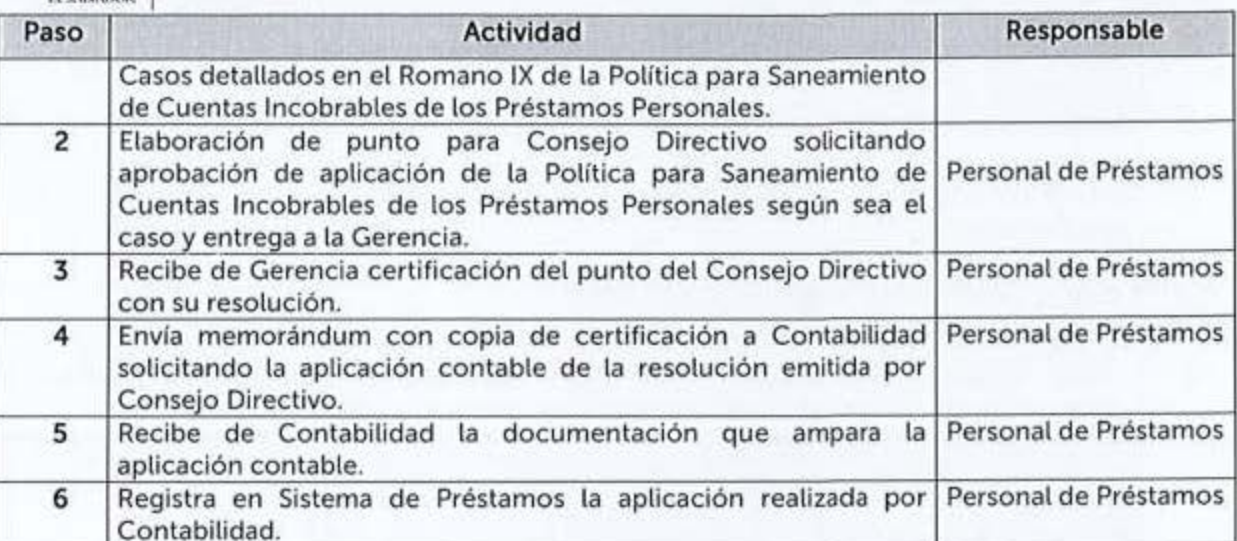

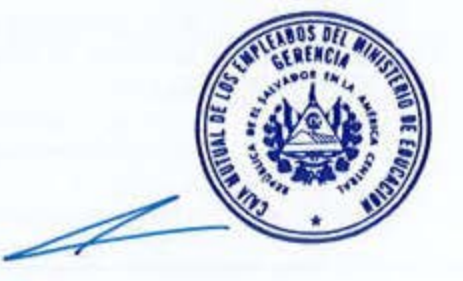

**AUTORIZA: GERENCIA** 

VIGENCIA: 01-junio-23

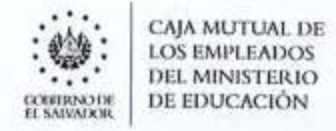

# 12 BECLAMOS

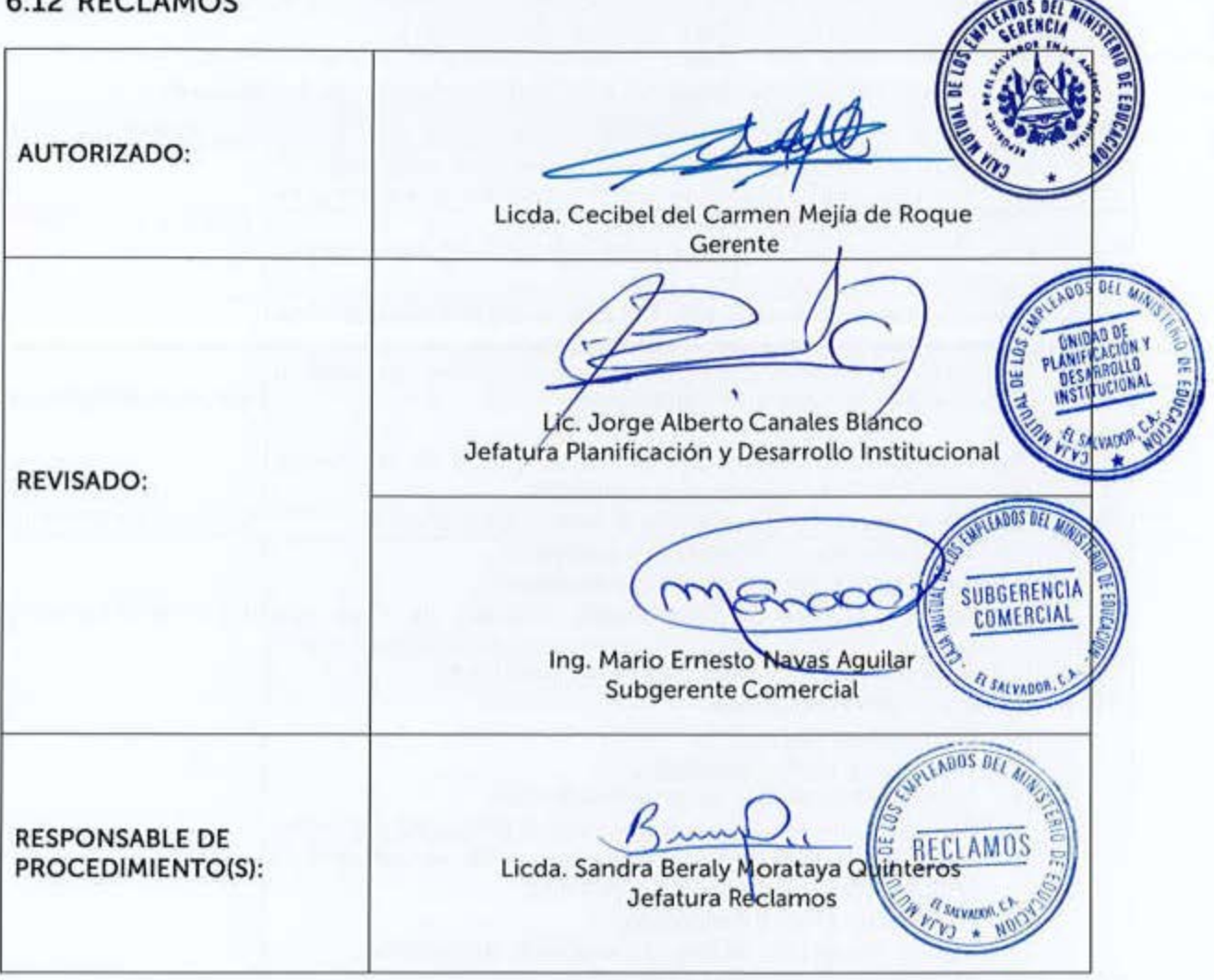

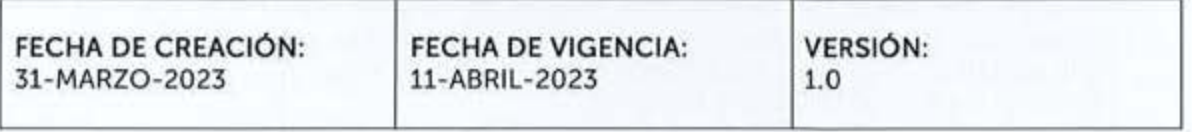

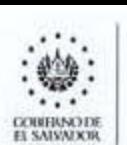

**EXAMPLE ADOS**<br>
LOS EMPLEADOS DEL MINISTERIO DE EDUCACIÓN MANUAL DE PROCEDIMIENTOS<br>
DEL MINISTERIO DE EDUCACIÓN<br>
EN MANUAL DE PROCEDIMIENTOS

Estos procedimientos podrán contar con Guías Informativas para el Usuario, indicando con mayor detalle los requisitos a cumplir para el inicio, continuidad o finalización de un trámite, estas serán aprobadas por la Jefatura de Unidad o Subgerencia respectiva.

#### 6.12.1 Pago de Seguros a Usuarios oor Fallecimiento de Asegurado

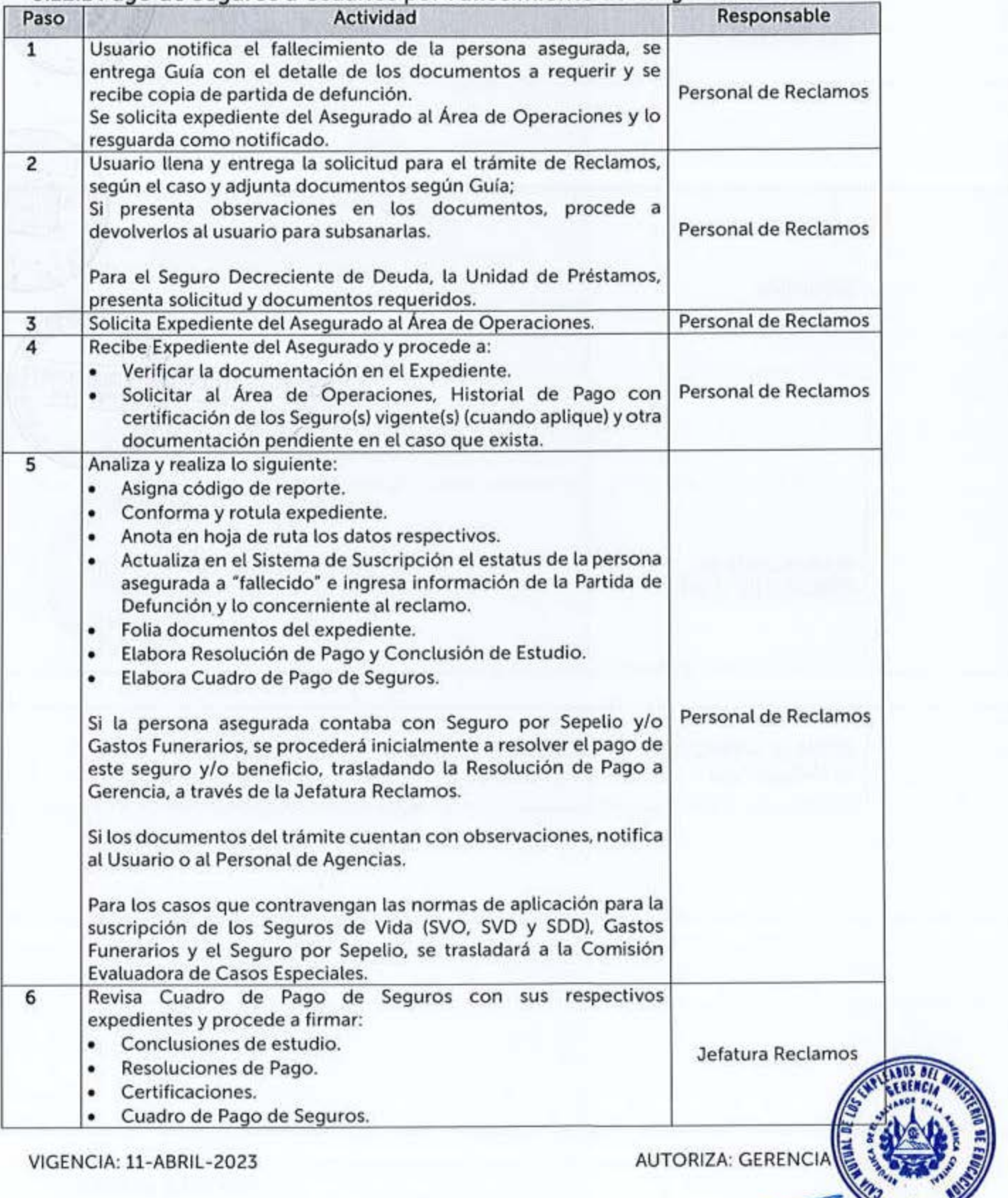

~= - . " ~

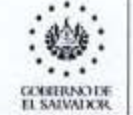

CAJA MUTUAL DE<br>LOS EMPLEADOS<br>DEL MINISTERIO . . **LOS BMPt.EADO~** MANUAL DE PROCEDIMIENTOS ... **DEL M INISll~RIO O..'Ufl\N:lllf** DE EDUCACIÓN **HW\',\IIOIC.** 

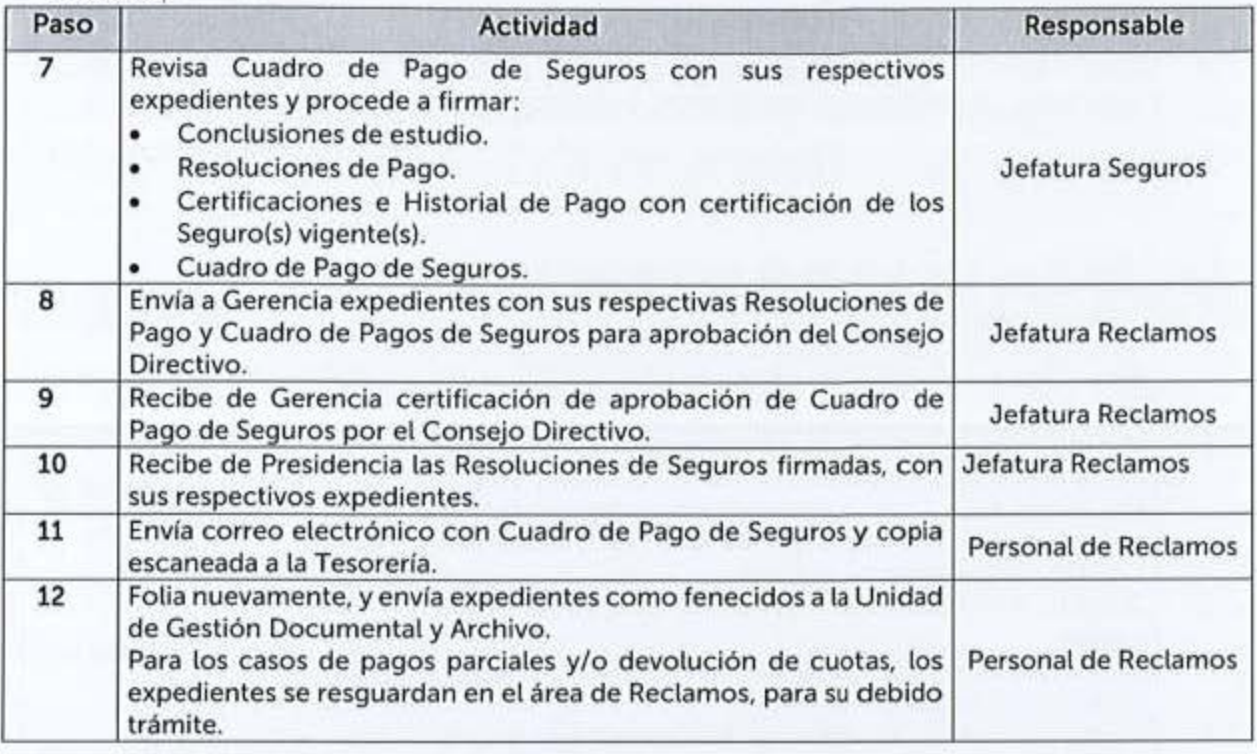

#### 6.12.2 Reclamo del Seguro de Vida Dotal (SVD) por Vencimiento de Plazo. Valores de Rescate; y Retorno de un Porcentaje de Primas del Seguro de Vida Opcional (SVO)

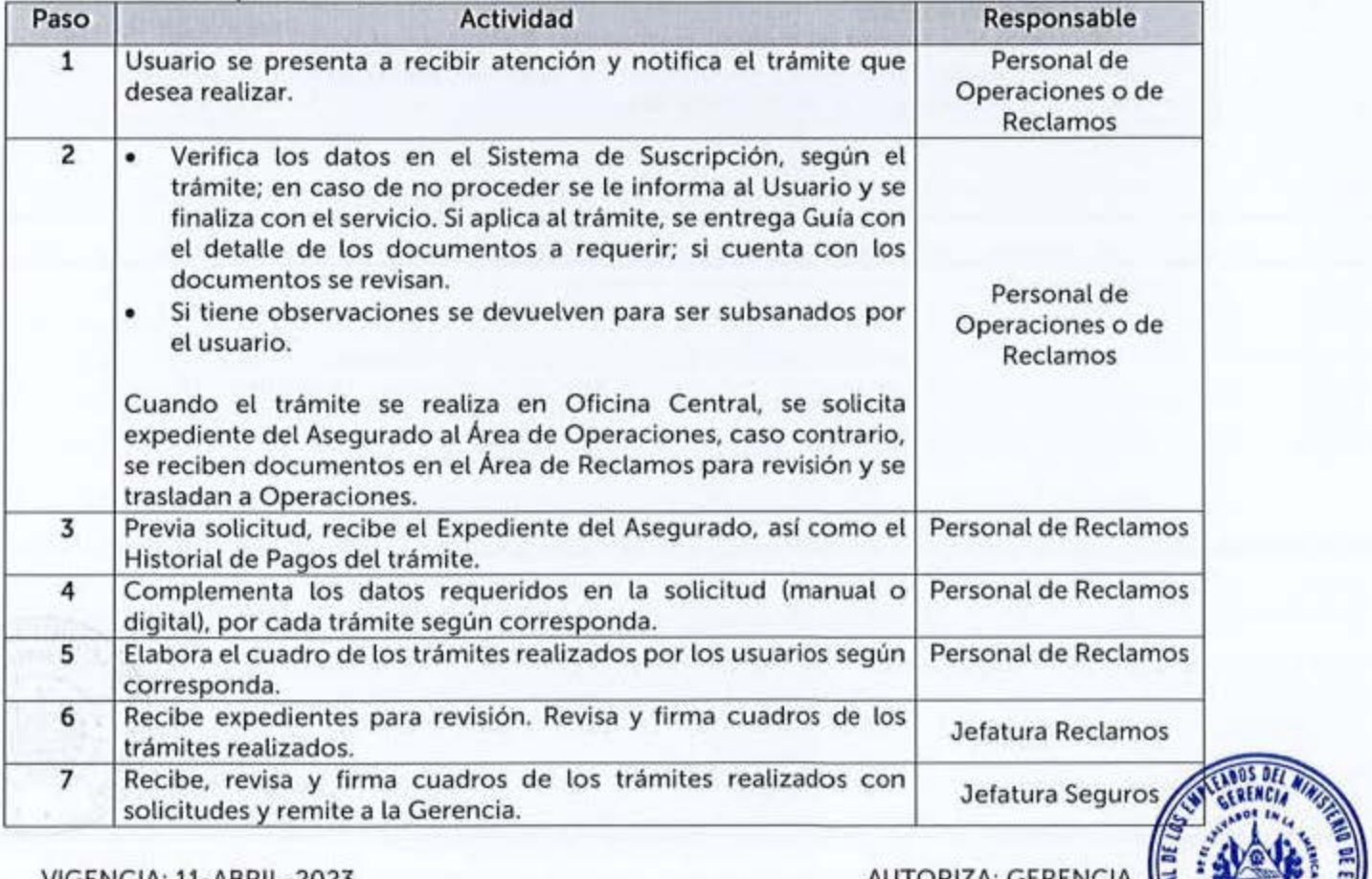

VIGENCIA: 11-ABRIL-2023 AUTORIZA: GERENCIA ~ : **i**<br>AUTORIZA: GERENCIA ~ : **i** 

- Mai • 9

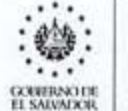

CAJA MUTUAL DE<br>LOS EMPLEADOS<br>DEL MINISTERIO<br>DE EDUCACIÓN

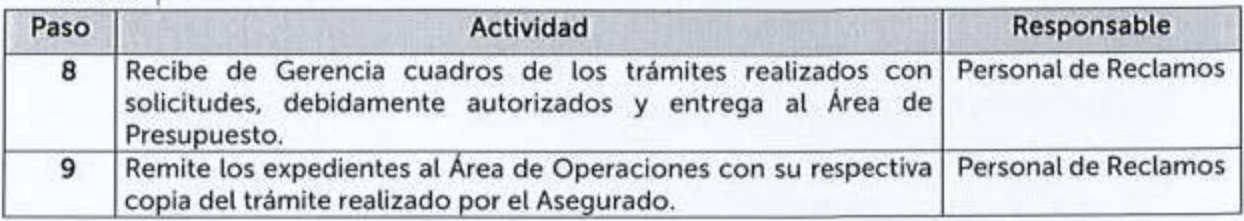

### 6.12.3 Devolución de Cuotas de los Seguros Voluntarios

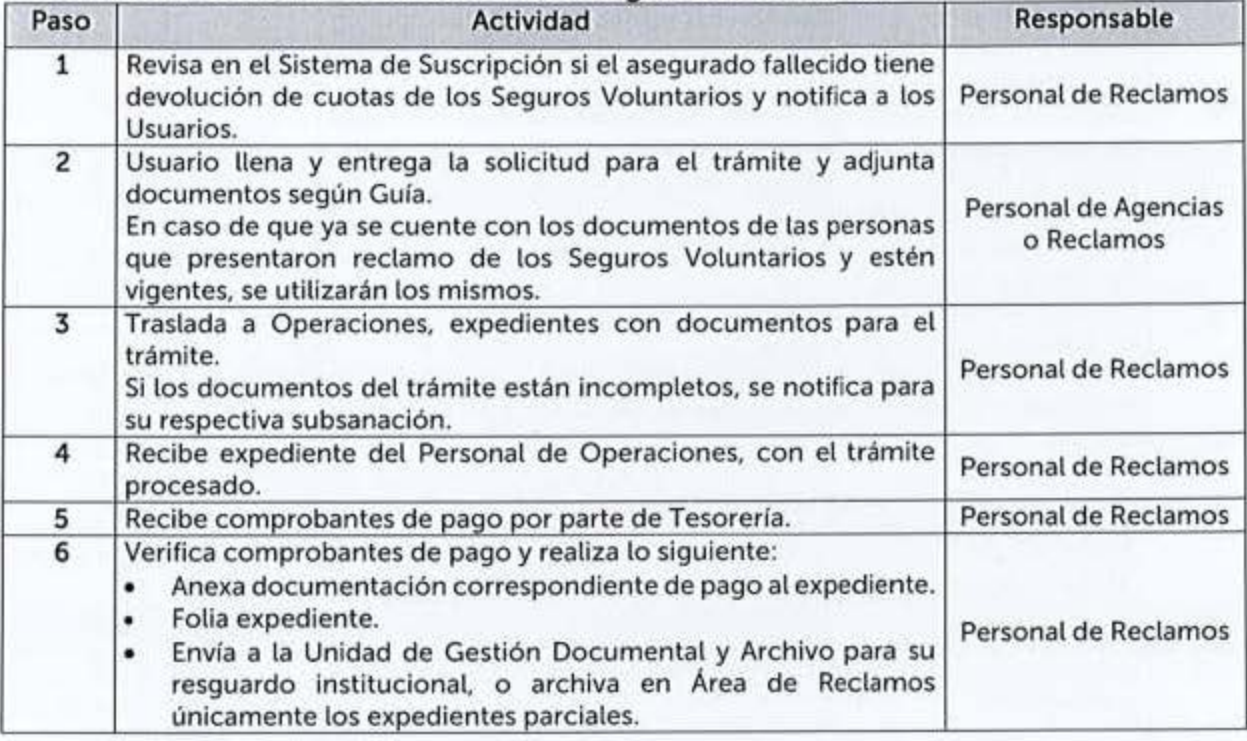

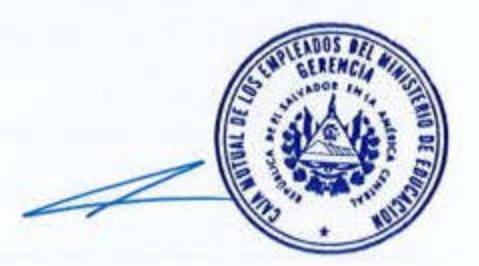

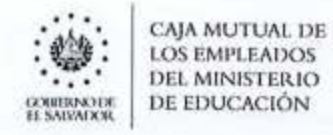

# **6.13 TESORERÍA**

**AUTORIZADO:** Licda. Cecibel del Carmen Mejía de Roque Gerente **UNIDA** Lic. Jorge Alberto Canales Blanco Jefatúra Planificación y Desarrollo Institucional **REVISADO:** EADOS DE **UNIDAD**<br>FINANCIERA DINE Licda. Cecilia Beatriz Soriano Mendoza SALVADOR HOL  $005DF$ **RESPONSABLE DE** PROCEDIMIENTO(S): Lic. Antonio Abraham Gór Jefatura Tesorería

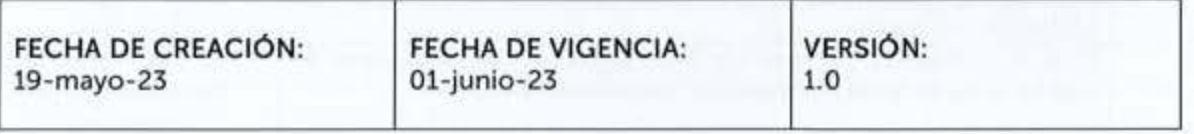

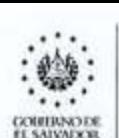

CAJA MUTUAL DE **LOS EMPLEADOS** DEL MINISTERIO OE EDUCACIÓN

los procedimientos aquí descritos, están en concordancia con tas regulaciones externas emanadas de las Leyes, sus Reglamentos, así como, de Lineamientos, Circulares, Instructivos, Normas, etc. dictadas por entes rectores en la materia.

Estos procedimientos podrán contar con Guías Informativas para el Usuario, indicando con mayor detalle los requisitos a cumplir para el inicio, continuidad o finalización de un trámite, estas serán aprobadas por la Jefatura de Unidad o Subgerencia respectiva.

#### **6 131** LI **IQUI 'd** ac1 **'6** n **de lnaresos oor Venta en Aaencia Departamental**

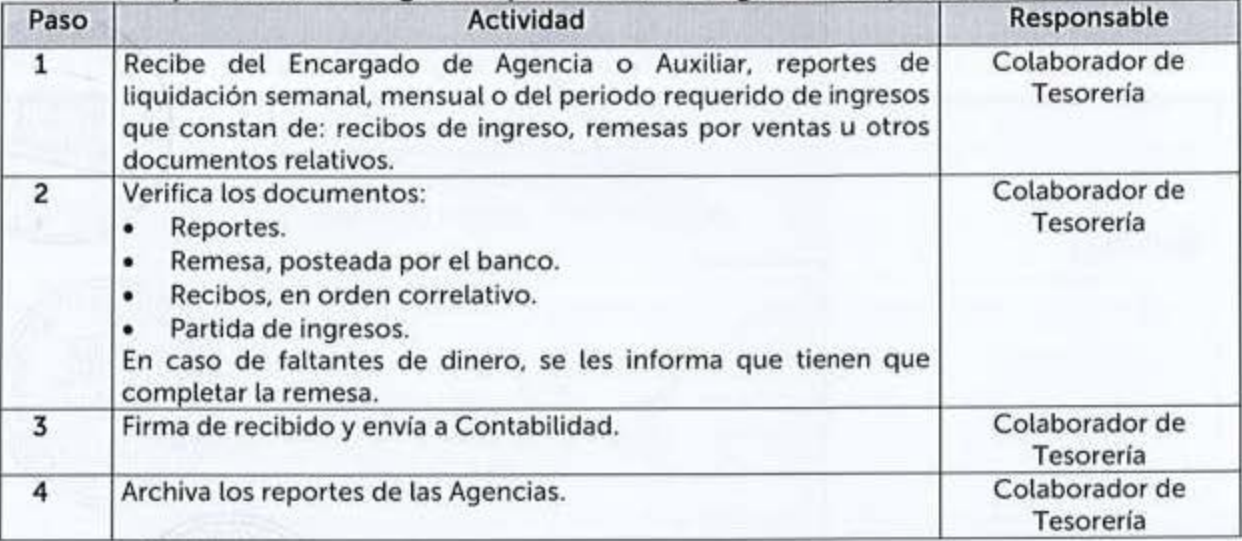

#### **6.13.2 Elaboración de Reportes de Control de las Inversiones**

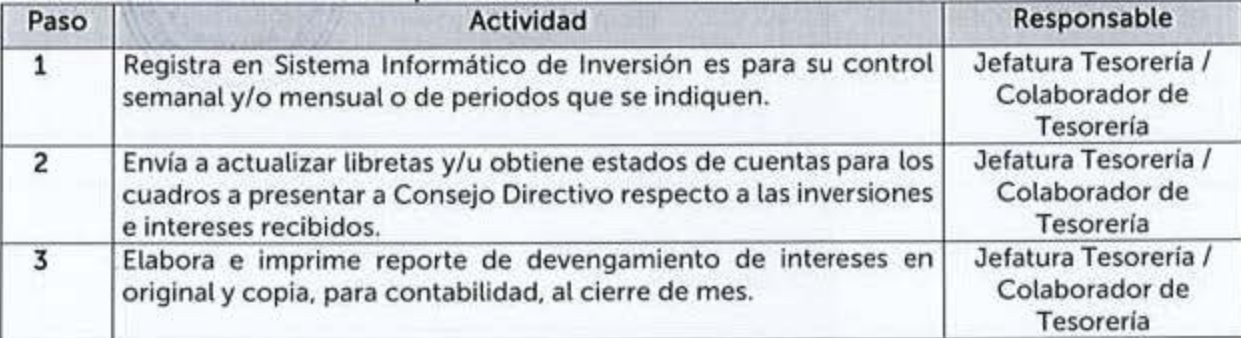

#### 6.13.3 Pago de Abono por Préstamos de Empleados

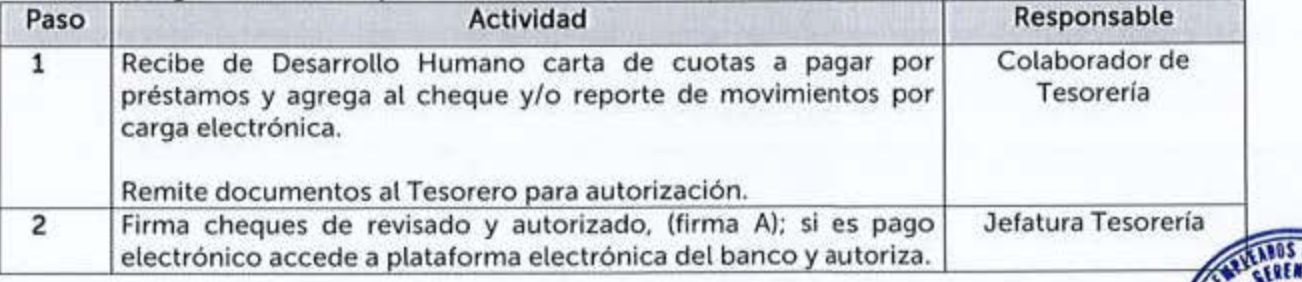

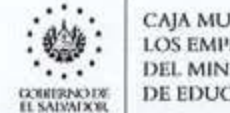

 $\therefore$  caja mutual de **DE EDUCACIÓN** 

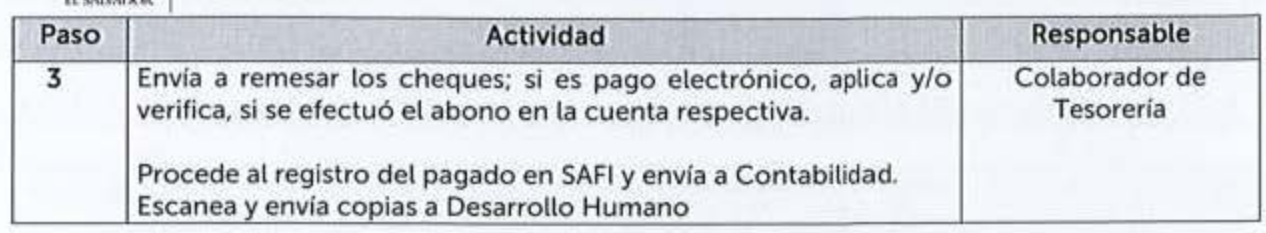

#### 6.13.4Pagos a Beneficiarios de Seguros, Valores de Rescate Vencimiento de Plazo, Casos Especiales y Devolución 30% a los 70 años de edad

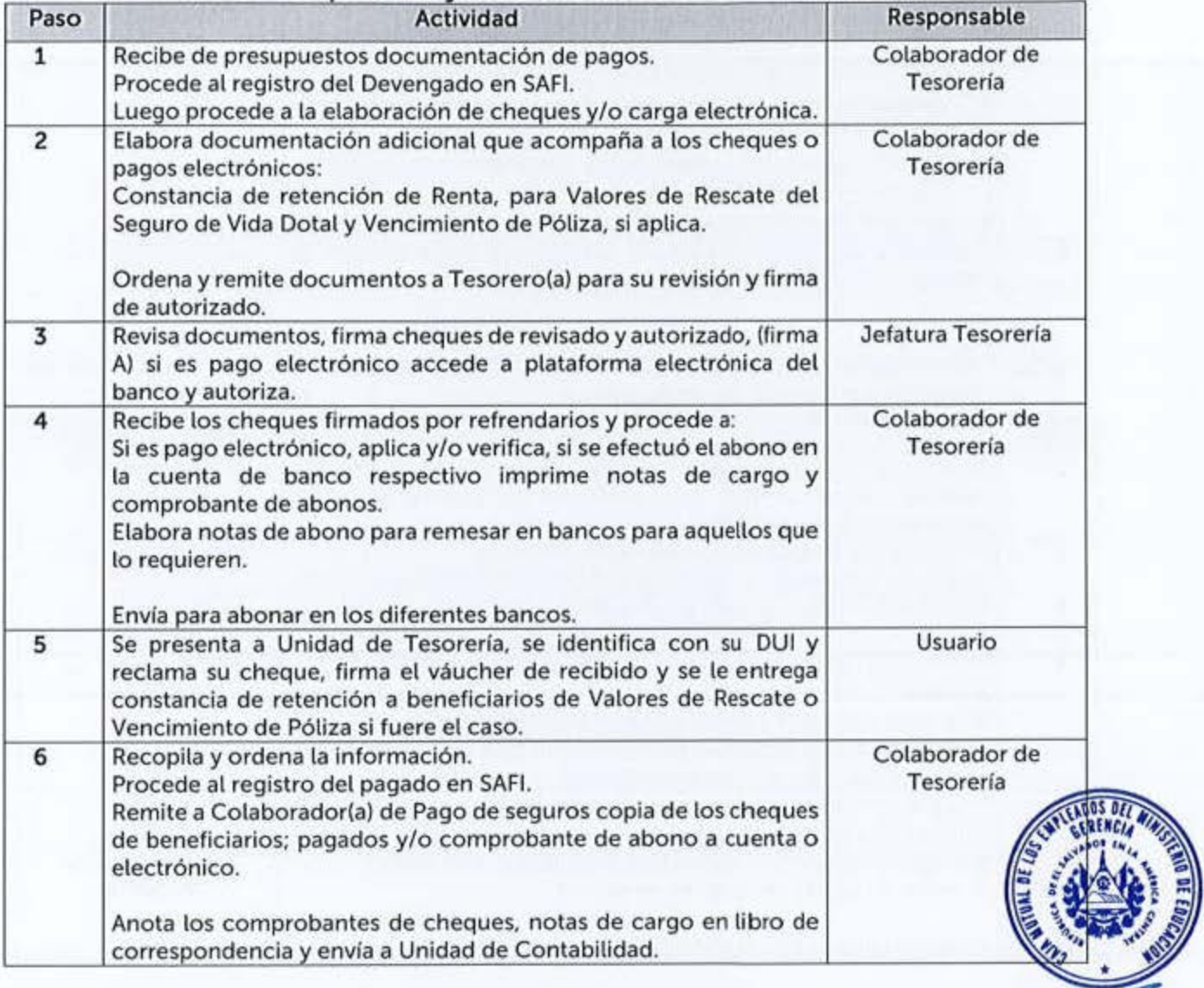

# 6.13.5 Proyección, Comparativo e Informe de Ingresos por Intereses y otros

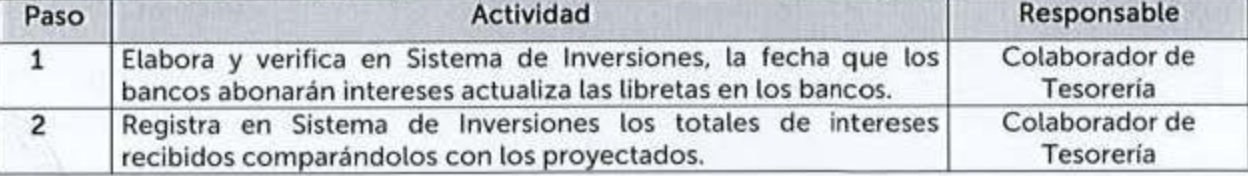

ViGENCIA: 0l-junio-23 AUTORIZA: GERENCIA

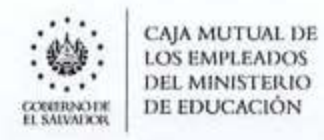

#### 6.13.6 Elaboración de Declaración y Pago de Retenciones del Impuesto Sobre la Renta

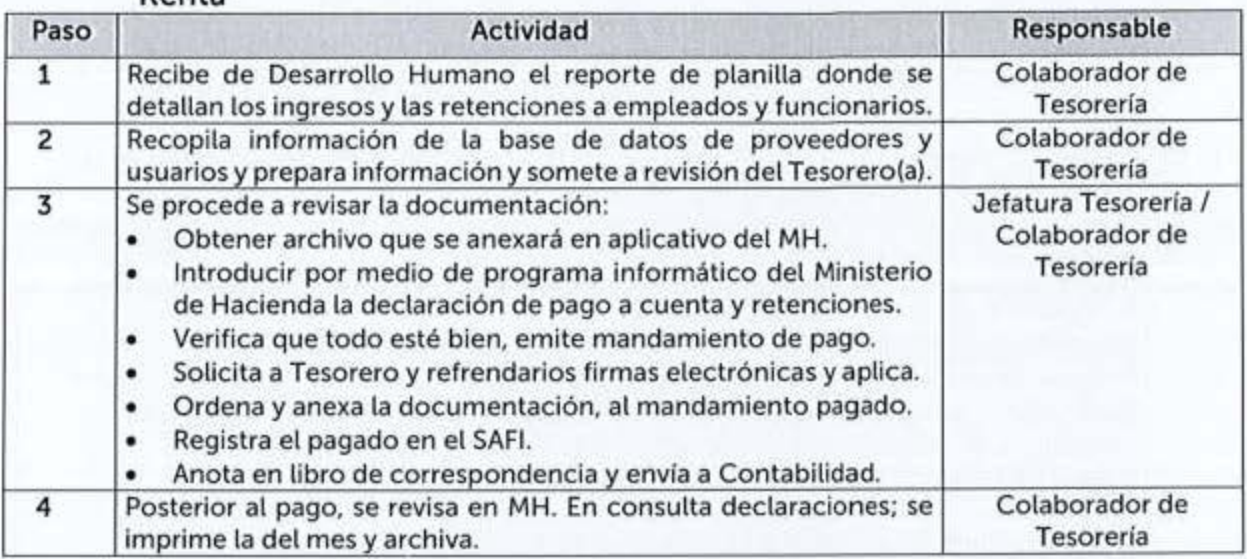

#### 6.13.7 Elaboración de Pagos a Beneficiarios de Devoluciones por Cuotas de los Diferentes Seguros y Préstamos

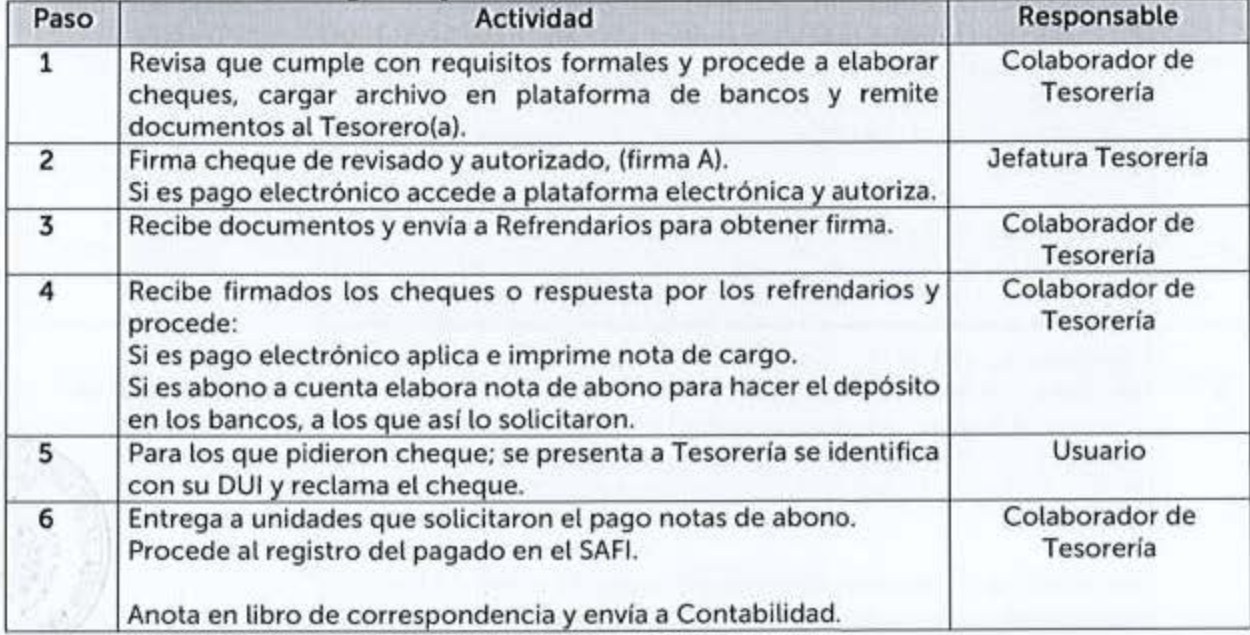

#### 6.13.8 Recepción de Colecturía

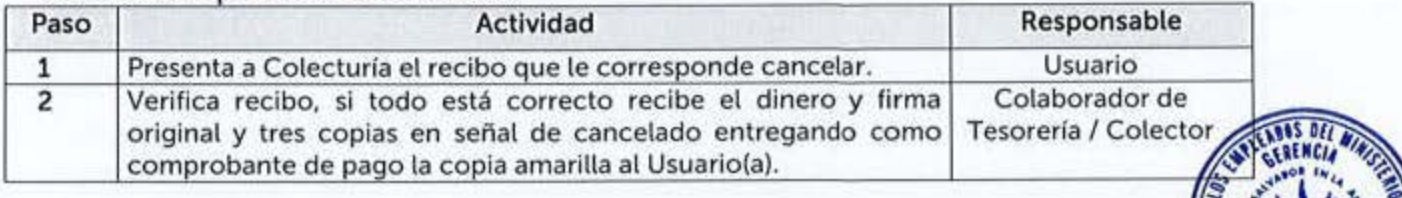

VIGENCIA: 01-junio-23 AUTORIZA: GERENCIA

CAJA MUTUAL DE<br>LOS EMPLEADOS **('(l;lt:f!U,l)l'II DE EDUCACIÓN** 

# **EXPLEADOS MANUAL DE PROCEDIMIENTOS** DEL MINISTERIO

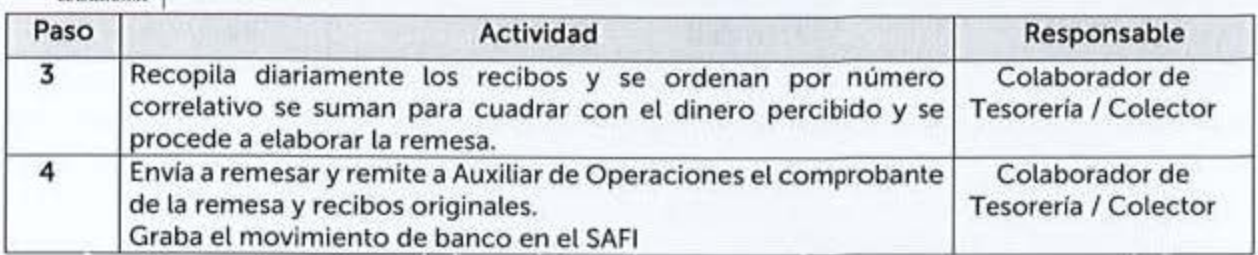

#### 6.13.9 Entrega de Comprobantes de Retención del 1% de Impuesto a la Transferencia de Bienes Muebles y Prestación de Servicio a Proveedores y/o Quedan

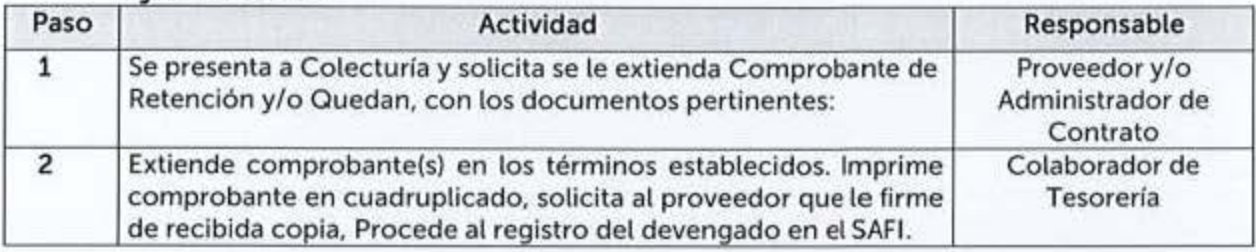

#### **6.13.10**  Elaboración de Informe y Pago (F-930) IVA Retenido a Proveedores

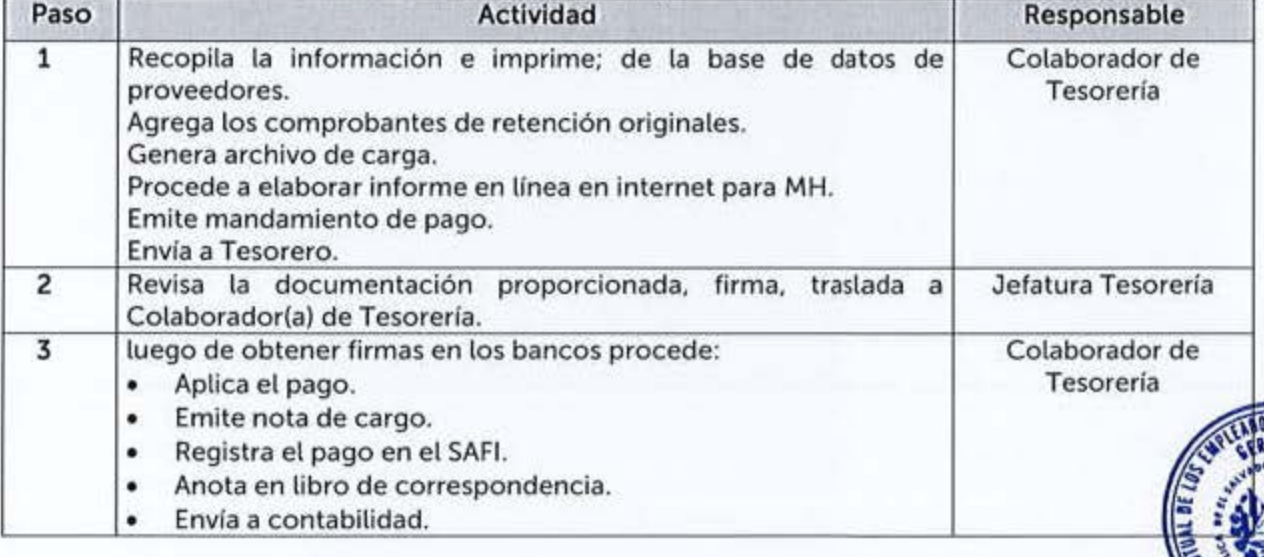

#### **6.13.11 Entregar Pagos a Proveedores**

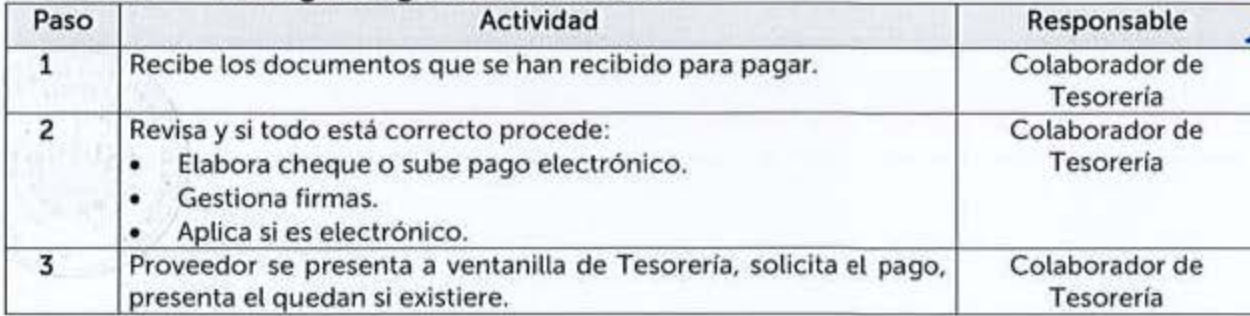

VIGENCIA: 01-junio-23 AUTORIZA: GERENCIA

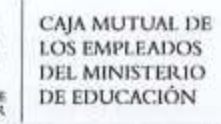

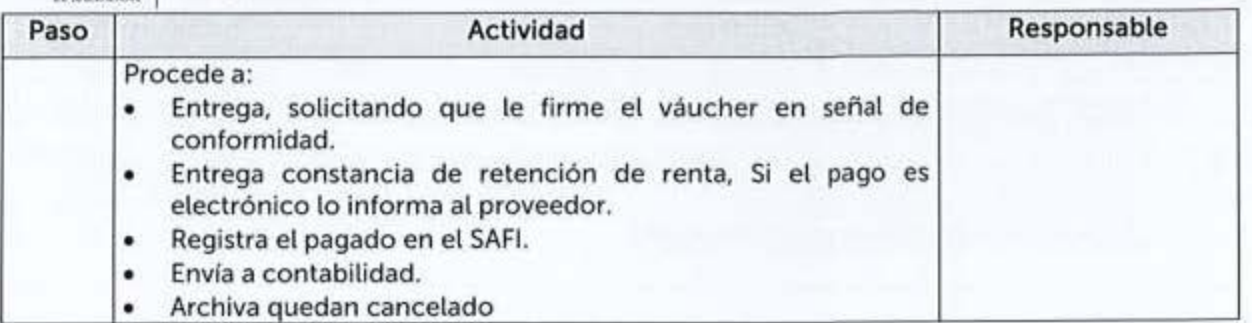

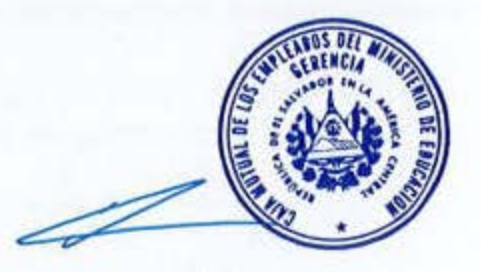

**AUTORIZA: GERENCIA** 

VIGENCIA: 01-junio-23

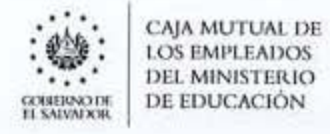

# 6.14 TECNOLOGÍAS DE INFORMACIÓN

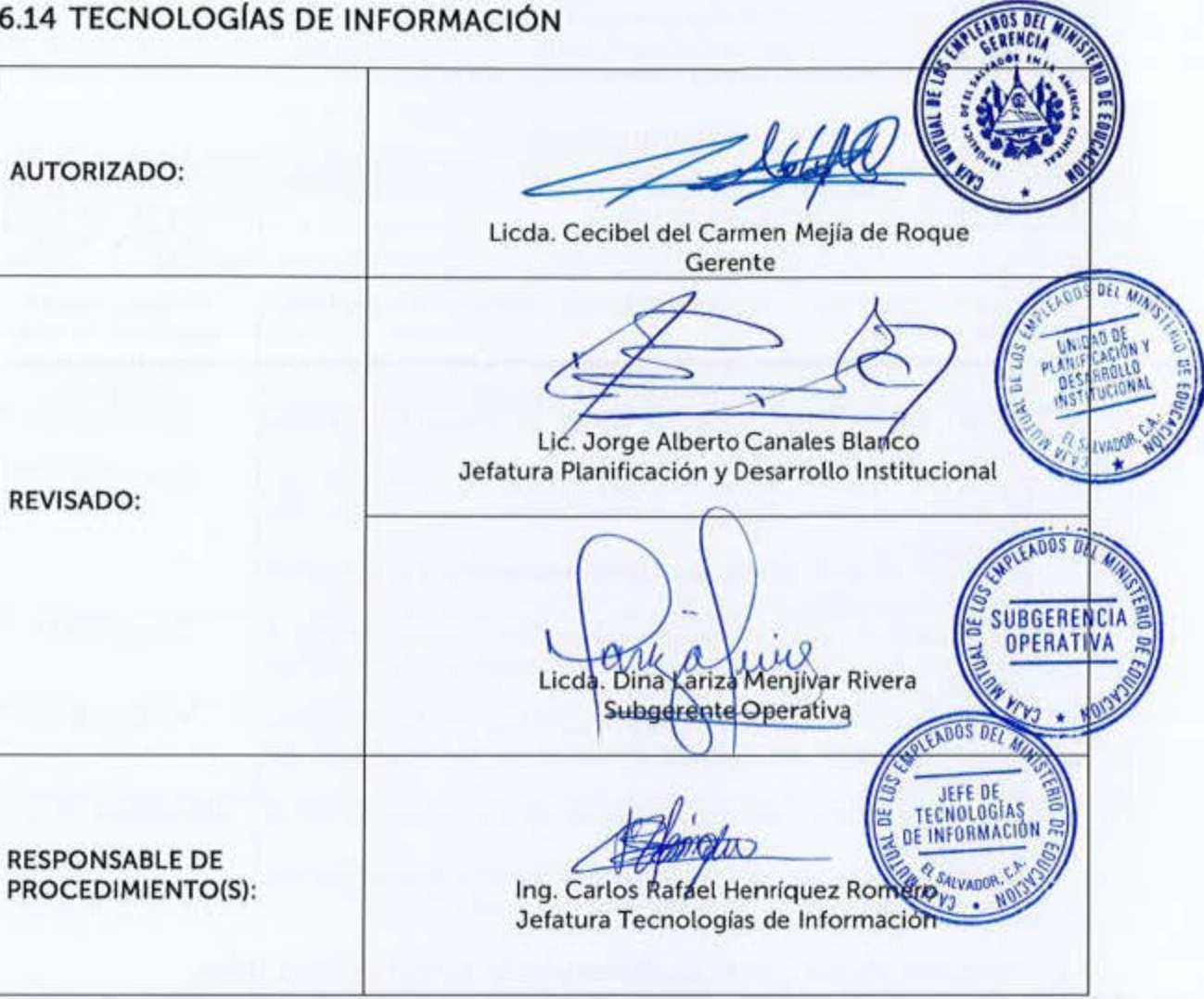

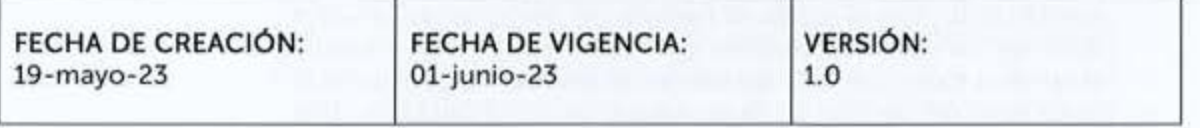

MANUAL DE PROCEDIMIENTOS

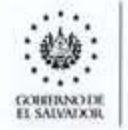

CAJA MUTUAL DE **LOS EMPLEADOS** DEL MINISTERIO DE EDUCACIÓN

Estos procedimientos podrán contar con Guías Informativas para el Usuario, indicando con mayor detalle los requisitos a cumplir para el inicio, continuidad o finalización de un trámite, estas serán aprobadas por la Jefatura de Unidad o Subgerencia respectiva.

#### 6.14.1 Instalación de Equipo Informático

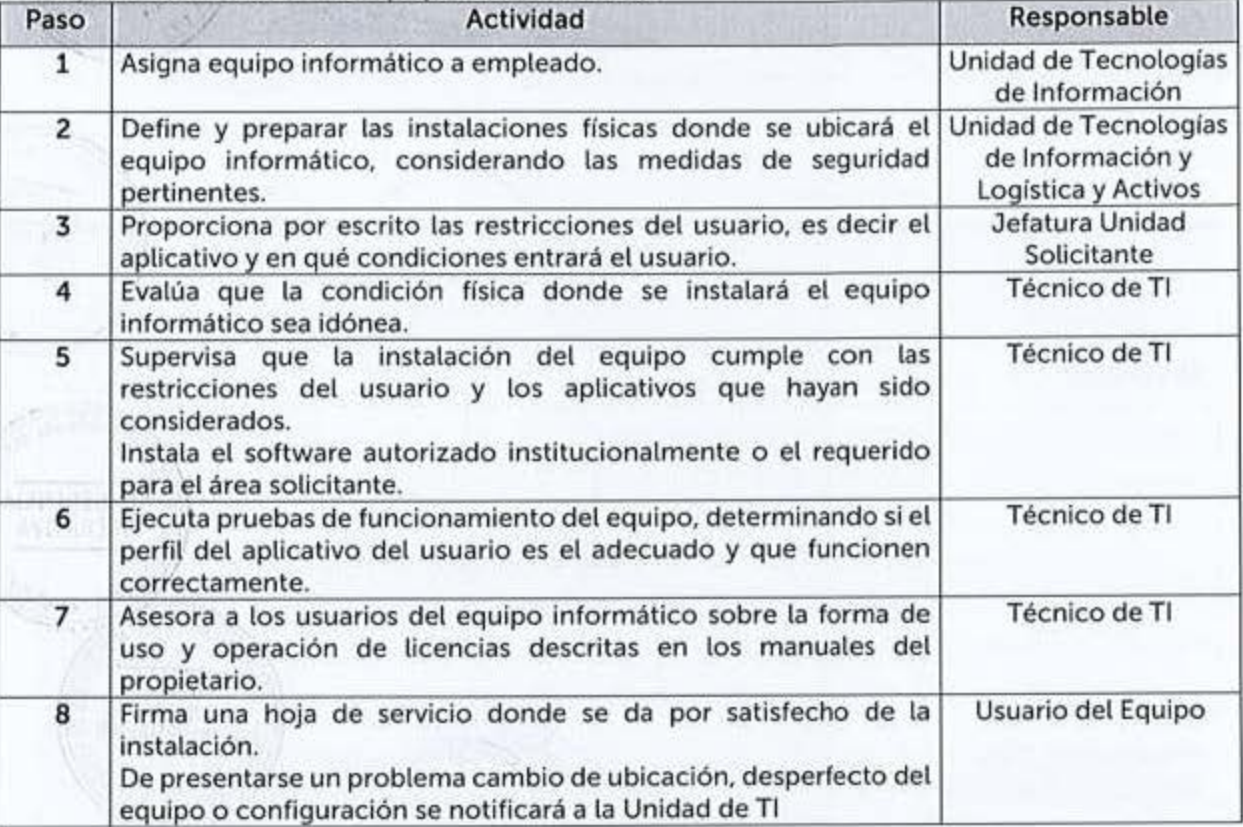

#### 6.14.2 Control de las Cintas de Respaldo de Información Crítica

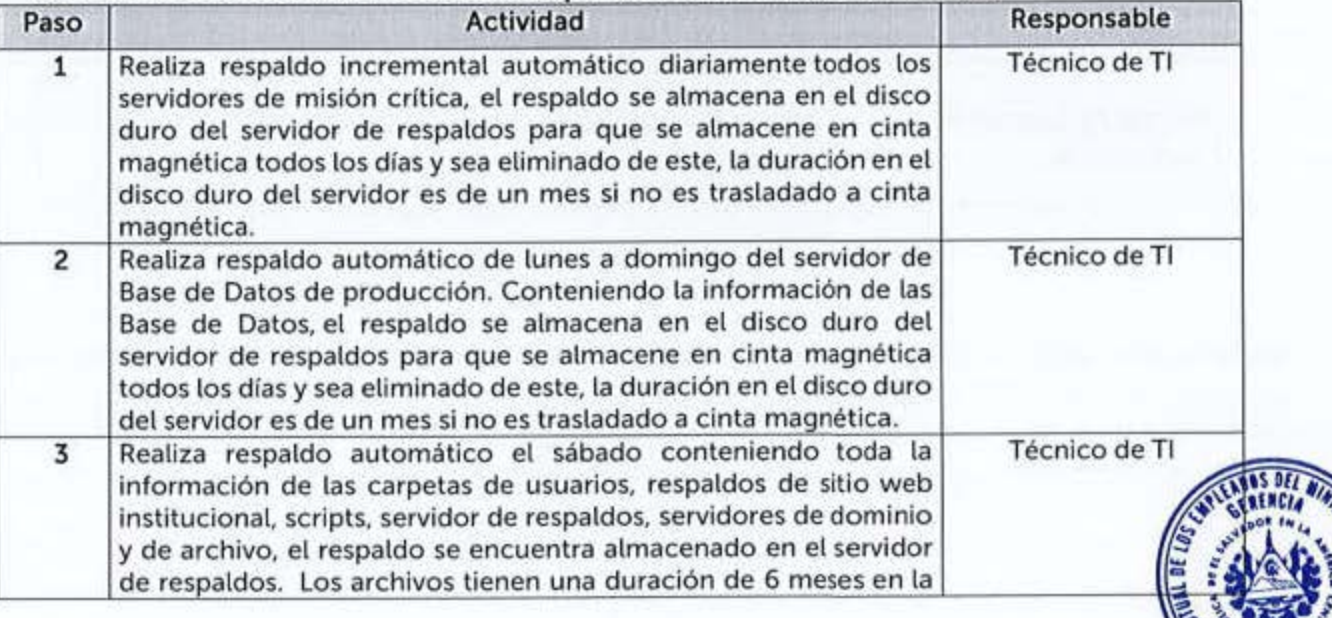

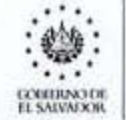

**o,'Jl11iw, <sup>111</sup>**J)E EDUCACIÓN **n :w..,....vx'lk** 

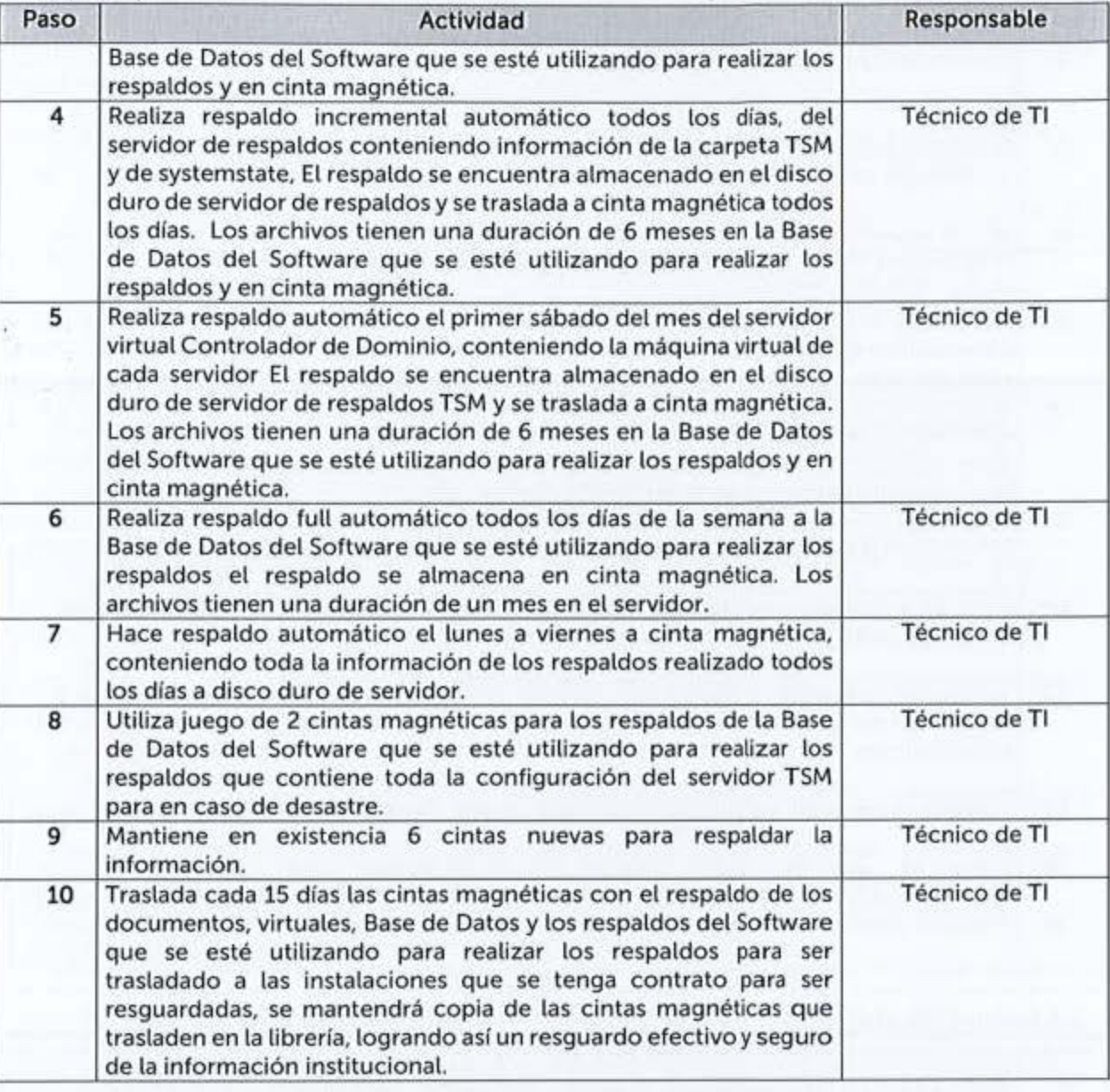

### 6.14.3 Desarrollo de Aplicaciones

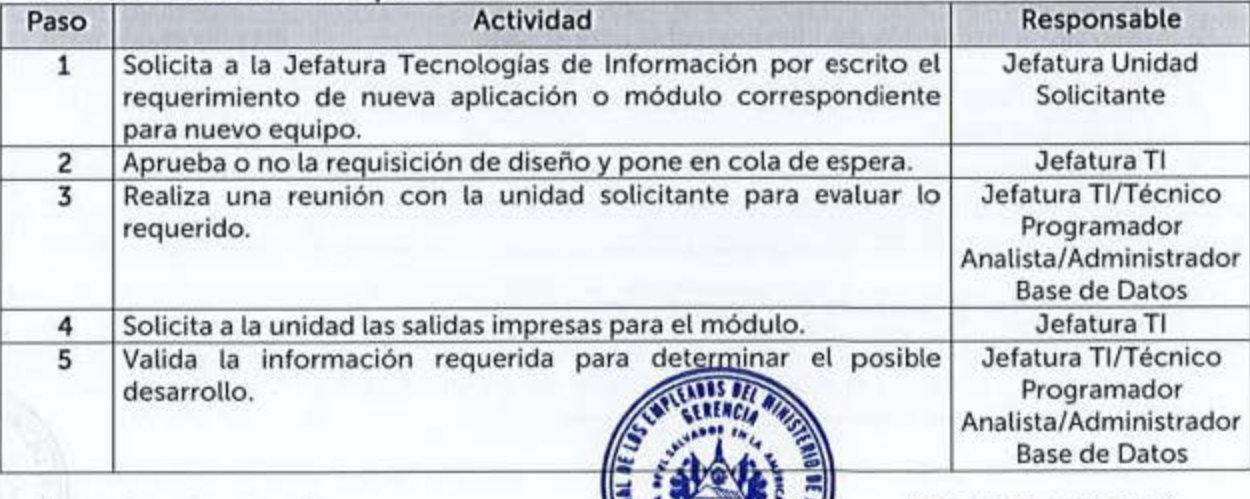

A

VIGENCIA: 01-junio -23

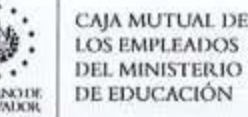

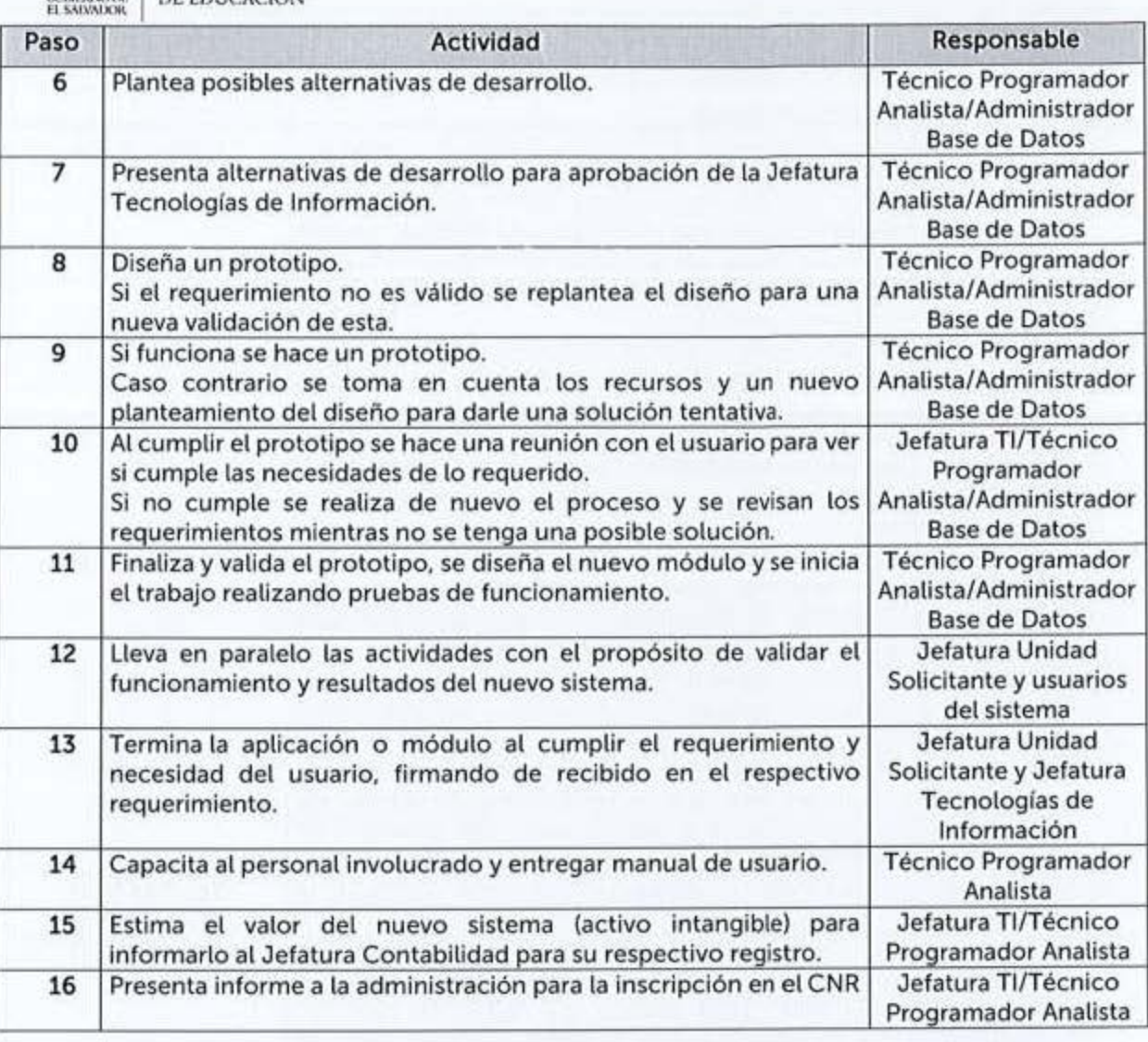

### 6 **.14.41nscrioción del bien intanalble desarrollado interna o externamente**

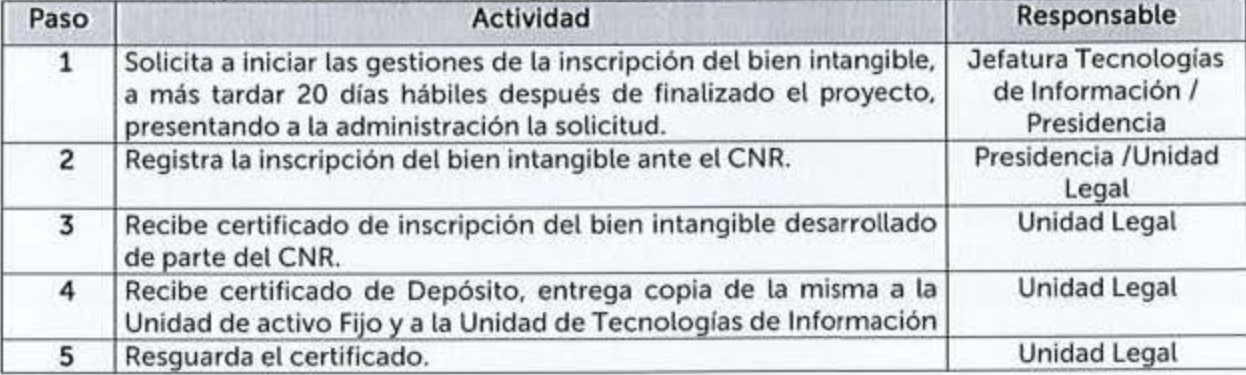

#### 6.14.SCreación de Cuenta de Correo Electrónico

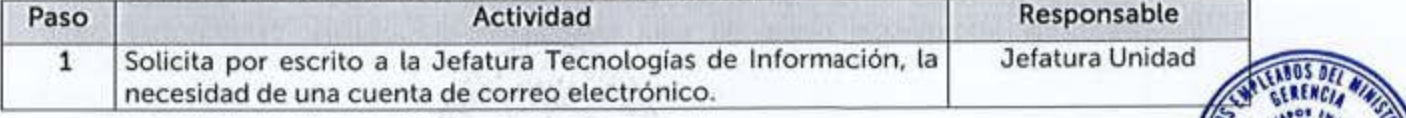
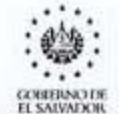

CAJA MUTUAL DE<br>LOS EMPLEADOS<br>DEL MINISTERIO DE EDUCACIÓN

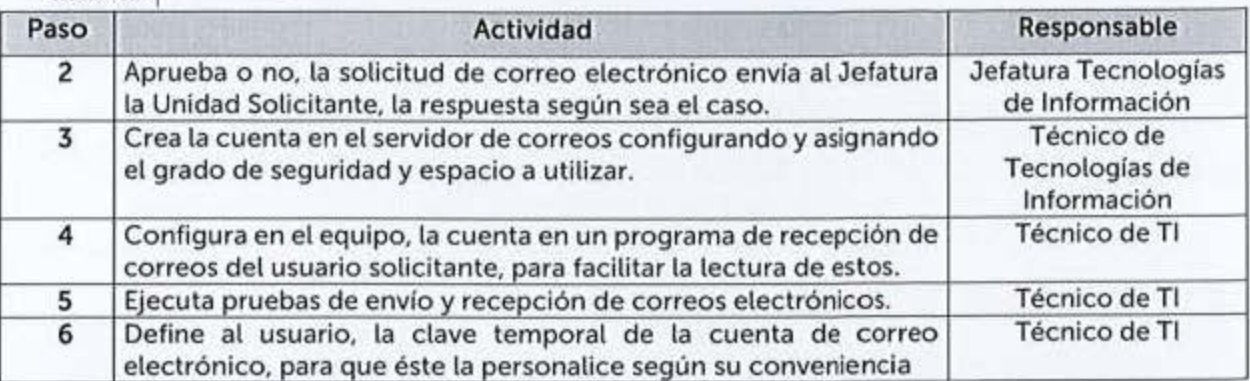

## 6 .14.6Mantenimiento Preventivo o Correctivo Eiecutado por Terceros

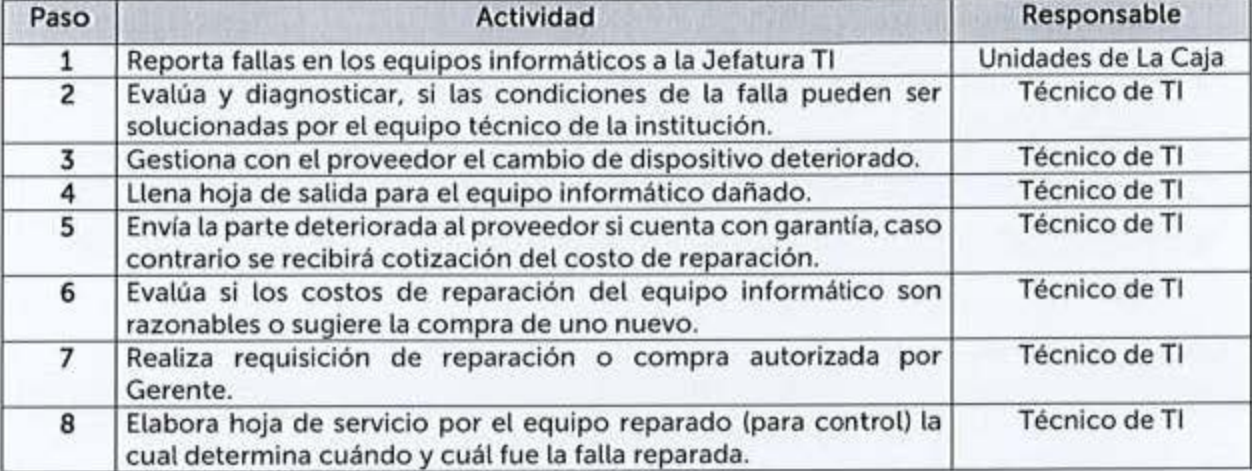

# 6 **.14 .7 M antenim1ento Preventivo en Aaencías Departamentales v Of** 1cína e **entr** al

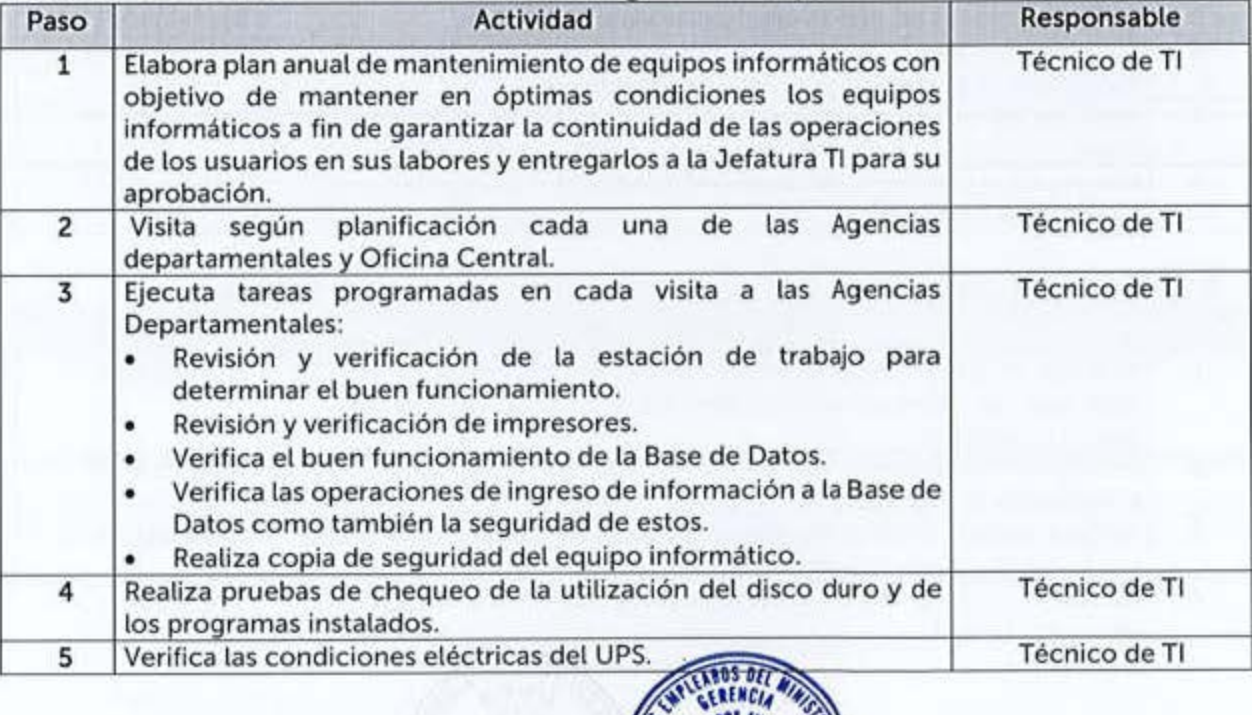

 $+$ 

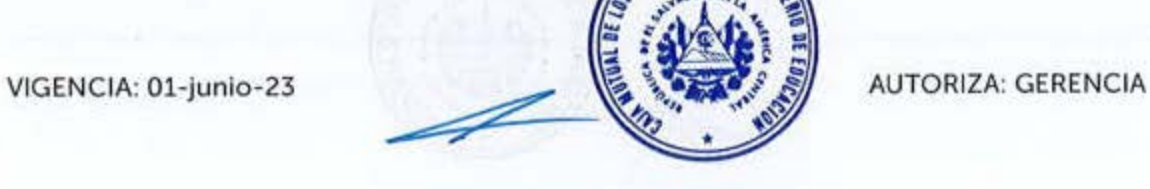

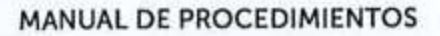

CAJA MUTUAL DE LOS EMPLEADOS DEL MINISTERIO DE EDUCACIÓN

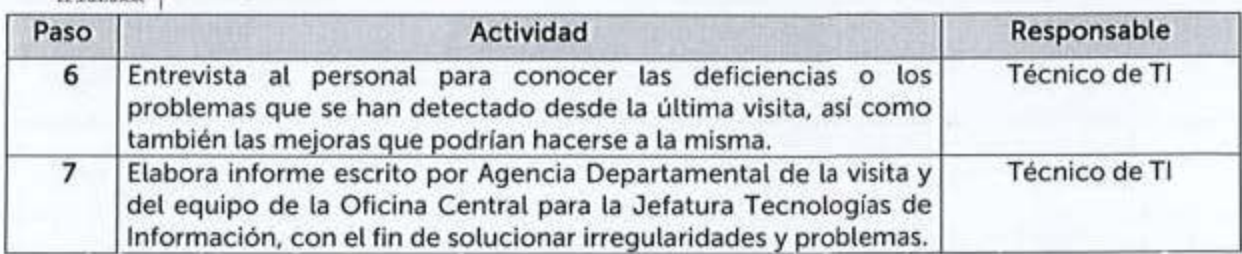

## 6.14.8 Reubicación de Equipo Informático

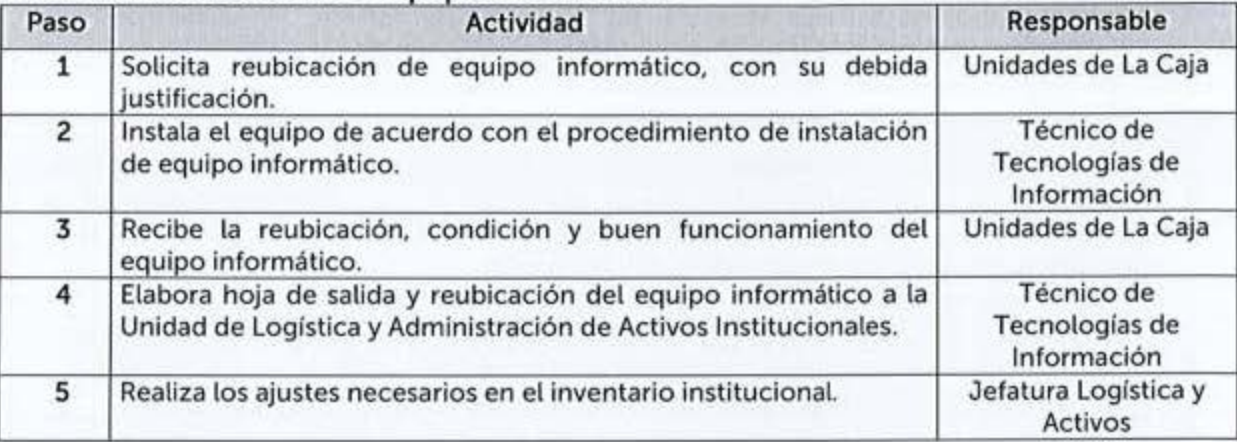

## 6.14.9 Control de Outsourcing

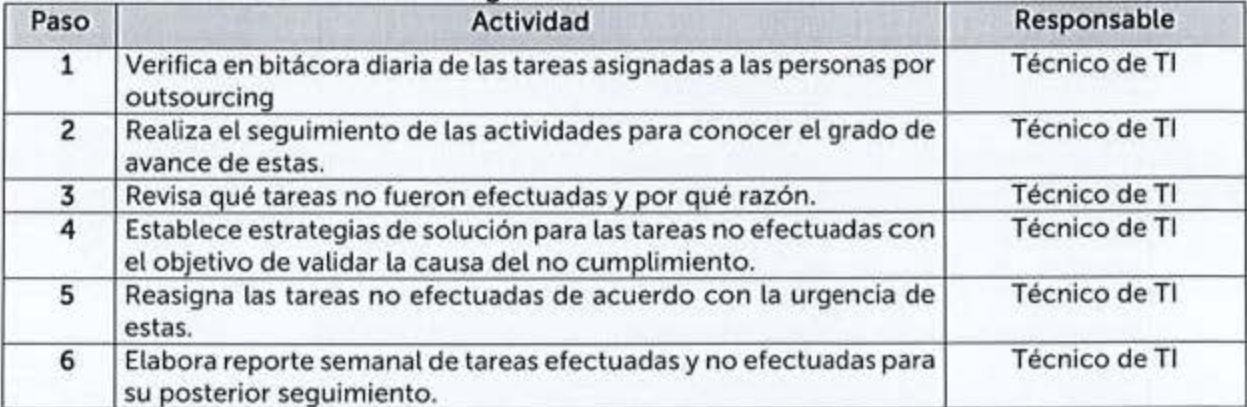

## 6.14.10 Seguridad para Equipos Informáticos de Misión Crítica

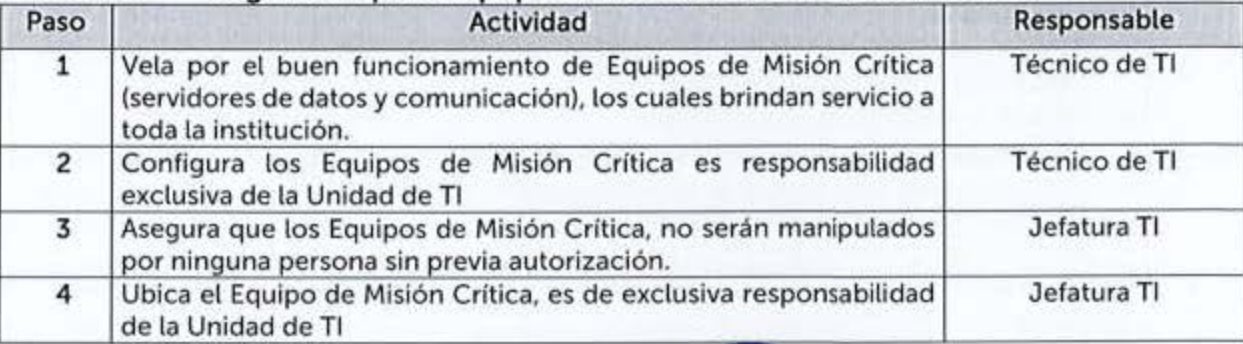

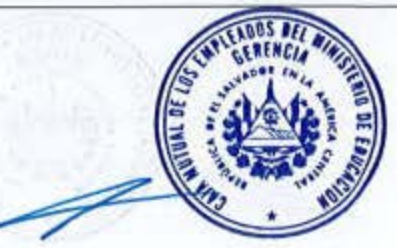

CAJA MUTUAL DE<br>LOS EMPLEADOS DEL MINISTERIO DE EDUCACIÓN GODIFIONO DE

MANUAL DE PROCEDIMIENTOS

# 6.15 UNIDAD DE ACCESO A LA INFORMACIÓN PÚBLICA

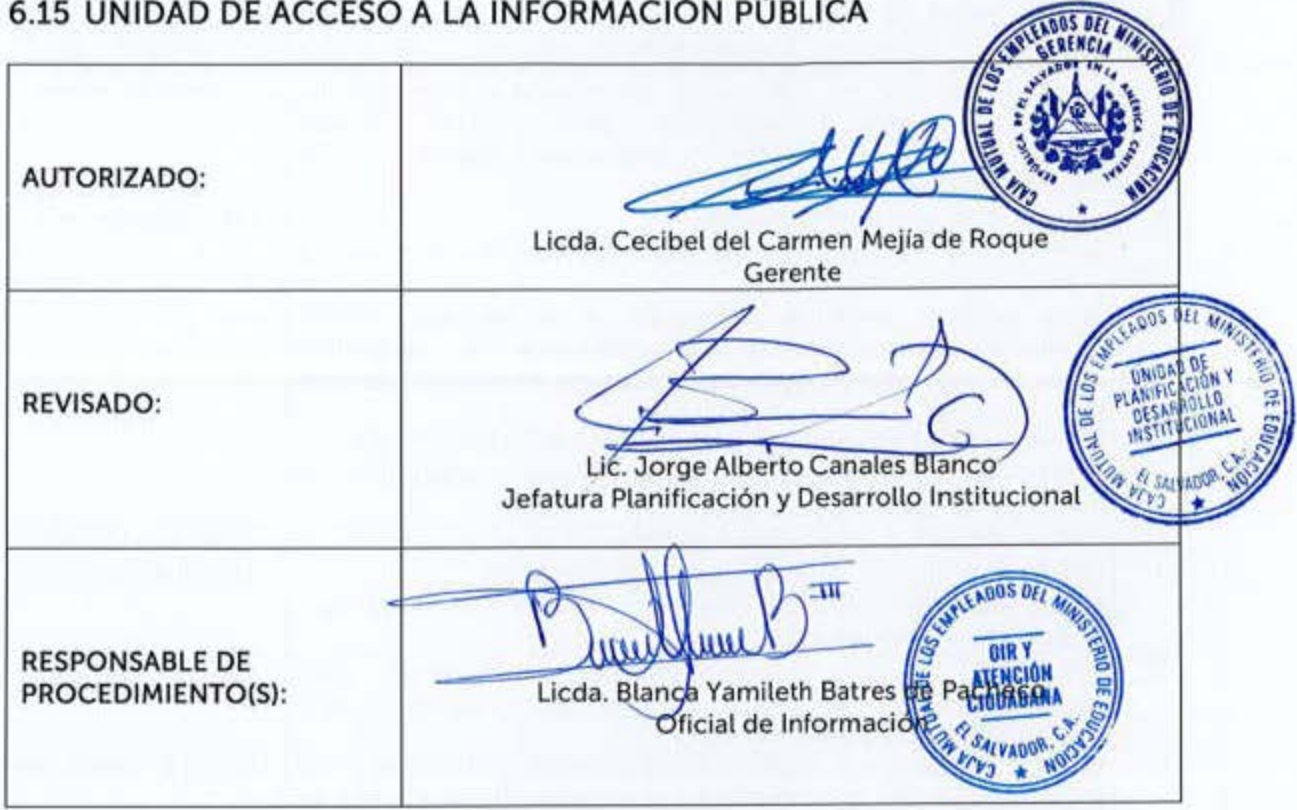

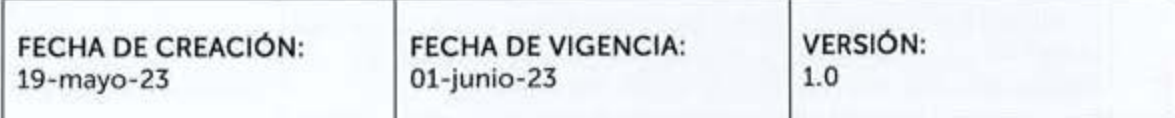

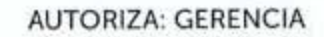

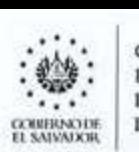

:·~·: **CAJA MUTUAL DI! LOS EMPI.EAOOS DEL MINISTERIO** DE El)UCACIÓN . MANUAL DE PROCEDIMIENTOS . . ...

## 6.15.1 Solicitudes de Información

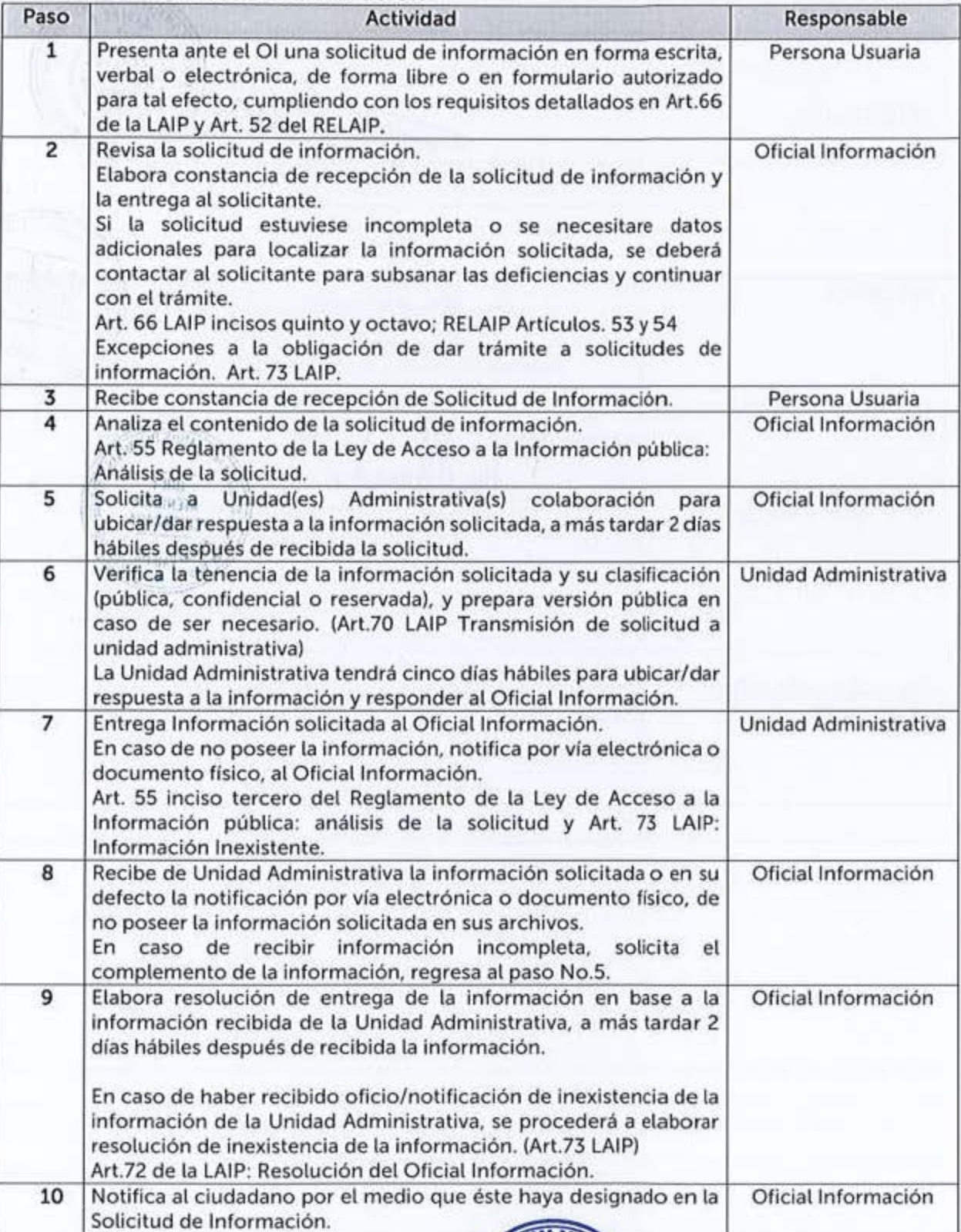

VIGENCIA: 01-Junío-23 ~

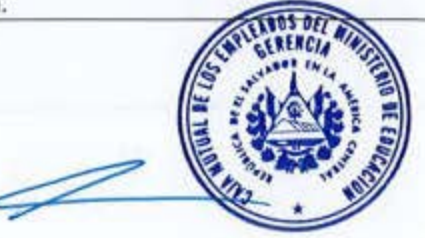

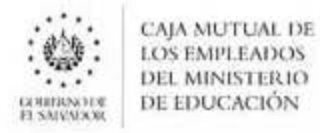

#### MANUAL DE PROCEDIMIENTOS

## 6.16 UNIDAD DE COMPRAS PÚBLICAS

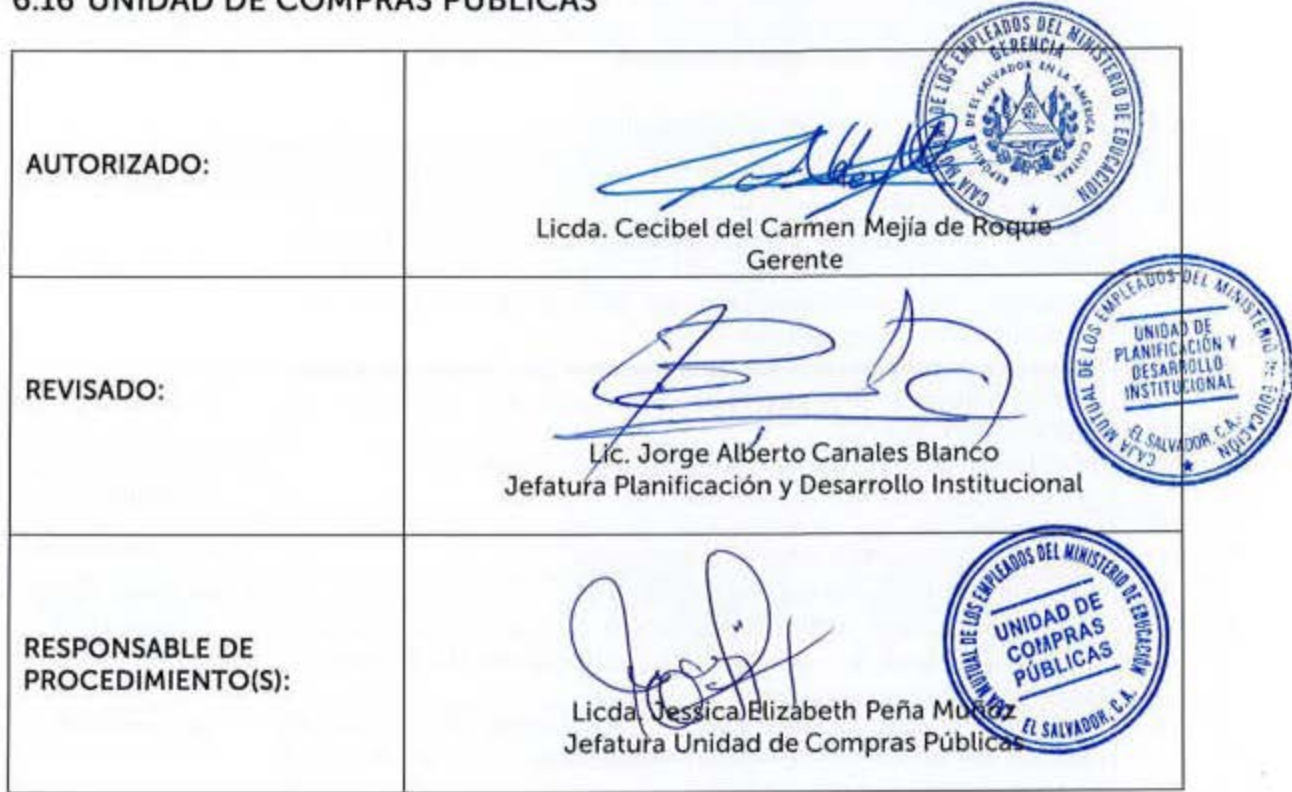

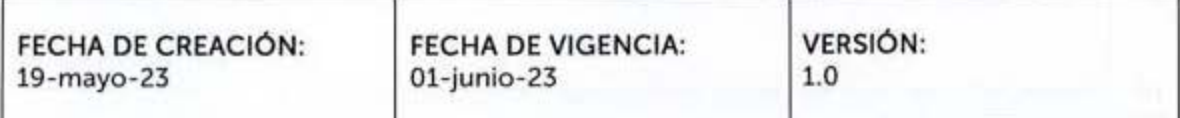

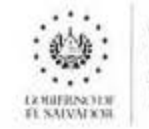

**CAJA MUTUAL DE 1 OS EMl'I.EAl)(b DEL MINISTERIO DE EDUCACIÓN** 

Estos procedimientos podrán contar con Guías Informativas para el Usuario, indicando con mayor detalle los requisitos a cumplir para el inicio, continuidad o finalización de un trámite, estas serán aprobadas por la Jefatura de Unidad o Subgerencia respectiva.

#### 6.16.1 Compras Públicas Institucionales

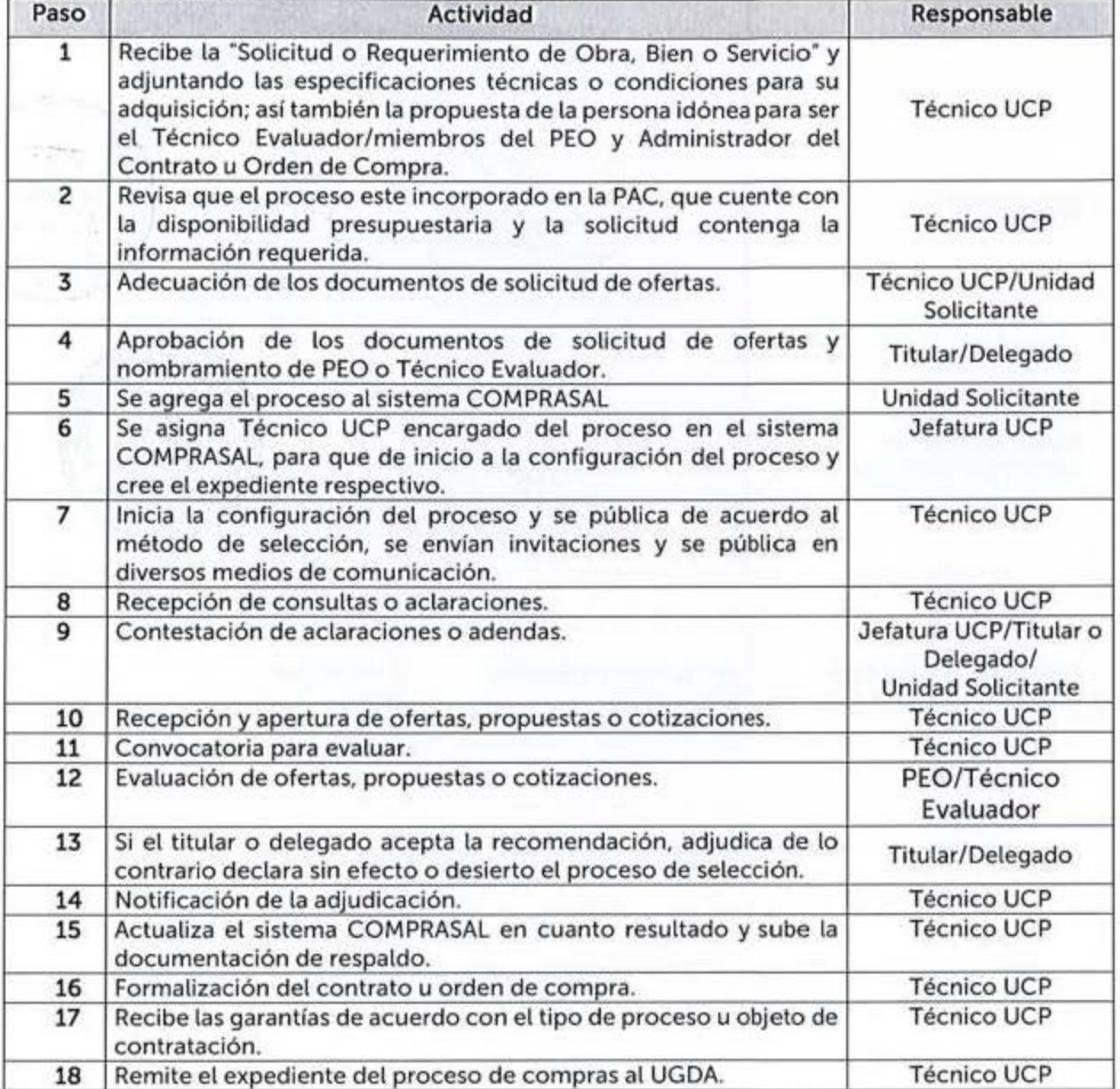

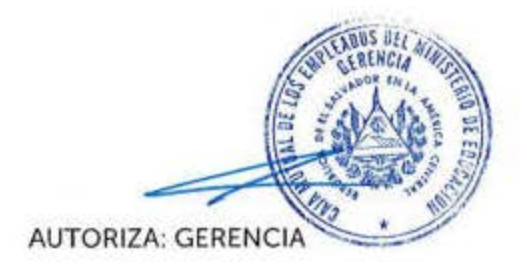

VIGENCIA: 01-junio-23

CAJA MUTUAL DE<br>LOS EMPLEADOS **DEL MINISTERIO** DE EDUCACIÓN GOUERNOTE

**MANUAL DE PROCEDIMIENTOS** 

Ш

## 6.17 UNIDAD DE GESTIÓN DOCUMENTAL Y ARCHIVO

**AUTORIZADO:** 2924.0 Licda. Cecibel del Carmen Mejía de Roque Gerente 00506 **UNIOAD LANFIC INS** Lic. Jorge Alberto Canales Blanco Jefatura Planificación y Desarrollo Institucional **REVISADO: OLEADOS DEL** SUBGERENCIA<br>OPERATIVA Licda Dina/Lariza Menjivar Rivera<br>Subgerente Operativa EADOS DEL **RESPONSABLE DE** ARCHIVO ä Licda. Ings Margarita Ortez Sanchez PROCEDIMIENTO(S): **INSTITUCIONAL** Oficial de Gestión Documental y Archivo R<sub>SALV</sub> **V<sub>N</sub>** 

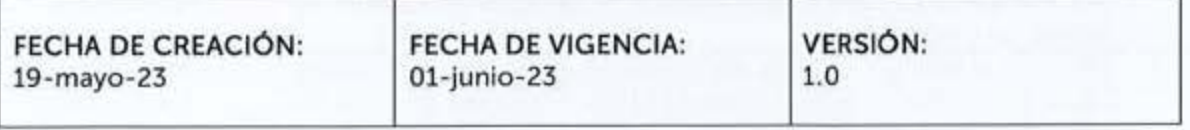

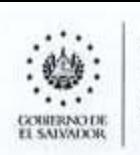

**CAJA MUTUAL DE**<br>
I.OS EMPLEADOS DEL MINISTERIO DE EDUCACIÓN

#### 6171 R **eceoc1** 'ó n **v Resauardo de Documentos del Archivo Institucional**

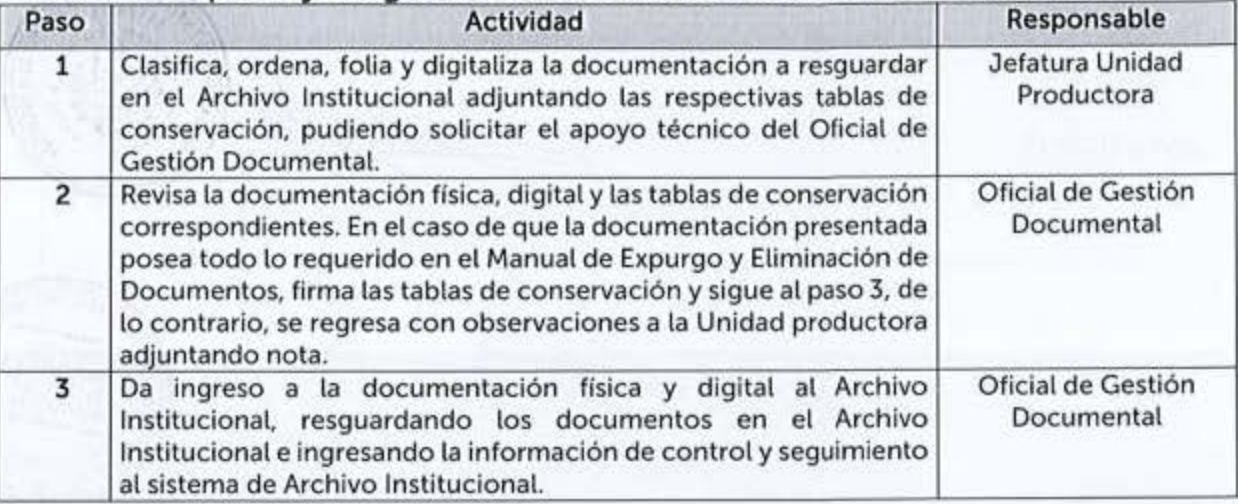

## 6 17 2 Consulta de Documentos del Archivo Institucional

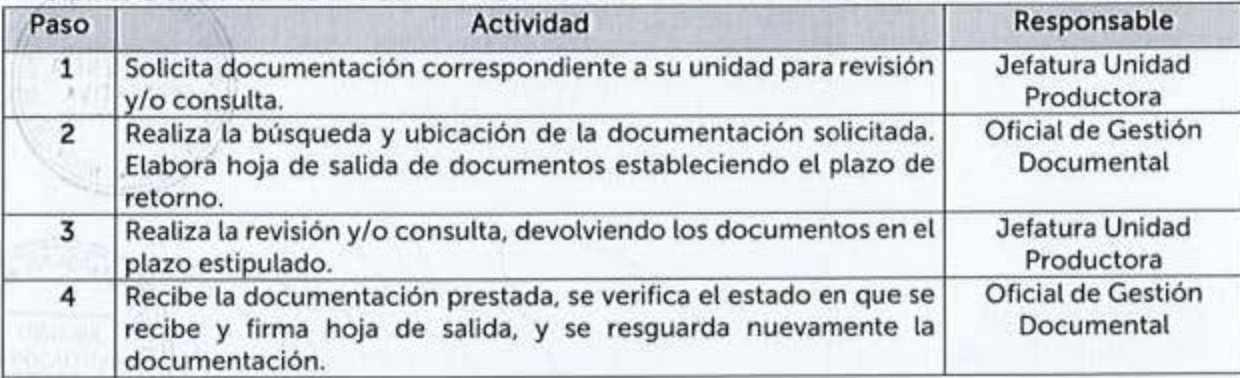

## **6.17.3 Exourao de Documentos del Archivo Institucional**

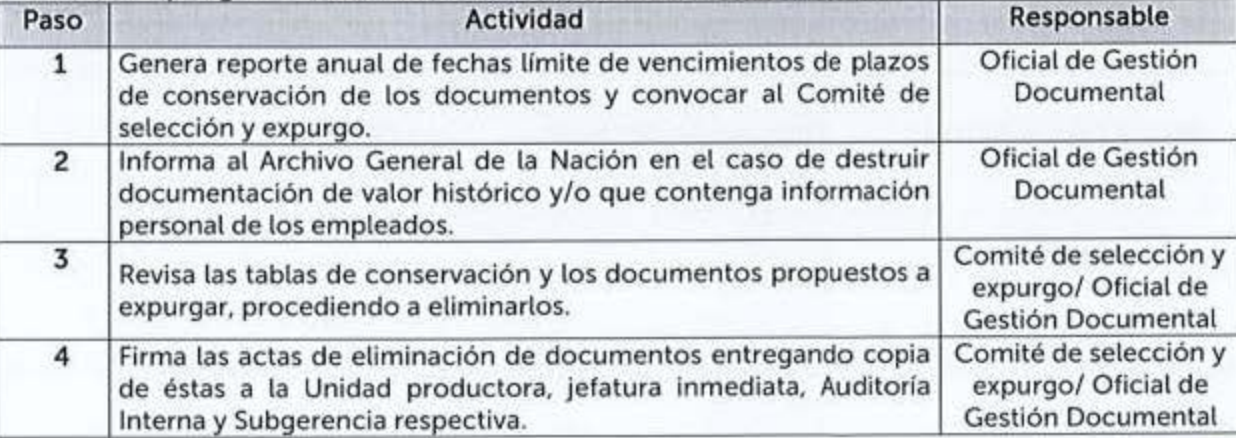

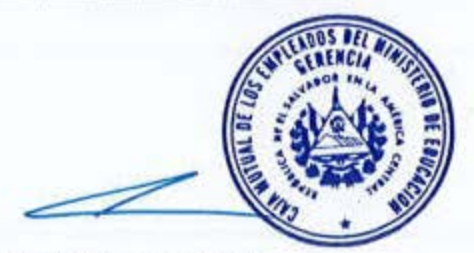

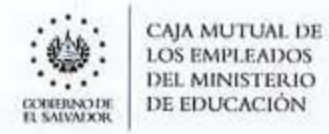

#### MANUAL DE PROCEDIMIENTOS

# 6.18 UNIDAD FINANCIERA INSTITUCIONAL

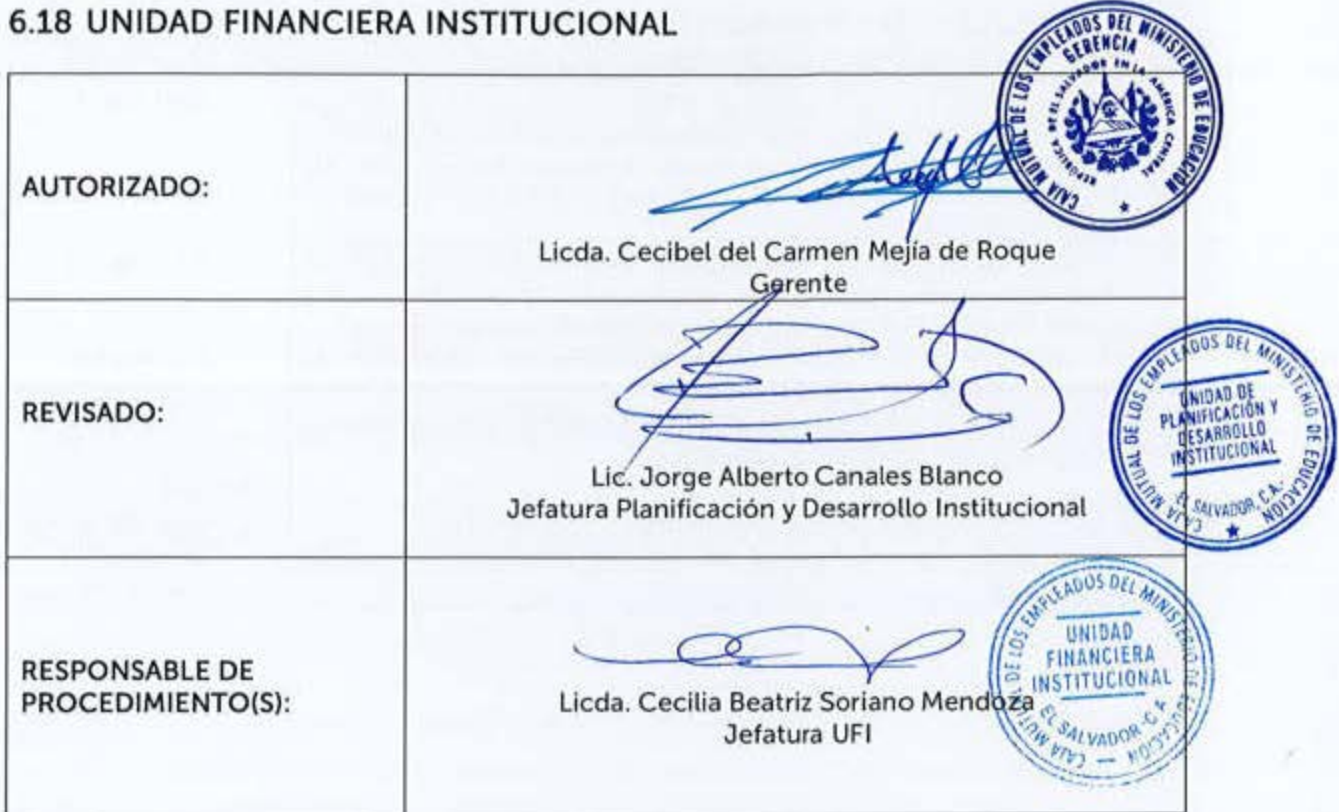

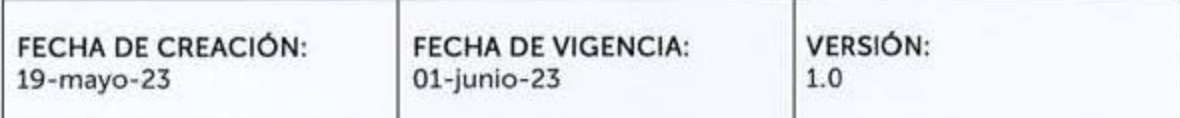

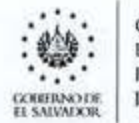

CAJA MUTUAL DE **LOS eMPLEA0OS DEL MINISTERIO** DE EDUCACIÓN

## 6 18 1 Colocacíón de Inversiones Financieras

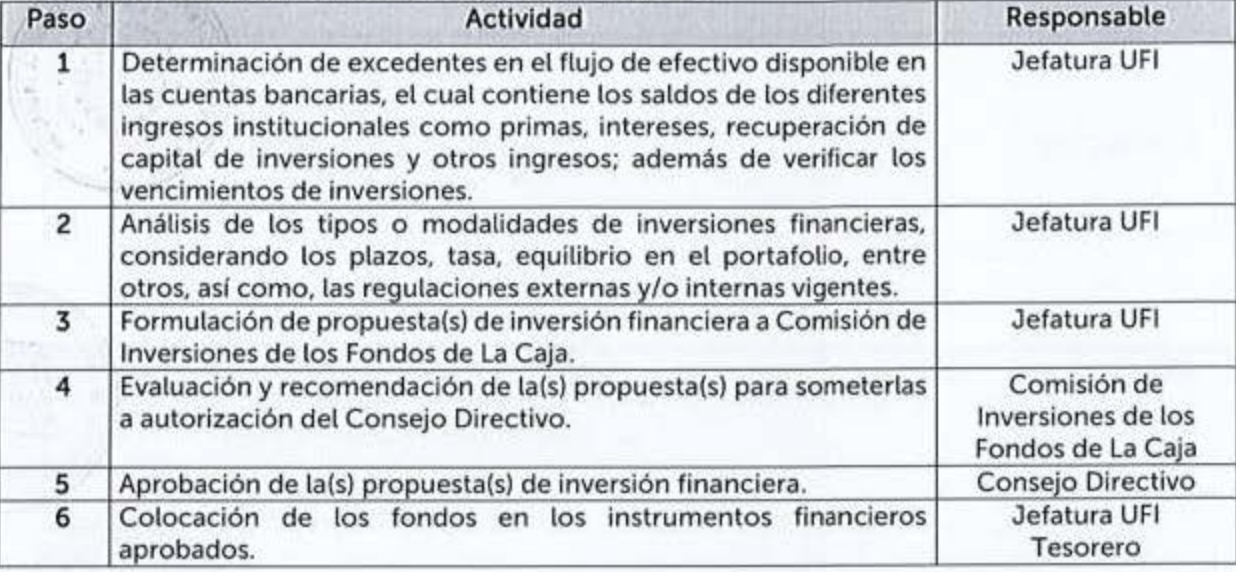

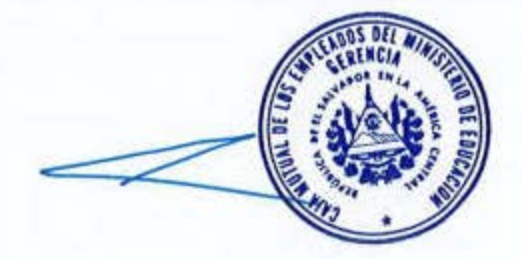

VIGENCIA: 01-Junio-23 AUTORIZA: GERENCIA

CAJA MUTUAL DE<br>LOS EMPLEADOS<br>DEL MINISTERIO<br>DE EDUCACIÓN GOBIERNO DE<br>EL SAUVADOR

MANUAL DE PROCEDIMIENTOS

# 6.19 UNIDAD LEGAL

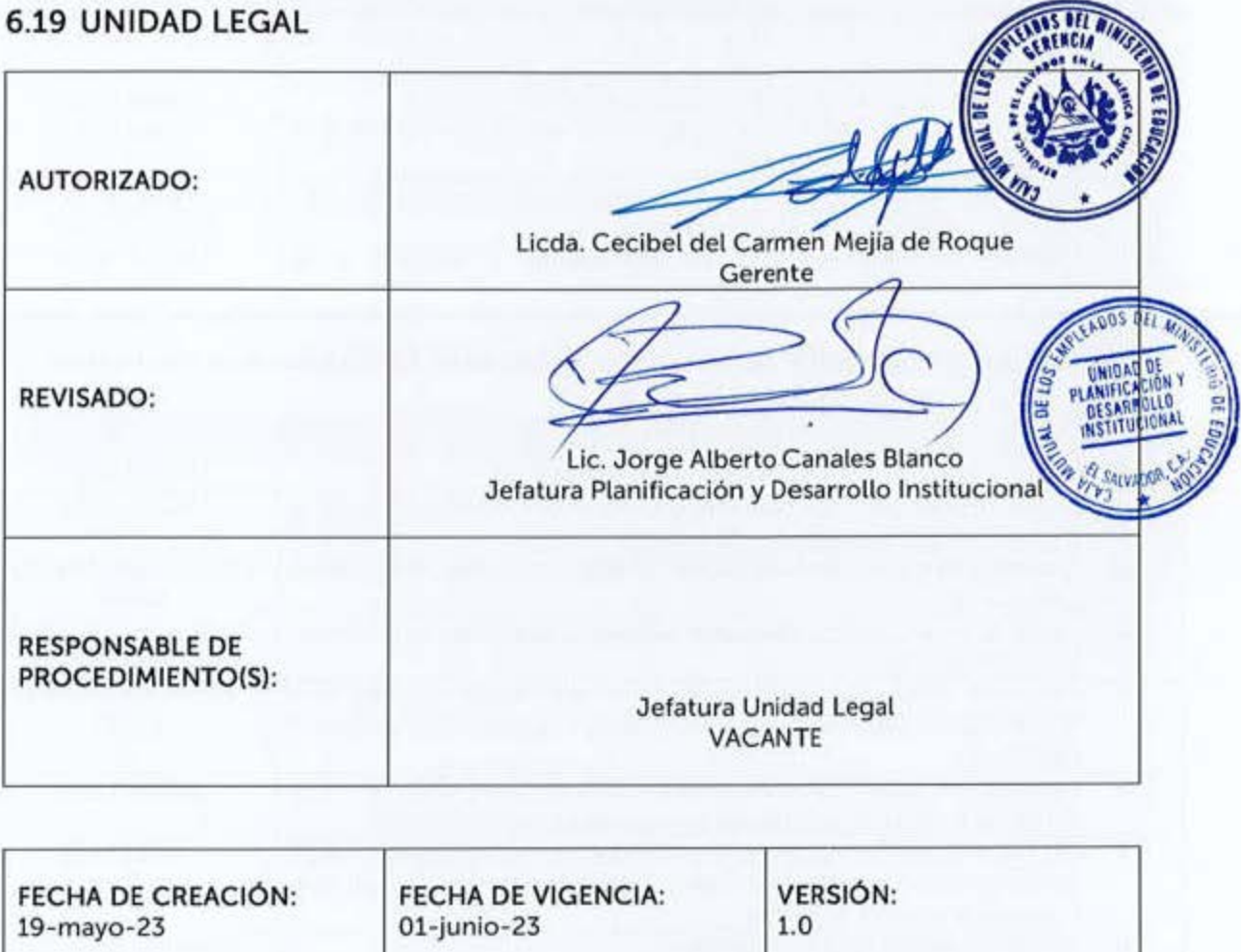

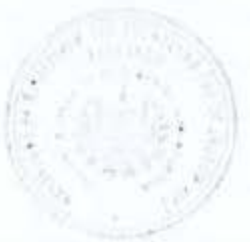

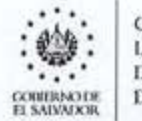

**CAJA MUTUAL DE 1.0S EMPLEAl)OS DEL MINISTERIO** DE EDUCACIÓN MANUAL DE PROCEDIMIENTOS ...

## 6 19 1 Formalización de Contratos

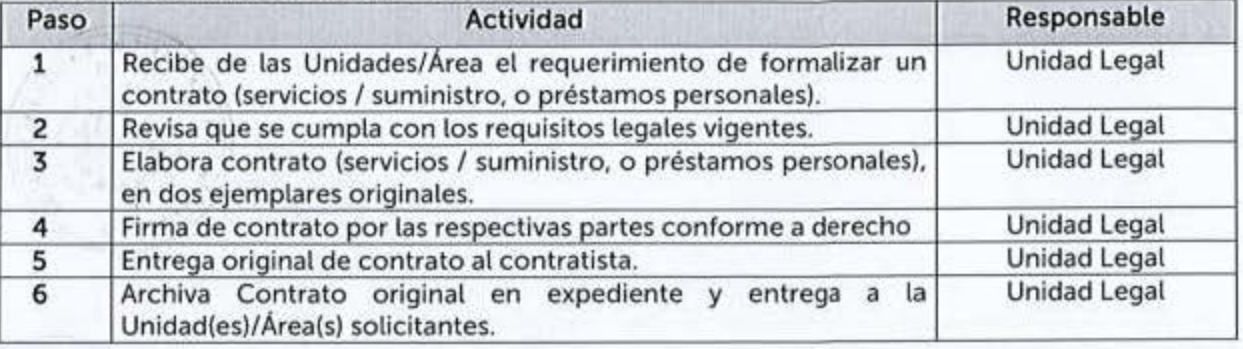

#### 6.19.2 Investigación para Justificar los Préstamos Conforme a la Normativa Vigente de Recuperación de Mora

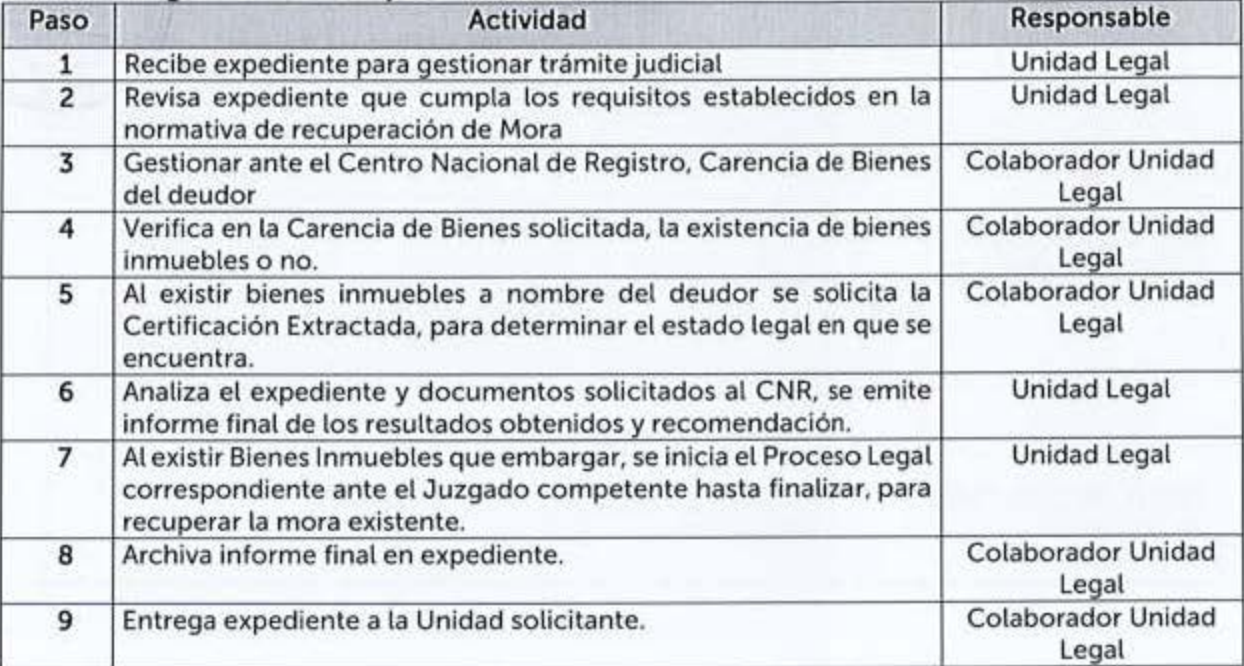

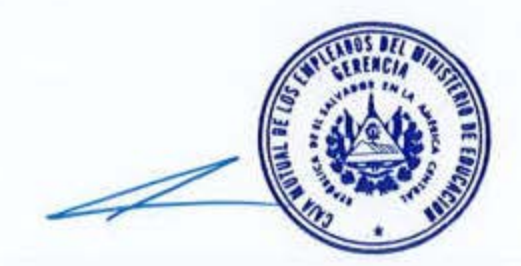

VIGENCIA: 01-junio-23 AUTORIZA: GERENCIA

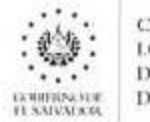

CAJA MUTUAL DE **LOS EMPLEADOS** DEL MINISTERIO DE EDUCACIÓN

#### **ACTUALIZACIÓN DEL MANUAL**  $\overline{7}$

Con la entrada en vigencia de estos procedimientos se deja sin efecto la versión del 20 de abril del 2018, así como las posteriores actualizaciones parciales que se realizaron.

La vigencia de regulaciones de entes rectores en esta materia, dejarán sin efecto, parcial o total, a los presentes procedimientos y se procederá a su actualización o cuando así lo considere necesario la Gerencia, Subgerencia(s), Jefatura UFI o Jefatura de Planificación y Desarrollo Institucional.

Posteriormente, este Manual podrá ser actualizado total o parcialmente.

#### **CONTROL DE VERSIONES** 8

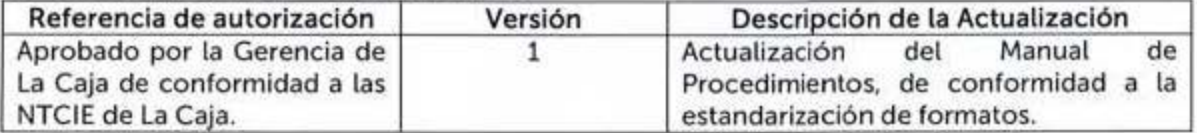

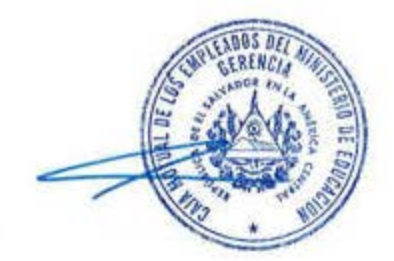